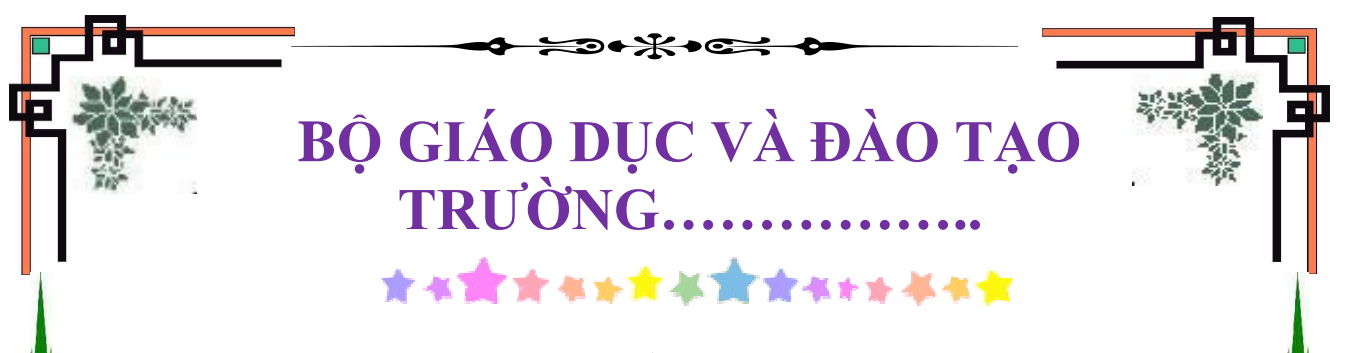

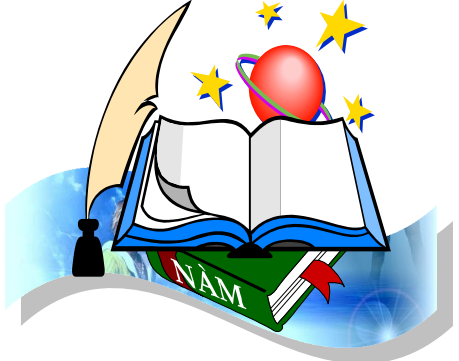

# **Luận văn**

**Ứng dụng phương pháp phân tích thiết kế hướng cấu trúc vào bài toán xây dựng Website đăng ký và theo dõi sinh viên thực tập tốt nghiệp tại trường đại học Dân Lập Hải Phòng**

E<br>A

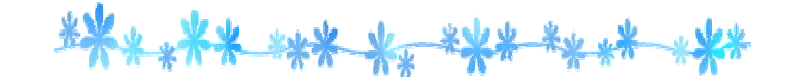

## **LỜI CẢM ƠN**

Trƣớc hết em xin bày tỏ tình cảm và lòng biết ơn đối với Th.S Nguyễn Thị Thanh Thoan – Bộ môn Công nghệ thông tin – Trường Đại học Dân Lập Hải Phòng, ngƣời đã dành cho em rất nhiều thời gian quý báu, trực tiếp hƣớng dẫn tận tình giúp đỡ, chỉ bảo em trong suốt quá trình làm đồ án tốt nghiệp.

Em xin chân thành cảm ơn tất cả các thầy cô giáo trong bộ môn công nghệ thông tin – Trường Đại học Dân lập Hải Phòng, chân thành cảm ơn các thầy giáo, cô giáo tham gia giảng dạy và truyền đạt những kiến thức quý báu trong suốt thời gian em học tập tại trƣờng, đã đọc và phản biện đồ án của em giúp em hiểu rõ hơn vấn đề mình nghiên cứu, để em có thể hoàn thành tốt đồ án này.

Em xin chân thành cảm ơn GS.TS.NGUT Trần Hữu Nghị hiệu trưởng nhà trường Đại học Dân lập Hải Phòng, ban giám hiệu nhà trường, Bộ môn tin học, các phòng ban nhà trƣờng đã giúp đỡ tạo điều kiện tốt nhất cho em trong suốt thời gian học tập cũng nhƣ quá trình làm tốt nghiệp.

Tuy có nhiều cố gắng trong quá trình học tập, trong quá trình thực tập và trong quá trình làm đồ án tốt nghiệp nhưng không thể tránh khỏi những thiếu sót, em rất mong đƣợc sự góp ý quý báu của tất cả các thầy cô giáo cũng nhƣ tất cả các bạn để kết quả của em đƣợc hoàn thiện hơn.

#### *Em xin chân thành cảm ơn!*

Hải phòng, Ngày 22 tháng 10 năm 2010 Sinh viên

**Đào Bá Bản**

## **MUC LUC**

<span id="page-2-1"></span><span id="page-2-0"></span>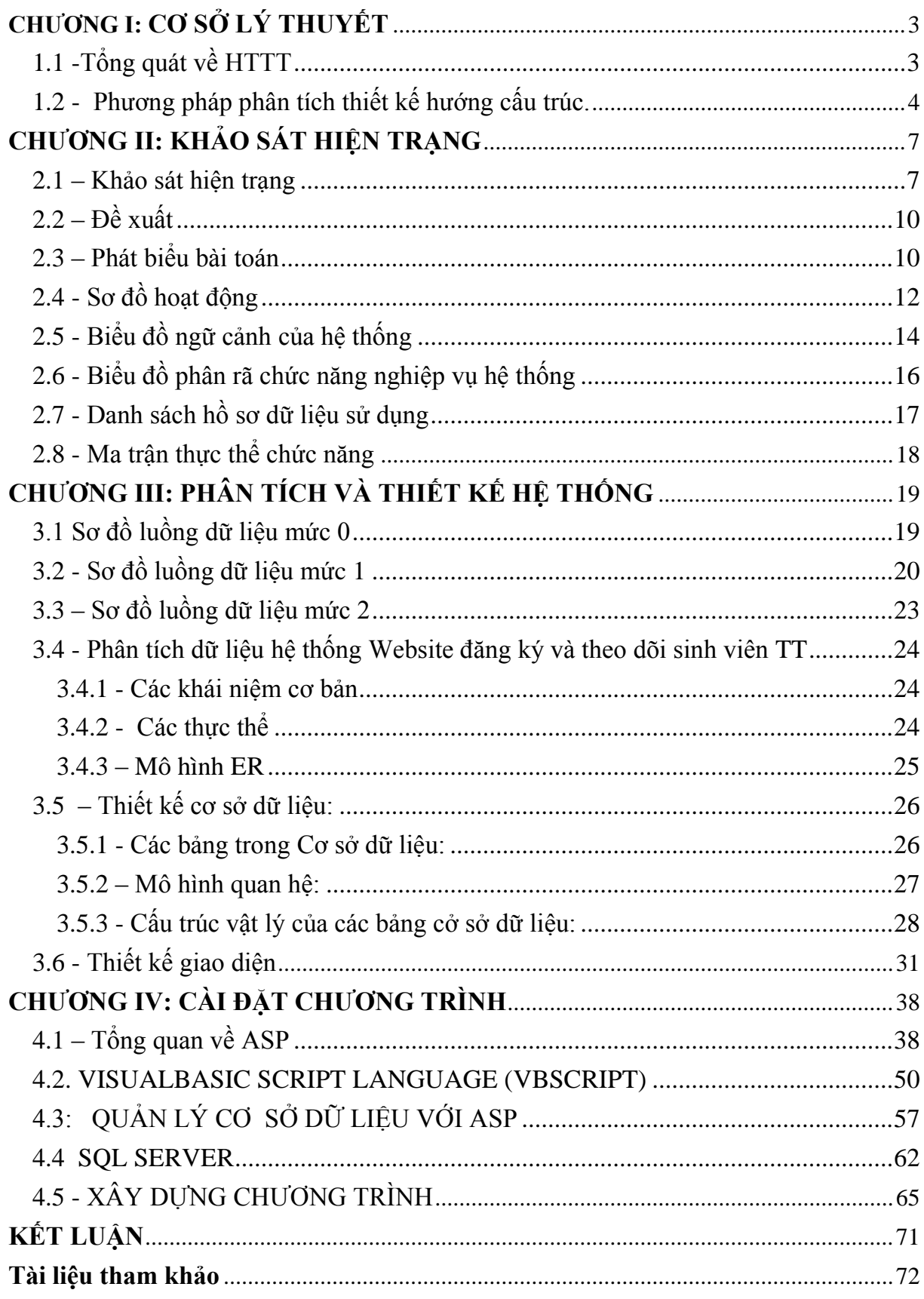

## **CHU'ONG I CƠ SỞ LÝ THUYẾT**

#### **1.1 -Tổng quát về HTTT**

Phát triển một hệ thống thông tin (HTTT) là quá trình tạo ra một HTTT cho một tổ chức. Quá trình đó bắt đầu từ khi nêu vấn đề cho đến khi đưa hệ thống vào vận hành trong tổ chức. Với thực tiễn của nhiều năm xây dựng các HTTT, những cơ sở phương pháp luận phát triển HTTT đã không ngừng đƣợc hoàn thiện và bổ sung cho phù hợp với sự phát triển của công nghệ và các điều kiện môi trường đã biến đổi. Cho đến nay, phương pháp phát triển HTTT hướng cấu trúc đã đạt đến mức hoàn hảo.

\* Khái niệm và định nghĩa.

Có nhiều định nghĩa về hệ thống thông tin khác nhau và các khái niệm liên quan. Về mặt kĩ thuật, HTTT được xác định như một tập hợp các thành phần được tổ chức để thu thập, xử lý, lƣu trữ, phân phối và biểu diễn thông tin, trợ giúp việc ra quyết định và kiểm soát hoạt động trong một tổ chức. Ngoài các chức năng kể trên, nó còn có thể giúp ngƣời quản lý phân tích các vấn đề, cho phép nhìn thấy đƣợc một cách trực quan những đối tượng phức tạp, tạo ra các sản phẩm mới. Liên quan đến HTTT là các khái niệm sẽ đề cập đến nhƣ dữ liệu, thông tin, hoạt động thông tin, xử lý dữ liệu, giao diện,...

Dữ liệu (Data) là những mô tả về sự vật, con ngƣời và sự kiện trong thế giới mà chúng ta gặp bằng nhiều cách thể hiện khác nhau, như bằng kí tư, chữ viết, biểu tượng, hình ảnh, âm thanh, tiếng nói,...

Thông tin(Information) cũng như dữ liệu, đã có nhiều cách định nghĩa khác nhau. Một định nghĩa bao trùm hơn cả, xem thông tin là dữ liệu đƣợc đặt vào một ngữ cảnh với một hình thức thích hợp và có lợi cho ngƣời sử dụng cuối cùng.

Các hoạt động thông tin(Information Activities) là các hoạt động xảy ra trong một HTTT, bao gồm việc nắm bắt, xử lý, phân phối, lƣu trữ, trình diễn dữ liệu và kiểm tra các hoạt động trong HTTT.

<span id="page-3-0"></span>Xử lý (processing) dữ liệu được hiểu là các hoạt động tác động lên dữ liệu như tính toán, so sánh, sắp xếp, phân loại, tổng hợp... làm cho nó thay đổi về nội dung, vị trí hay cách thể hiện.

Giao diện (interface) là chỗ mà tại đó hệ thống trao đổi dữ liệu với hệ thống khác hay môi trường. Ví dụ: giao diện của một HTTT thường là màn hình, bàn phím, chuột, micro, loa, hay card mang...

Môi trƣờng (enviroment) là phần của thế giới không thuộc hệ thống mà có tương tác với hệ thống thông qua các giao diện của nó.

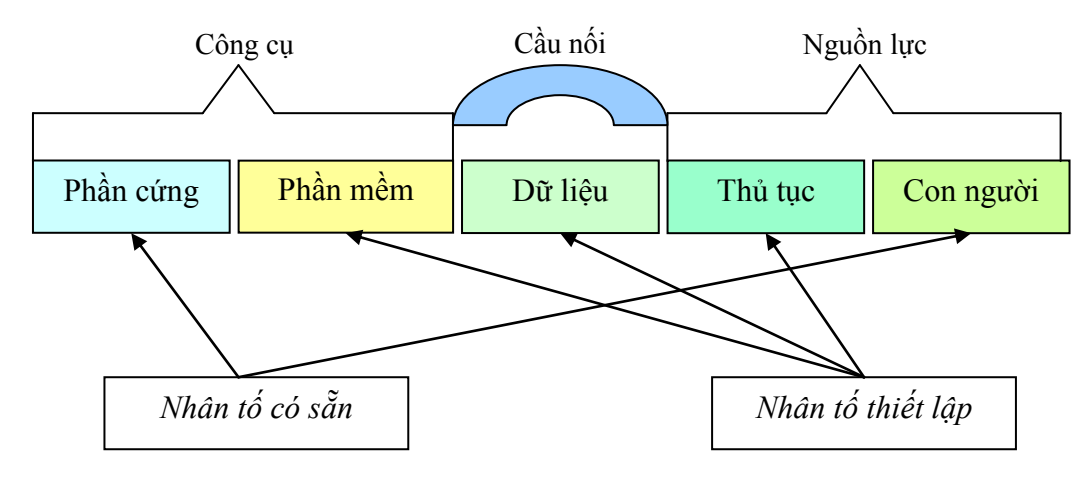

Các yết tô cấu thành của HTTT

Năm yếu tố cấu thành của HTTT quản lý xét ở trạng thái tĩnh là: Thiết bị tin học (máy tính, các thiết bị, các đường truyền, ... phần cứng), các chương trình (phần mềm), dũ liệu, thủ tục, quy trình và con ngƣời. Các định nghĩa về HTTT trên đây giúp cho việc định hƣớng quá trình phân tích, thiết kế hệ thống. Tuy vậy, sự mô tả này là chƣa đủ, cần đi sâu phân tích hệ thống cụ thể mới có đƣợc sự hiểu biết đầy đủ về một hệ thống thực và cho phép ta xây dựng cơ sở dữ liệu, các chương trình và việc bố trí các thành phần bên trong nó.

\* Hệ thống quản lý.

Trong các HTTT, HTTT quản lý (management information system - MIS) được biết đến sớm và phổ biến nhất. Đối tƣợng phục vụ của HTTT quản lý thực sự rộng hơn rất nhiều so với ý nghĩa bản thân tên gọi của nó. HTTT quản lý là sự phát triển và sử dụng HTTT có hiệu quả trong một tổ chức.

#### **1.2 - Phƣơng pháp phân tích thiết kế hƣớng cấu trúc.**

#### **1.2.1- Khái niệm.**

Tiếp cận hƣớng cấu trúc hƣớng vào việc cải tiến cấu trúc các chƣơng trình dựa trên cơ sở module hoá để dễ theo dõi, quản lý và bảo trì. Phát triển hƣớng cấu trúc đề cập đến quá trình sử dụng một cách có hệ thống và tích hợp các công cụ và kỹ thuật để trợ giúp thiết kế và phân tích HTTT theo hướng module hoá.

## **1.2.2 - Vòng đời phát triển một HTTT**

HTTT đƣợc xây dựng là sản phẩm của một loạt các hoạt động đƣợc gọi là phát triển hệ thống. Quá trình phát triển HTTT kể từ lúc nó sinh ra đến khi nó tàn lui được gọi là vòng đời phát triển hệ thống. Vòng đời phát triển hệ thống là một phƣơng pháp luận cho việc phát triển HTTT. Nó được đặc trưng bằng một số pha chủ yếu phân biệt nhau của quá trình đó: xác định yêu cầu, phát triển và tiến hoá HTTT.

Nhiều mô hình vòng đời được sắp xếp các bước phát triển hệ thống theo mô hình bậc thang, cách biểu diễn này giống với mô hình thác nước. Mô hình này sẽ thể hiện với phƣơng pháp luận chung, và bao gồm các pha: khởi tạo và lập kế hoạch, phân tích, thiết kế, triển khai, vận hành và bảo trì HTTT: ở mỗi pha đều có cái vào và cái ra. Chúng thể hiện mối quan hệ quan trọng giữa các pha với nhau. Đây chính là đặc trưng của quá trình quản lý sự phát triển HTTT.

Việc hình thành dư án như một yêu cầu bắt buộc để có thể tiến hành những bƣớc tiếp theo của quá trình phát triển.

Khởi tạo và lập kế hoạch dự án công việc ban đầu và chính thức về những vấn đề của hệ thống. Một kế hoạch dự án phát triển HTTT đƣợc mô tả theo vòng đời phát triển hệ thống, đồng thời cũng đưa ra các ước lượng thời gian và các nguồn lực cần thiết.

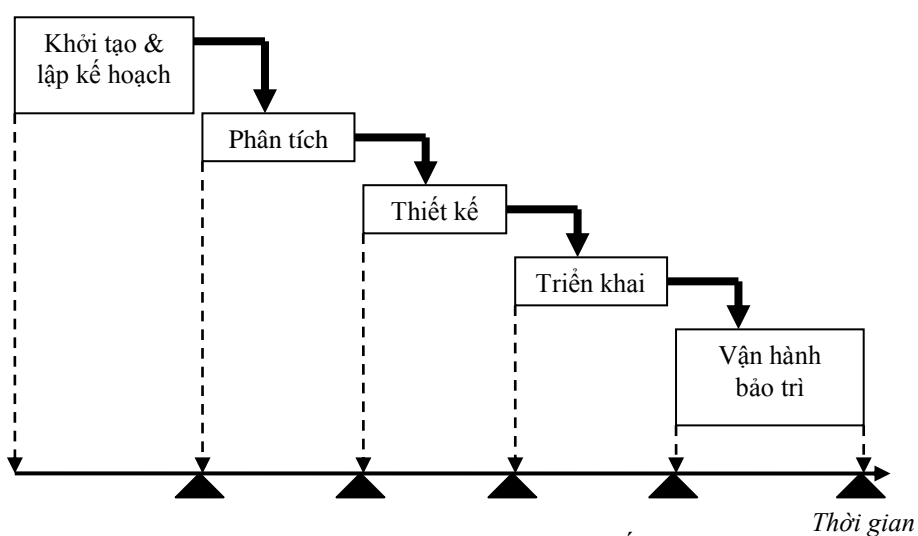

Mô hình thác nƣớc vòng đời hệ thống

<span id="page-6-0"></span>- Khả thi kỹ thuật: xem xét khả năng kỹ thuật hiện có, đủ đảm bảo các giải pháp công nghệ thông tin đƣợc áp dụng để phát triển hệ thống.

<span id="page-6-1"></span>- Khả thi kinh tế: khả năng tài chính, lợi ích mang lại, chi phi thƣờng xuyên cho hệ thống hoạt động.

- Khả thi về thời gian: dự án đƣợc phát triển trong thời gian cho phép, và lịch trình thực hiện trong giới hạn đã cho.

- Khả thi pháp lý và hoạt động: hệ thống vận hành tốt trong khuôn khổ tổ chức và điều kiện quản lý mà tổ chức có và khuôn khổ pháp lý hiện hành.

## **1.2.3 - Ƣu nhƣợc điểm của phƣơng pháp phân tích hƣớng cấu trúc:**

Uu điểm:

- Phát triển hoàn thiện từ rất lâu rồi.

- Các hệ quản trị cơ sở dữ liệu phát triển phục vụ cho lập trình hướng cấu trúc.

- Làm giảm sự phức tạp (nhờ chia nhỏ, môđun hoá).

- Tập trung vào ý tưởng (vào logic, kiến trúc trước khi thiết kế).

- Chuẩn mực hoá (theo các phƣơng pháp, công cụ đã cho).

- Hướng về tương lai (kiến trúc tốt, môđun hoá dễ bảo trì).

- Giảm bớt tính nghệ thuật trong thiết kê (phát triển hệ thống phải tuân thủ một tiến trình xác định với các quy tắc và phương pháp đã cho).

Nhược điểm:

 - Chỉ áp dụng cho những bài toán nhỏ. Đối với những bài toán lớn phải dùng phương pháp phân tích hướng đối tượng.

## **CHUONG II KHẢO SÁT HIỆN TRẠNG**

#### **2.1 – Khảo sát hiện trạng**

Ngày nay, Internet và website đã không còn là những thuật ngữ tin học quá xa lạ với chúng ta. Với tốc độ phát triển mạnh mẽ ngày nay, Internet đã chứng tỏ nó đang trở thành một yếu tố không thể thiếu đƣợc trong cuộc sống hiện đại. Với Internet, con ngƣời ngày càng có cơ hội để phát triển về mọi mặt. Nhiều hoạt động sống của con ngƣời đã, đang và sẽ ngày càng gắn bó với Internet. Internet cung cấp cho bạn những cơ hội giao thƣơng, gặp gỡ đối tác nƣớc ngoài một cách thuận lợi. Internet mang những thông tin quảng bá khuyến mãi đến ngƣời sử dụng một cách nhanh chóng và hiệu quả. Internet giúp bạn điều hành công việc và giữ liên lạc mật thiết với những ngƣời bạn quan tâm khi khoảng cách là một trở ngại lớn…Hàng ngày, Internet không chỉ mang đến cho chúng ta những thông tin nóng bỏng nhất, những lợi ích kinh doanh tốt nhất, những hình thức giải trí mới lạ, đa dạng, phong phú mà nó còn cung cấp cho chúng ta một cách học tập nâng cao trình độ với những Website sinh động, đăc sắc với các biểu mẫu, đồ hoạ, âm thanh, ảnh động…

Nhận thức tầm quan trọng của Internet đối với ứng dụng trong các trường đại học và cao đẳng

Qua mỗi khoá học sinh viên phải trải qua quá trình thực tập. Sau khi hoàn thành các trương trình học của nhà trường, những sinh viên có đủ điều kiện sẽ được đi thực tập tốt nghiệp.

+Sinh viên đăng ký thực tập đƣợc viết vào phiếu đăng ký thực tập rồi gửi lại cho bộ môn của từng ngành học.

+Trong quá trình thực tập sinh viên phải viết các bài báo cáo cuối tuần để giáo viên theo dõi nhận xét và đánh giá. Đối với những sinh viên có cơ sở thực tập ở xa sinh viên sẽ gặp nhiều khó khăn trong việc báo cáo kết quả thực tập của từng tuần và nhiệm vụ cho tuần tiếp theo.

+Trong quá trình viết nhật ký của sinh viên: những thông tin, bài viết của sinh viên mọi người không theo dõi được.

+Đăng ký và quản lý các danh sách các sinh viên thực tập bằng tay các văn bản giấy tờ thông thƣờng sẽ tốn nhiều công sức mà hiệu quả trong việc quản lý không được cao.

Công tác chuẩn bị cho kỳ đi thực tế tại các cơ sở thực tập một cách tốt nhất để cho sinh viên có thể sau khi ra trường đáp ứng được các công việc được giao một cách hiệu quả nhất.

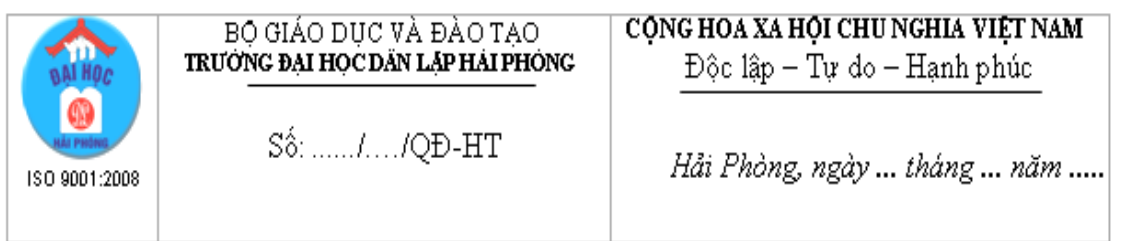

## **QUYẾT ĐỊNH**

## V/v: Cho phép sinh viền khoá ......ngành...... đi thực tấp tốt nghiếp

## HIỆU TRƯỚNG TRƯỜNG ĐẠI HỌC DẦN LẬP HÁI PHÒNG

Căn cú:

- Quyết định số 792/QĐ-TTg ngày 24/9/1997 của Thủ tướng Chính phủ về việc thành lập trường Đại học Dân lập Hải Phòng;
- Quyết định số 3027/QĐ-GDĐT ngày 29/9/1997 của Bộ trưởng Bộ Giáo dục và Đào tạo về việc công nhân Hiệu trưởng trường;
- Quyết định số 3028/QĐ-GDĐT ngày 29/9/1997 của Bộ trưởng Bộ Giáo dục và Đào tạo về việc cho phép Trường Đại học Dân lập Hải Phòng chính thức hoạt động;
- Quyết định số 86/2000/QĐ-TTg ngày 18/7/2000 của Thủ tướng Chính phủ về việc ban hành Quy chế Đại học dân lập ;
- Quyết định số 25/2006/QĐ-BGDĐT ngày 26 tháng 6 năm 2006 của Bộ trưởng Bộ giáo dục và Đào tạo ban hành quy chế đào tạo Đại học & Cao đẳng hệ chính quy;
- Quyết định 06/2008/QĐ BGDĐT ngày 13/02/2008 của Bộ trưởng Bộ GD&ĐT về việc ban hành quy định đào tạo liên thông trình độ Cao đẳng, Đại học (Lưu ý: sử dụng đổi với quyết định cho sinh viên liên thông).
- 
- <span id="page-9-0"></span> $\mathbf{Di}$ ều 1. Cho phép ...... sinh viên ngành ............................. khoá ...... được đi thực tập tại các cơ sở kể từ ngày .../.../..... đến ngày .../.../..... (có danh sách kèm theo)
- Điều 2. Các sinh viên có nhiệm vụ thực hiện đầy đủ, nghiêm túc các quy định của Bồ Giáo dục và Đào tao, của Trường Đai học Dân lập Hải Phòng về thực tập tốt nghiệp; chấp hành nghiêm chỉnh Nội quy, Quy định của cơ sở thực tập; giữ gìn uy tín của nhà trường.
- <span id="page-9-1"></span>Điều 3. Các ông, bà Trưởng phòng Đào tạo, Ban Khảo thí và đảm bảo chất lượng, Chủ nhiệm Bộ môn ................., Trưởng phòng Hành chính Tổng hợp, phòng Kế hoạch tài chính, Ban Công tác sinh viên và các sinh viên có tên trong danh sách chịu trách nhiệm thi hành quyết định này./.

#### HIỀU TRƯỞNG

GS.TS.NGƯT Trần Hữu Nghị

#### Noi giti:

- Như điều 3 (để thực hiện);
- Các cơ sở thực tập (để phối hợp);
- Luu: VT, ĐT.

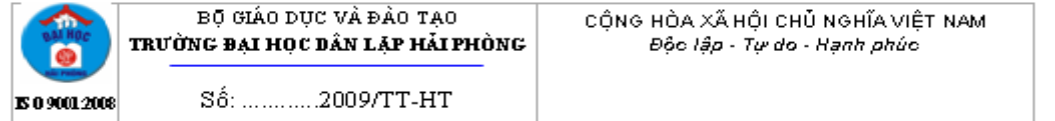

Hải Phòng, ngày ....... tháng....... năm ........

## GIÂY GIỚI THIỀU

Ngành Công nghệ thông tin, được cử đến Quý cơ quan thực tập Tốt nghiệp.

được thực tập, góp phần giúp Nhà trường hoàn thành nhiệm vụ đào tạo nguồn nhân lực cho đất nước

#### **HIÊU TRƯỜNG**

GS.TS.NGUT. Trần Hữu Nghị

#### **2.2 – Đề xuất**

Công tác chuẩn bị cho một kỳ thực tập là rất quan trọng. Để giải quyết được các vấn đề trên website thực tập đã đáp ứng được các yêu cầu :

+ Sinh viên đăng ký nhanh, hiệu quả.

- + Các cơ sở đăng ký nhận sinh viên thực tập.
- + Quản lý danh sách các sinh viên thực tập.
- + Sinh viên viết nhật ký và nộp báo cáo thông qua website .
- + Theo dõi quá trình sinh viên thực tập.

#### **2.3 – Phát biểu bài toán**

Sau khi sinh viên hoàn thành khoá học sinh viên bắt đầu bước vào kỳ thực tập tốt nghiệp để cho sinh việc phát huy được tính chủ động, sáng tạo, học hỏi sau khi ra trường.

 $+$  Đối với sinh viên được đào tạo theo liên chế: Sau khi hoàn thành hết chương trình học, sinh viên đủ điều kiện được xét đi thực tập tốt nghiệp.

+ Đối với sinh viên đào tạo theo tiến chỉ: Căn cứ vào Quy chế 43 của bộ giáo dục và đào tạo sinh viên đã hoàn thành xong tất cả các tiến chỉ sinh viên đủ điều kiện đƣợc xét đi thực tập tốt nghiệp.

Khi đã đủ điều kiện để đi thực tập tốt nghiệp:

+ Sinh viên đăng ký thực tập bao gồm thông tin sau: Mã sinh viên, tên sinh viên, lớp, ngày sinh, Email, ngành, ghi chú.

 $+$  Sinh viên có thể tự liên hệ cơ sở thực tập. Đối với sinh viên chưa liên hệ được với cơ sở thực tập thì nhà trường sẽ liên hệ với các cơ sở thực tập cho sinh viên đăng ký hoặc sinh viên có thể chọn cơ sở thực tập trên website do các cơ sở đăng ký thông tin nhận các sinh viên thực tập ở cơ sở đó.

+ Thông tin của các cơ sở đăng ký bao gồm: Mã công ty, tên công ty, thời gian, vị trí tuyển dụng, địa chỉ, số điện thoại, liên hệ, số lƣợng, lĩnh vực, mô tả.

Các sinh viên đăng ký thực tập tại cơ sở phải phù hợp với từng ngành học của sinh viên(Phải có ứng dụng của ngành học vào cơ sở đó).Tại các cơ sở thực tập sẽ giới hạn số lƣợng sinh viên thực tập tại cơ sở đó.

Khi sinh viên hoàn thành thủ tục đăng ký thực tập bộ môn của từng ngành sẽ lập quyết định thực tập cho sinh viên của ngành đó.Thông tin của quyết định thực tập bao gồm: Mã số quyết định, quyết định, ngành, thời gian.Quyết định thực tập chuyển <span id="page-11-0"></span>về Ban Giám Hiệu nhà trường ký quyết định thực tập, Ban Giám Hiệu nhà trường gửi trở lại quyết định thực tập về bộ môn. Thông tin của ngƣời ký quyết định thực tập bao gồm: họ tên, chức vụ, ghi chú. Danh sách các sinh viên thực tập sẽ đƣợc gửi cho giáo viên theo dõi và cơ sở thực tập tiếp nhận sinh viên.Thông tin giáo viên theo dõi bao gồm: Mã giáo viên, họ tên giáo viên, ngành, số lƣợng sinh viên, ghi chú. Các sinh viên liên hệ với cơ sở thực tập, tiếp nhận yêu cầu thực tập và đang tiến hành thực tập theo đúng tiến đô đã đề ra để đảm bảo chất lượng và theo đúng tiến đô.

Trong quá trình thực tập sinh viên hàng tuần phải viết nhật ký thực tập bằng văn bản về cho giáo viên theo dõi tình hình thực tập tại cơ sở và các vấn đề phát sinh(nếu có ) để giáo viên theo dõi và bộ môn của ngành đó kịp thời giải quyết.

Sau khi hoàn thành viết nhật ký do giáo viên hướng dẫn đề ra, sinh viên báo cáo tình hình thực tập của sinh viên đó tại nơi sinh viên thực tập.Thông tin nội dung báo cáo bao gồm:Mã đề tài báo cáo, tên đề tài báo cáo, nội dung báo cáo,thời gian báo cáo, nhận xét báo cáo.

## **2.4 - Sơ đồ hoạt động 2.4.1 - Sơ đồ hoạt động đăng ký của sinh viên thực tập**

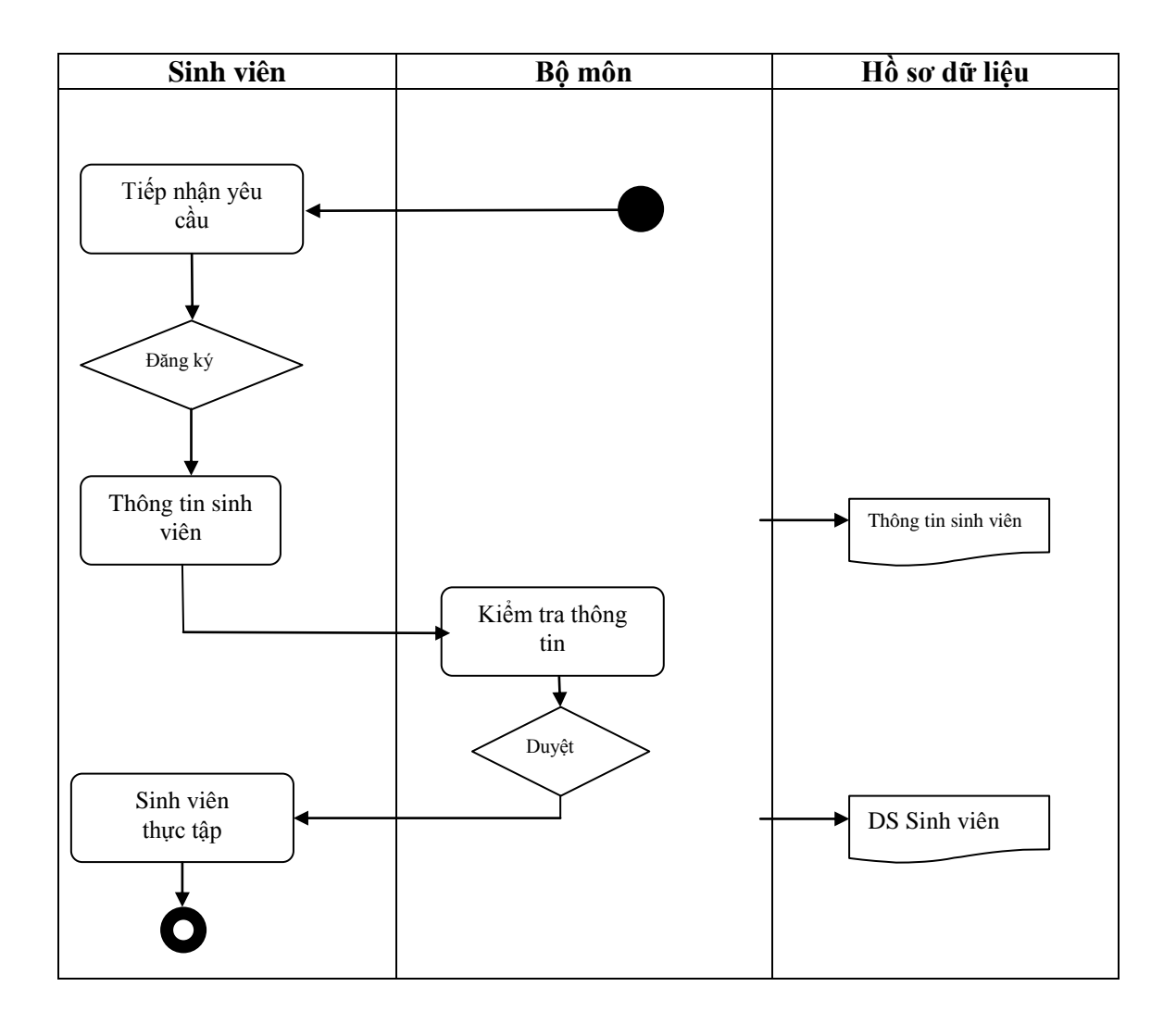

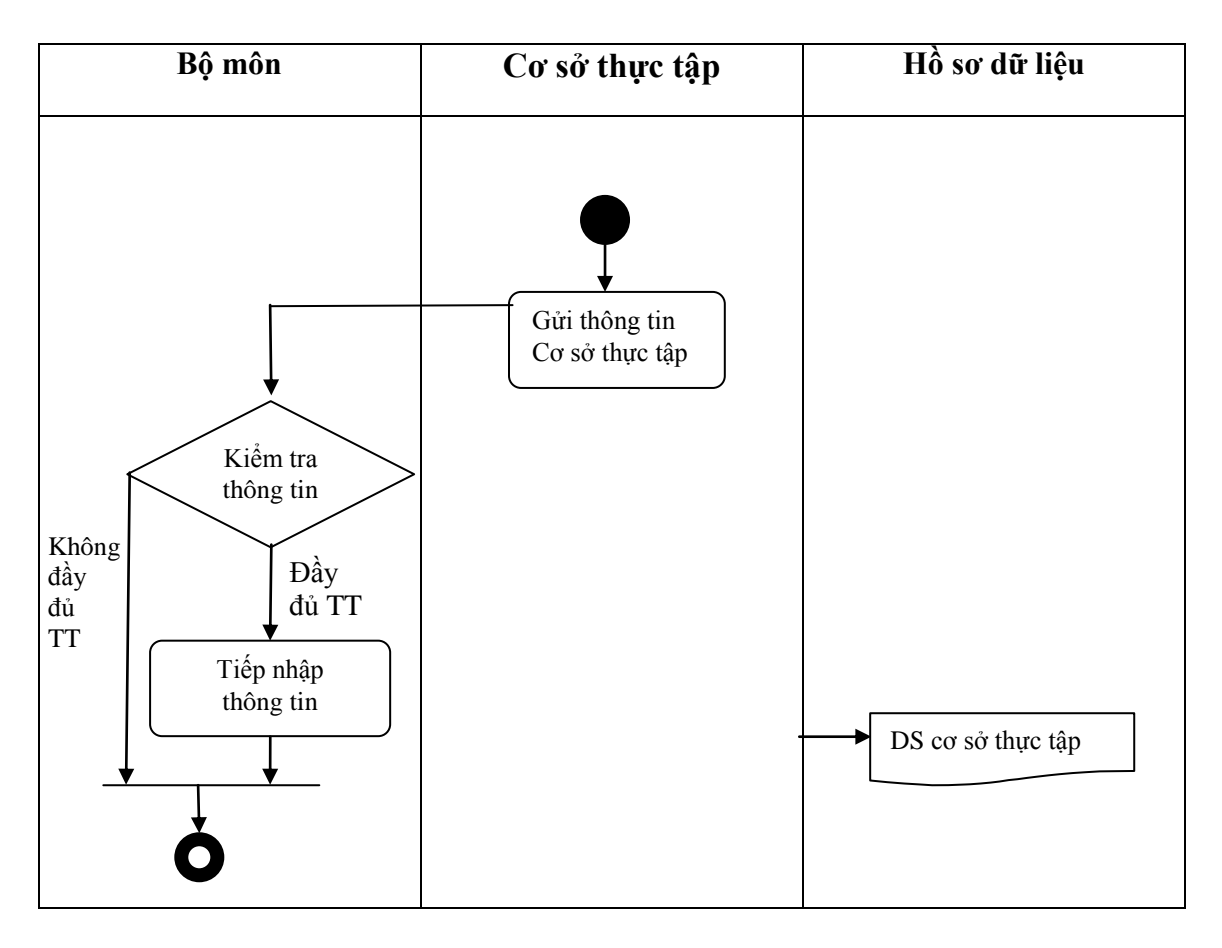

## **2.4.2 - Sơ đồ hoạt động đăng ký của cơ sở thực tập**

## <span id="page-13-0"></span>**2.4.3 - Sơ đồ hoạt động lập quyết định thực tập**

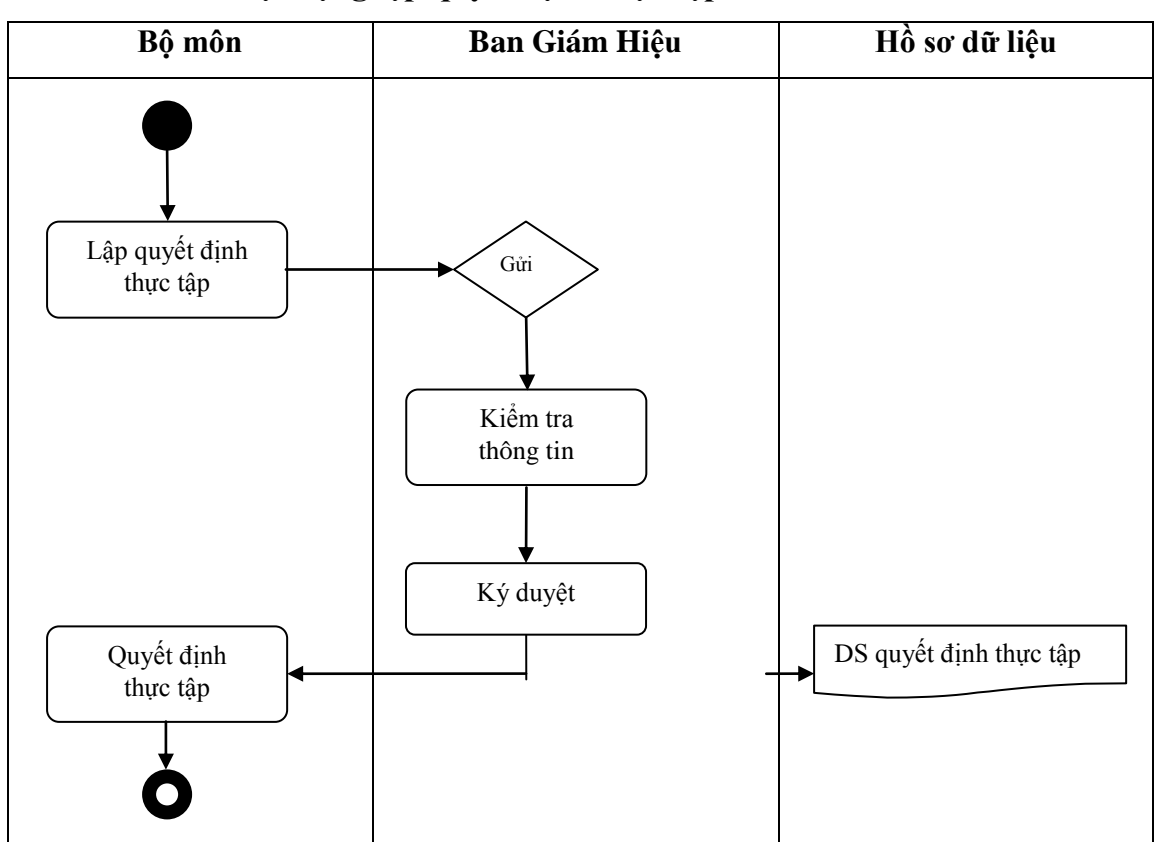

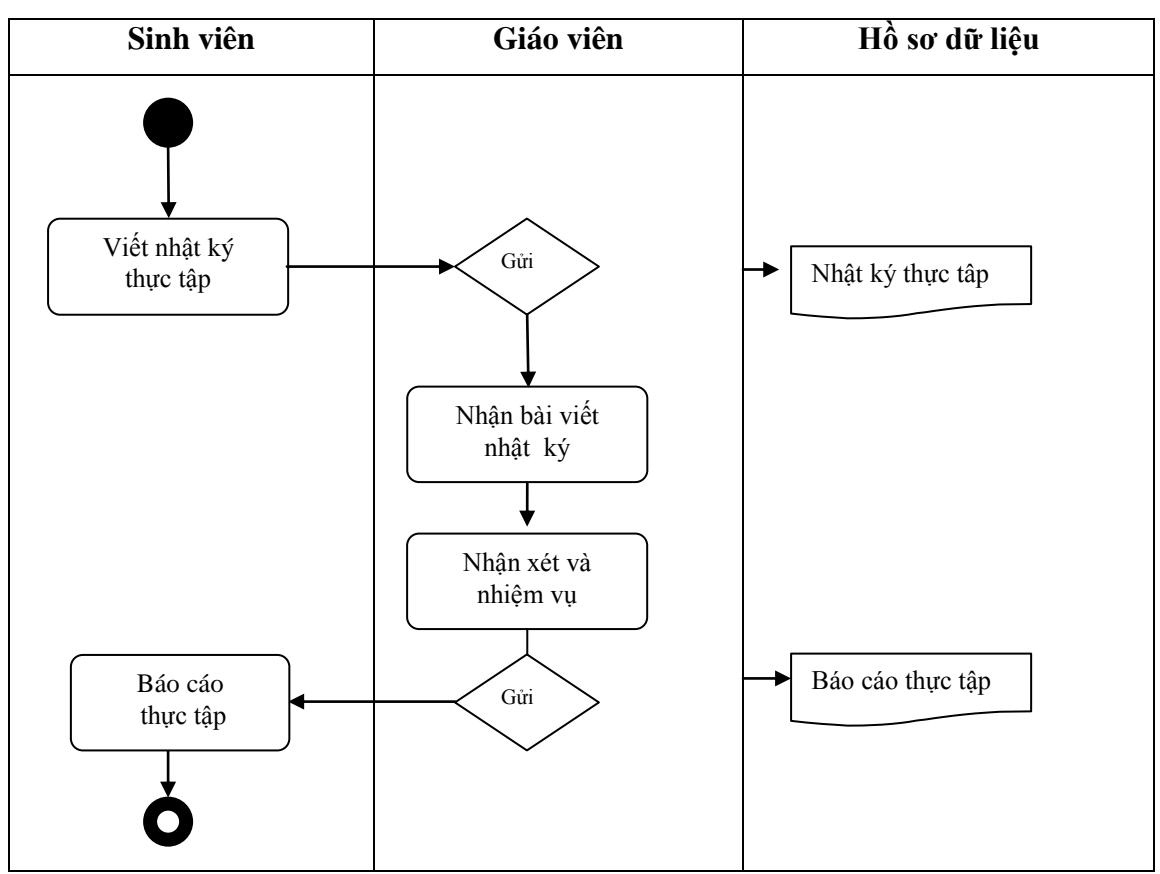

## **2.4.4 - Sơ đồ hoạt động nhật ký báo cáo**

### **2.5 - Biểu đồ ngữ cảnh của hệ thống**

Biều đồ ngữ cảnh hệ thống cho ta cái nhìn tổng quan về hệ thống. Bao gồm ba thành phần:

- Một tiến trình duy nhất: Website đăng ký và theo dõi thực tập.

- Có bốn tác nhân:Sinh viên, Giáo viên, Cơ sở thực tập và Bộ môn của hệ thống

-Các luồng dữ liệu đi từ các tác nhân vào hệ thống và từ hệ thống ra các tác nhân.

<span id="page-15-0"></span>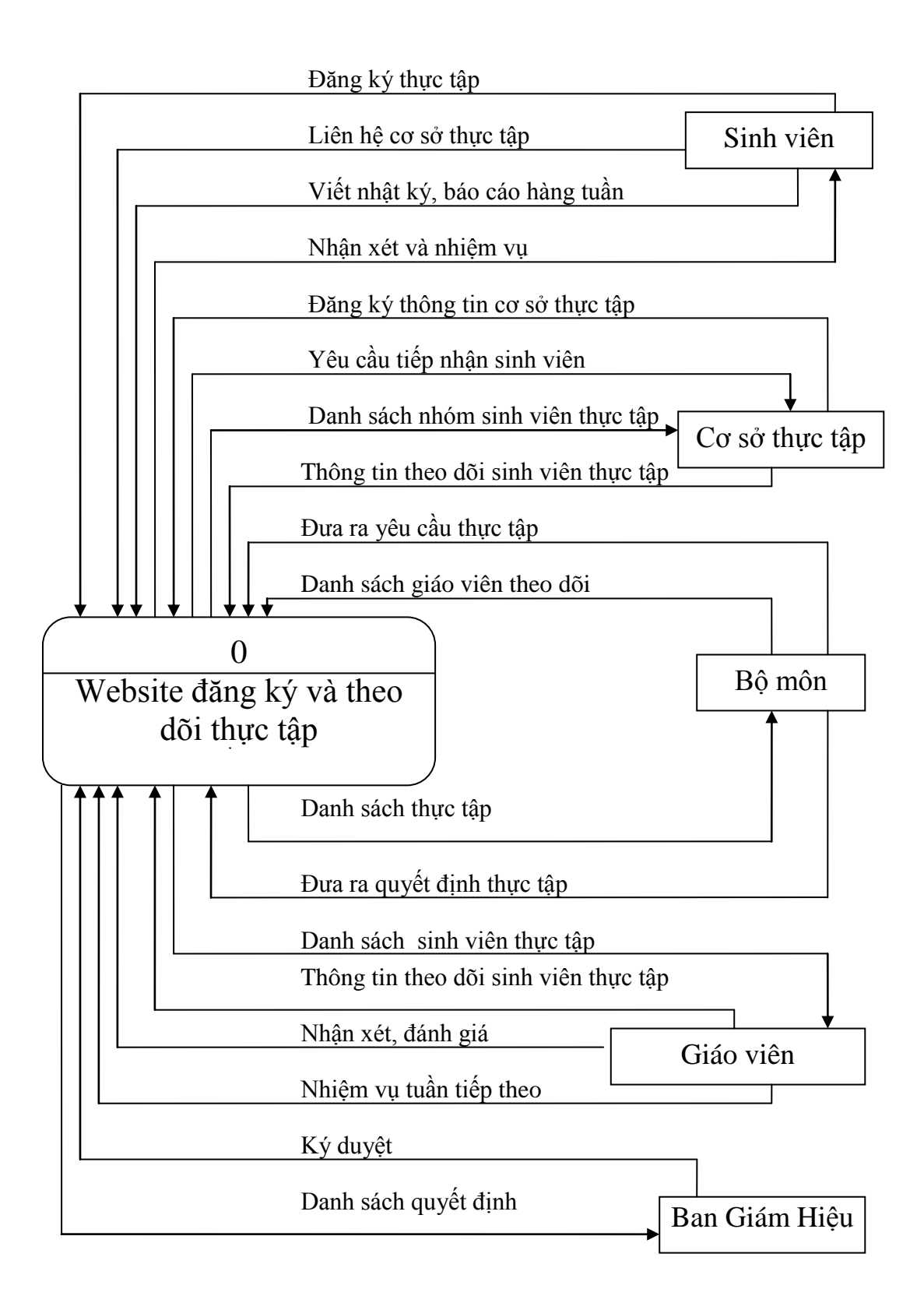

## <span id="page-16-0"></span>**2.6 - Biểu đồ phân rã chức năng nghiệp vụ hệ thống**

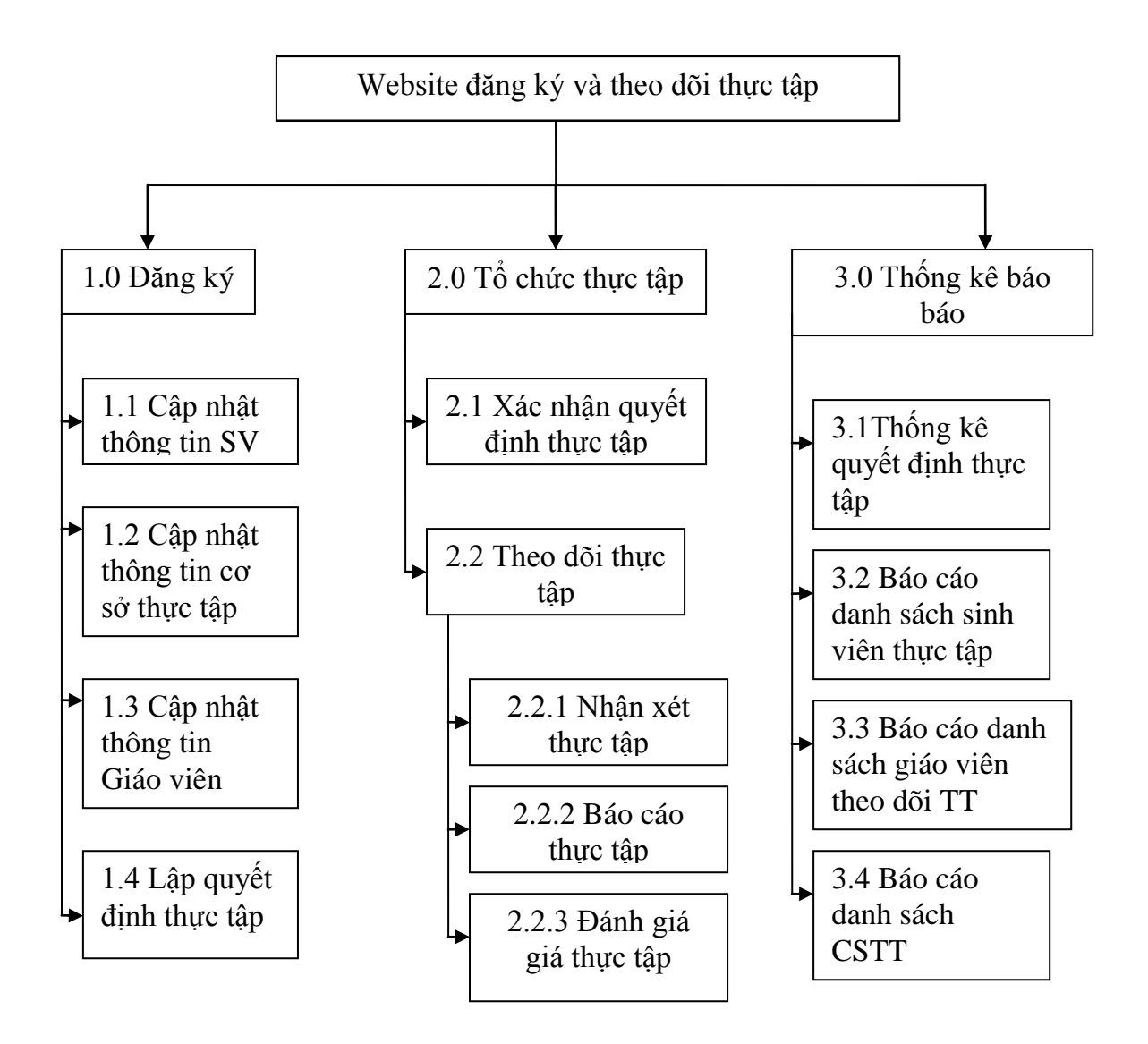

<span id="page-17-0"></span>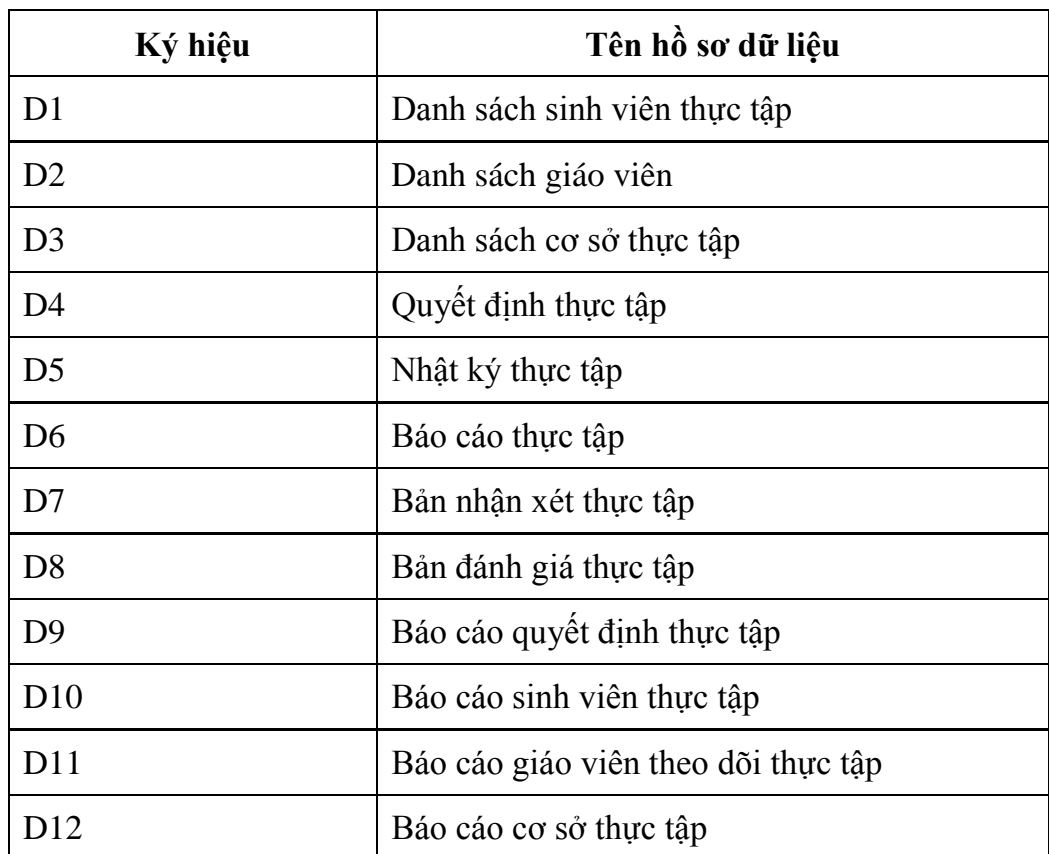

## **2.7 - Danh sách hồ sơ dữ liệu sử dụng**

## <span id="page-18-0"></span>**2.8 - Ma trận thực thể chức năng**

<span id="page-18-1"></span>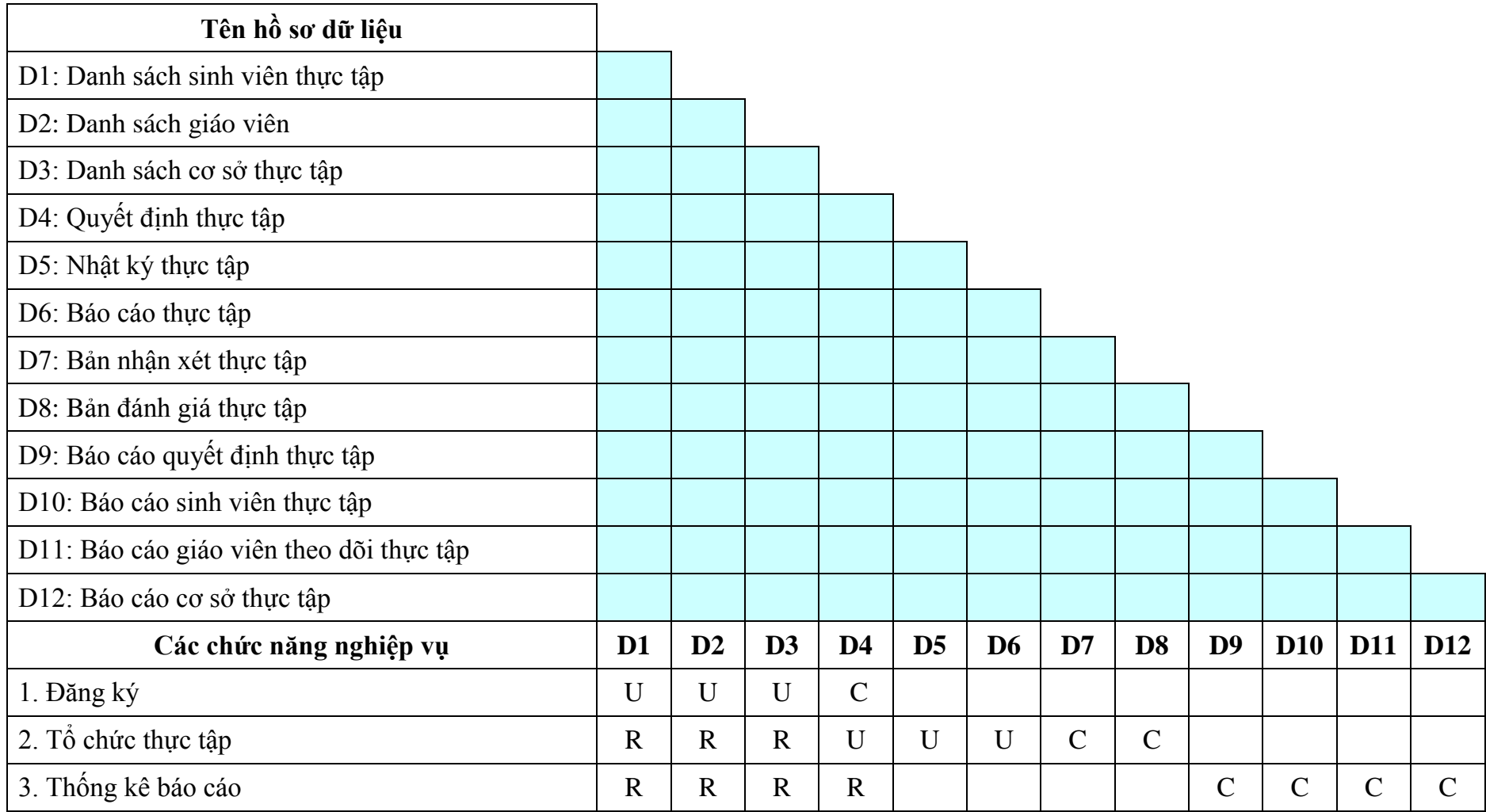

## **CHU'ONG III PHÂN TÍCH VÀ THIẾT KẾ HỆ THỐNG**

### <span id="page-19-0"></span>**3.1 Sơ đồ luồng dữ liệu mức 0**

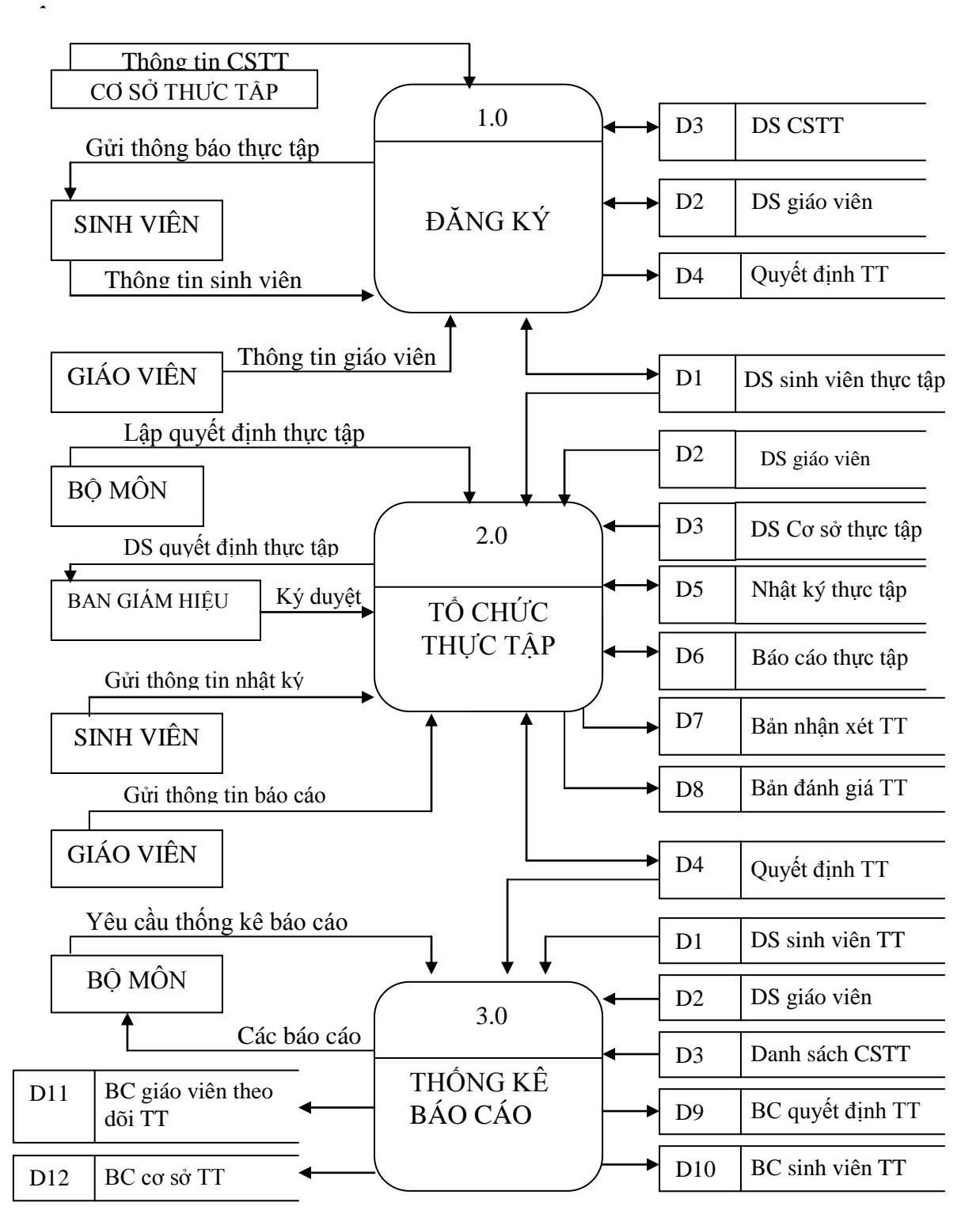

#### **3.2 - Sơ đồ luồng dữ liệu mức 1 3.2.1 - Phân rã tiến trình Đăng ký**

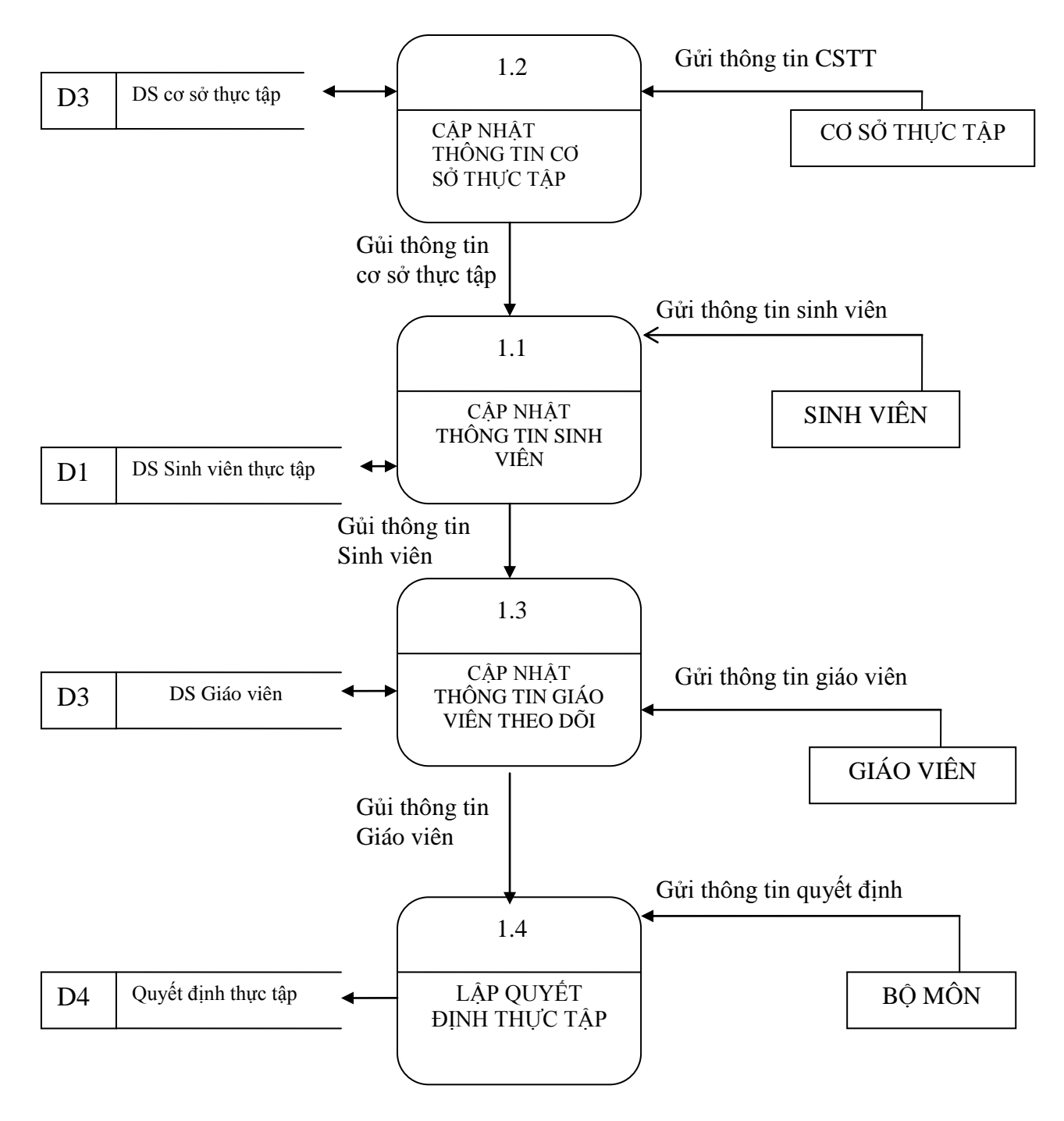

## **3.2.2 - Phân rã tiến trình Tổ chức thực tập**

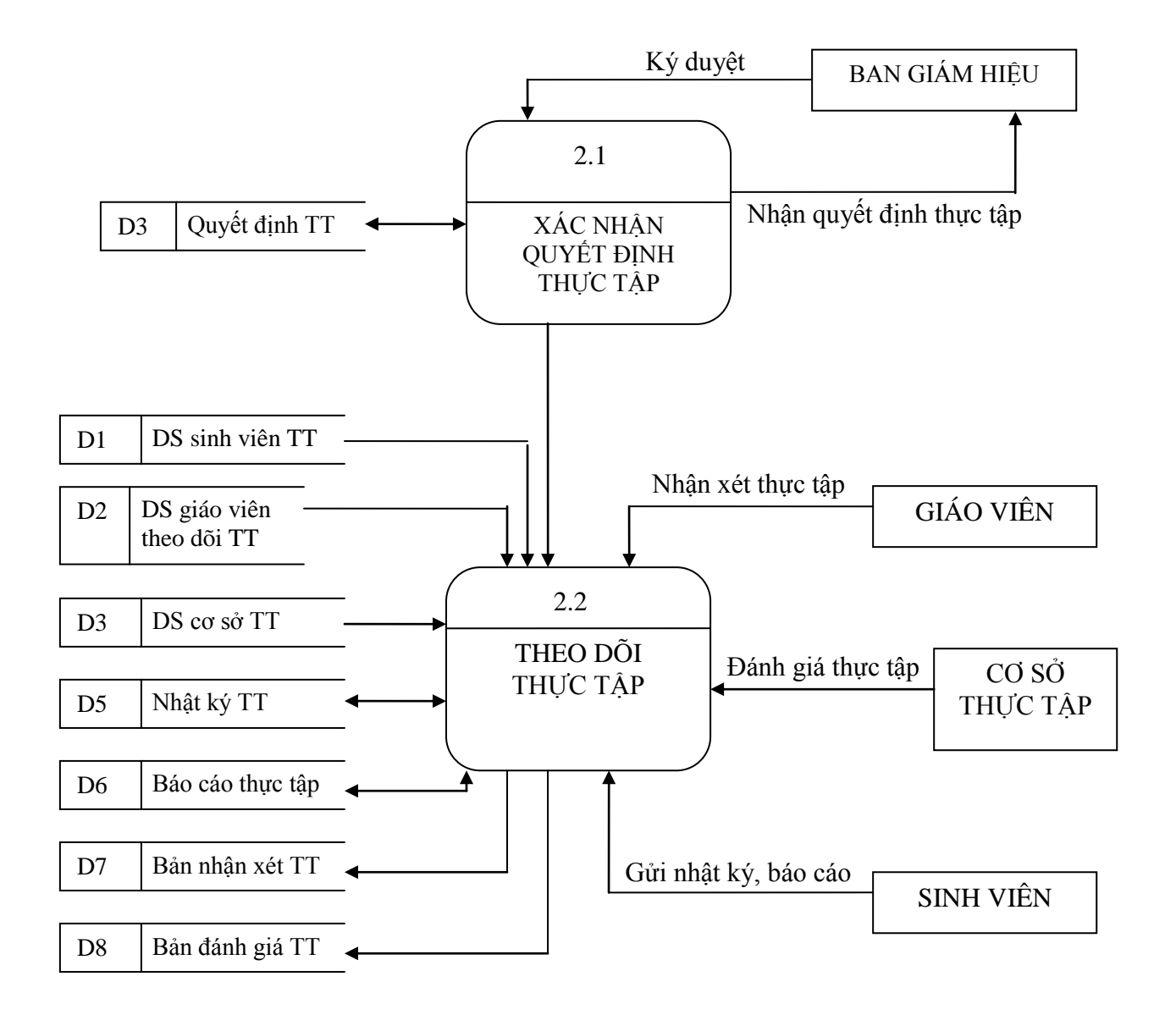

### **3.2.3 - Phân rã tiến trình thống kê báo cáo**

<span id="page-22-0"></span>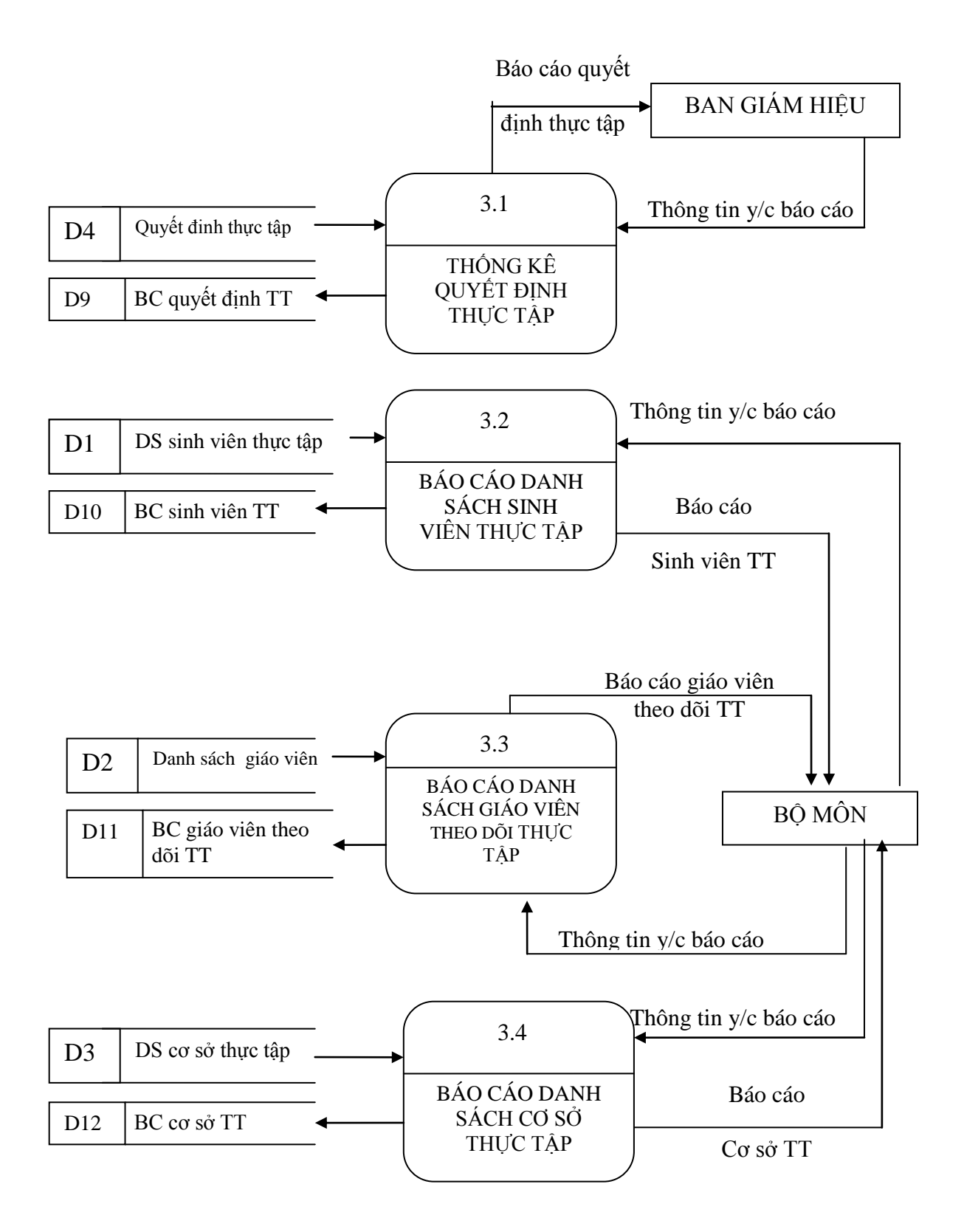

#### <span id="page-23-1"></span><span id="page-23-0"></span>**3.3 – Sơ đồ luồng dữ liệu mức 2 3.3.1 – Phân rã tiến trình Theo dõi thực tập**

<span id="page-23-2"></span>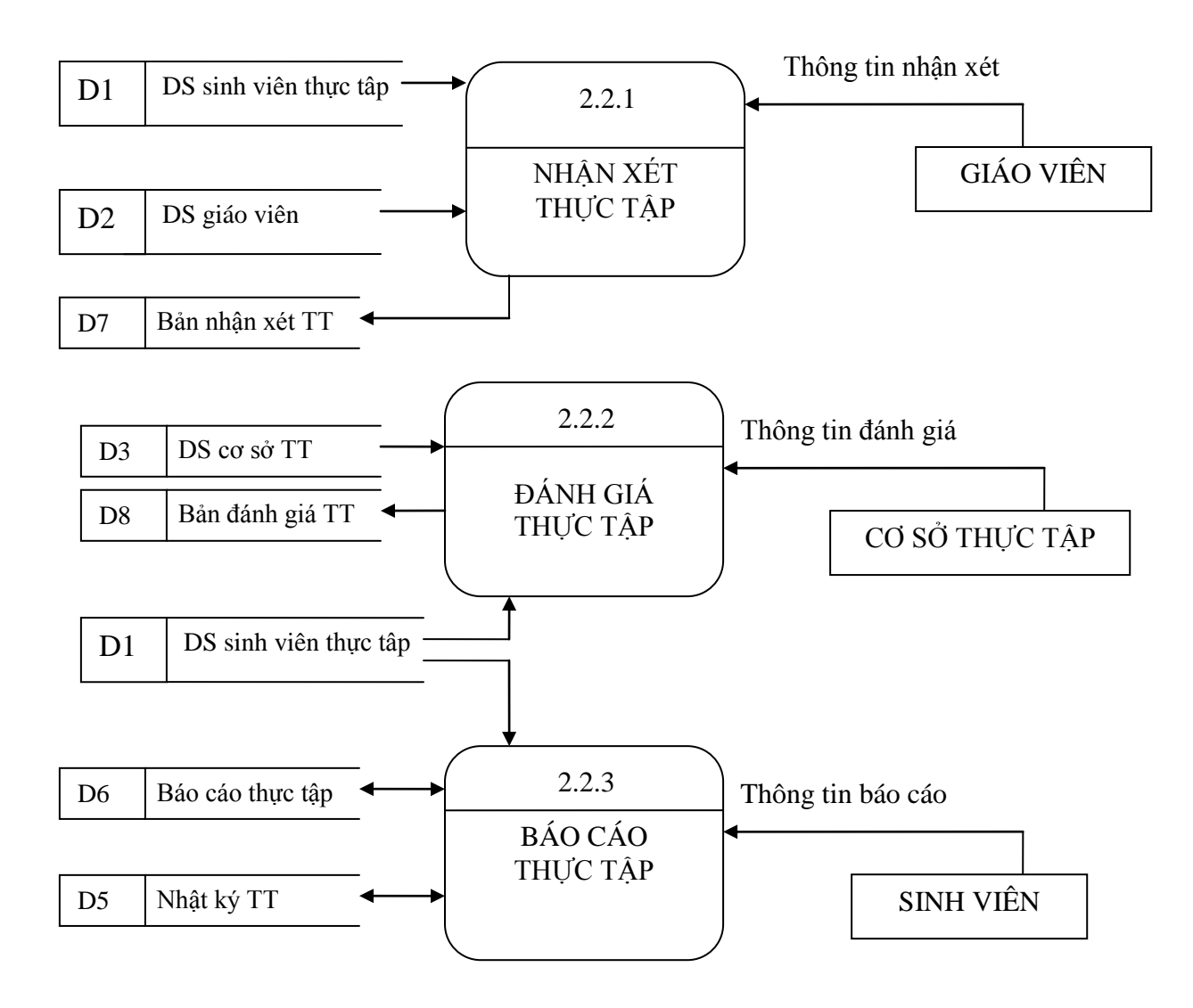

## **3.4 - Phân tích dữ liệu hệ thống Website đăng ký và theo dõi sinh viên thực tập 3.4.1 - Các khái niệm cơ bản**

Thực thể (Entity): Là khái niệm chỉ một tầng các đối tượng cụ thể hay các khái niệm có cùng những đặc trưng mà ta quan tâm. Ký hiệu:

## Tên thực thể

Thuộc tính: Là các đặc trưng của các thực thể. Thuộc tính khoá là thuộc tính xác định tính duy nhất của một thực thể

Các liên kết : Là các mối quan hệ gắn kết các thực thể trong mô hình thực thể liên kết E-R. Các thực thể có thể tham gia với số lượng khác nhau trong mối liên kết với thực thể khác.

## <span id="page-24-0"></span>**3.4.2 - Các thực thể**

**SINH VIÊN**: Mã SV, Họ tên SV, Ngày sinh, Lớp, Ngành, Địa chỉ, Email, Ghi chú.

**GIÁO VIÊN**: Mã GV, Họ tên GV, Ngành, Email, Ghi chú.

**CƠ SỞ THỰC TẬP**: Mã CSTT, Tên CSTT, Địa chỉ, Số ĐT, Lĩnh vực, Mô tả.

**BỘ MÔN**: Mã BM, Tên BM.

**QUYẾT ĐỊNH THỰC TẬP**: Mã QD, Tên QD, Nội dung Thời gian.

**NHẬT KÝ THỰC TẬP**: Mã NKTT, Nội dung, Ngày, Ghi chú.

**BÁO CÁO THỰC TẬP**: Mã BCTT, Nội dung, Ngày, Ghi chú.

**NHẬN XÉT THỰC TẬP**: Mã NXTT, Nội dung, Ngày, Ghi chú.

ĐÁNH GIÁ THỰC TẬP: Mã DGTT, Nội dung, Người đánh giá, Ngày, Ghi chú

#### <span id="page-25-1"></span><span id="page-25-0"></span>**3.4.3 – Mô hình ER**

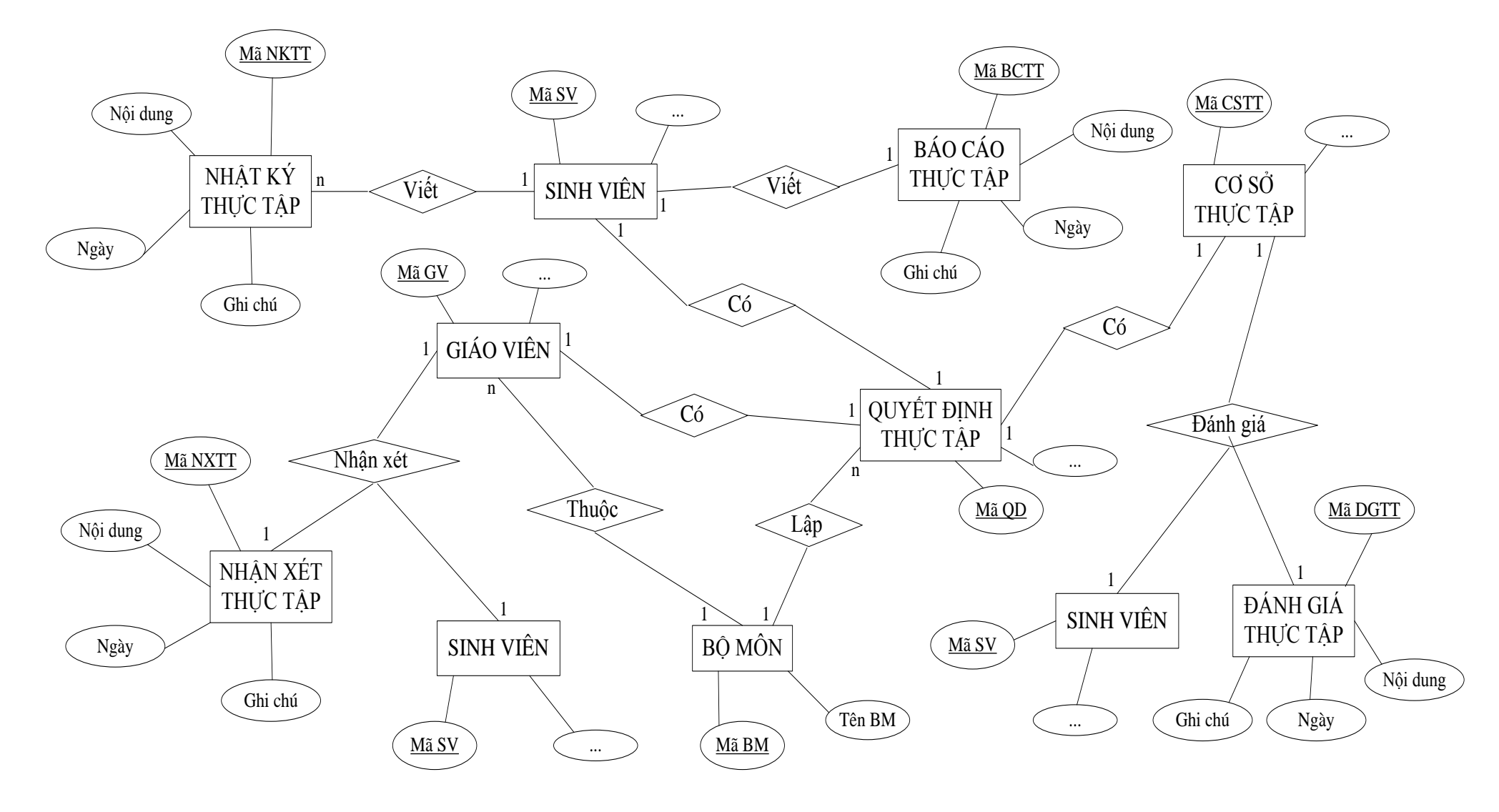

## **3.5 – Thiết kế cơ sở dữ liệu:**

## **3.5.1 - Các bảng trong Cơ sở dữ liệu:**

- 1. SINHVIEN (MaSV, HotenSV, Ngaysinh, Lop, Ngay, Diachi, Email, Ghichu)
- 2. GIAOVIEN (MaGV, HotenGV, Nganh, Email, Ghichu, MaBM)
- 3. COSOTHUCTAP (MaCSTT, TenCSTT, Diachi, SoDT, Linhvuc, Mota)
- 4. BOMON (MaBM, TenBM)
- 5. QUYETDINHTHUCTAP (MaQD, TenQD, Noidung, Thoigian, MaBM, MaGV, MaSV, MaSCTT)
- 6. NHATKYTHUCTAP (MaNKTT, Noidung, Ngay, Ghichu, MaSV)
- 7. BAOCAOTHUCTAP (MaBCTT, Noidung, Ngay, Ghichu, MaSV)
- 8. NHANXETTHUCTAP (MaNXTT, Noidung, Ngay, Ghichu, MaGV, MaSV)
- <span id="page-26-0"></span>9. DANHGIATHUCTAP (MaDGTT, Noidung, Ngay, Ghichu, MaCSTT, MaSV)

#### <span id="page-27-0"></span>**3.5.2 – Mô hình quan hệ:**

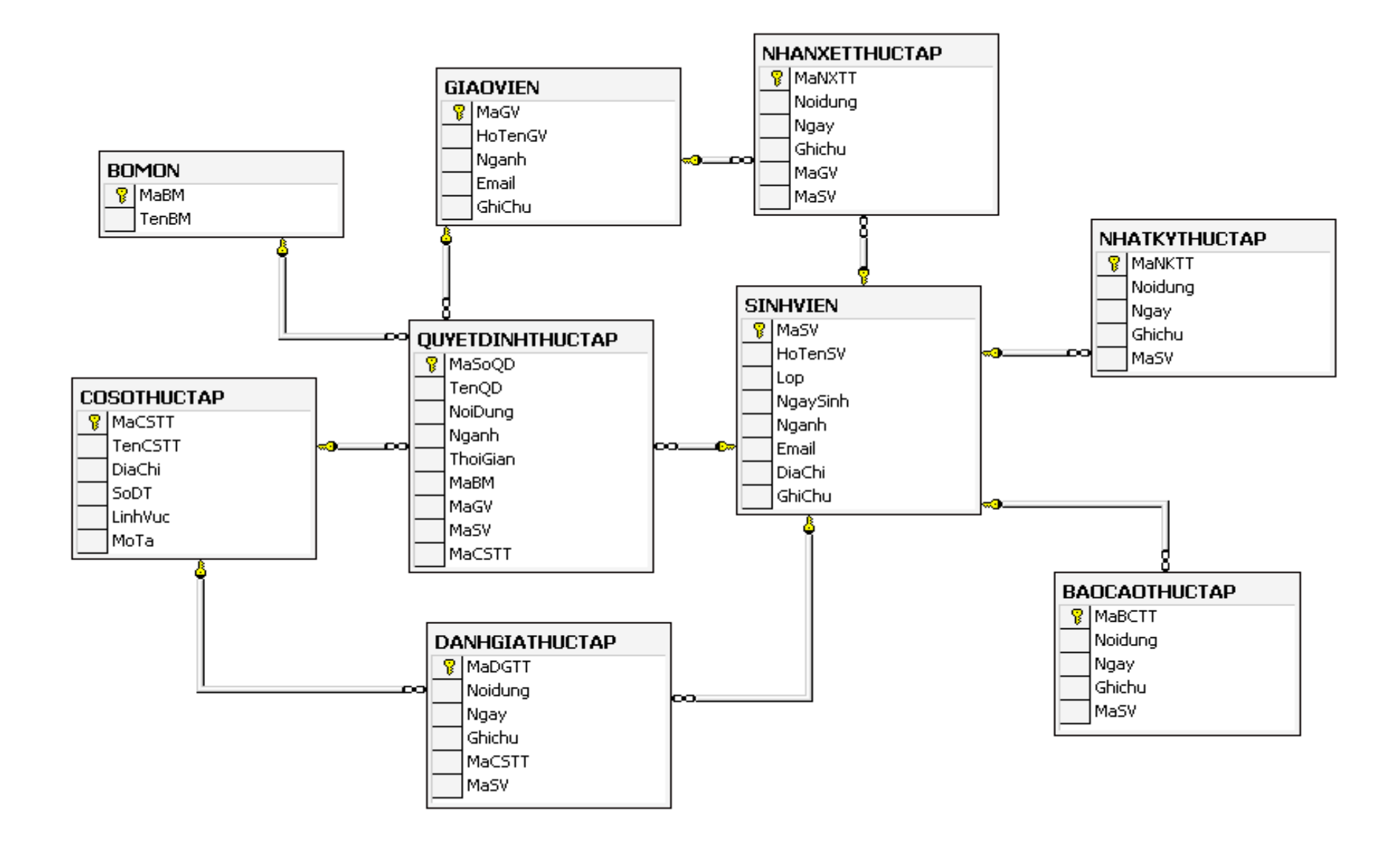

## **3.5.3 - Cấu trúc vật lý của các bảng cở sở dữ liệu:**

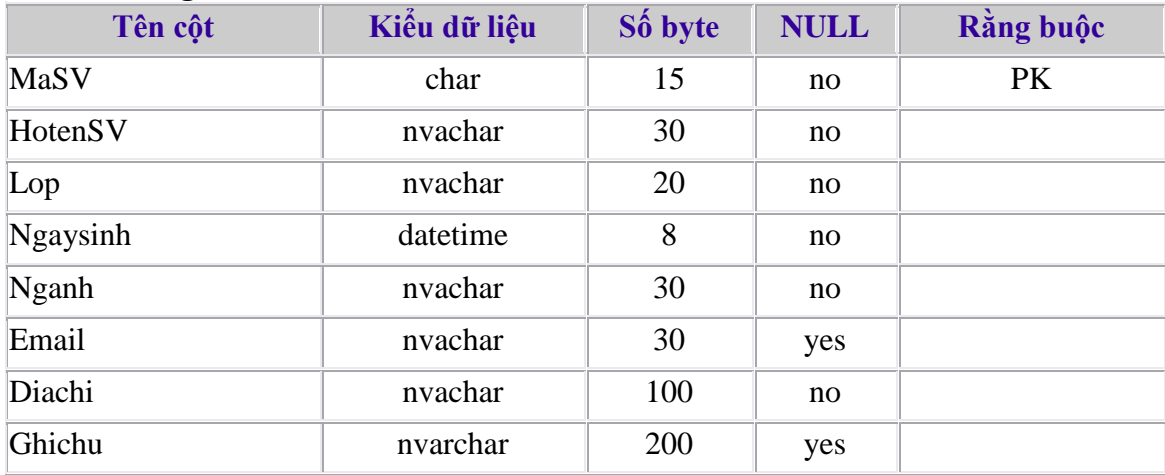

#### **3.5.3.1 - Bảng 1: SINHVIEN**

#### **3.5.3.2 - Bảng 2: GIAOVIEN**

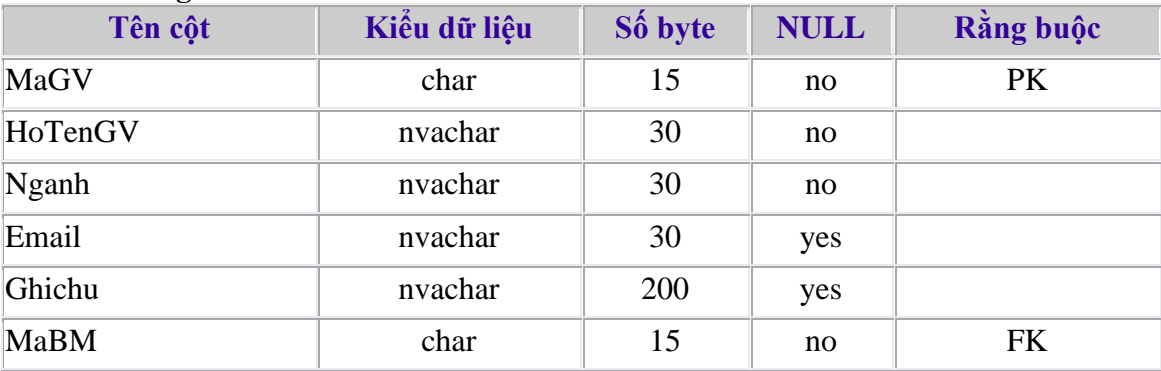

### **3.5.2.3 - Bảng 3: COSOTHUCTAP**

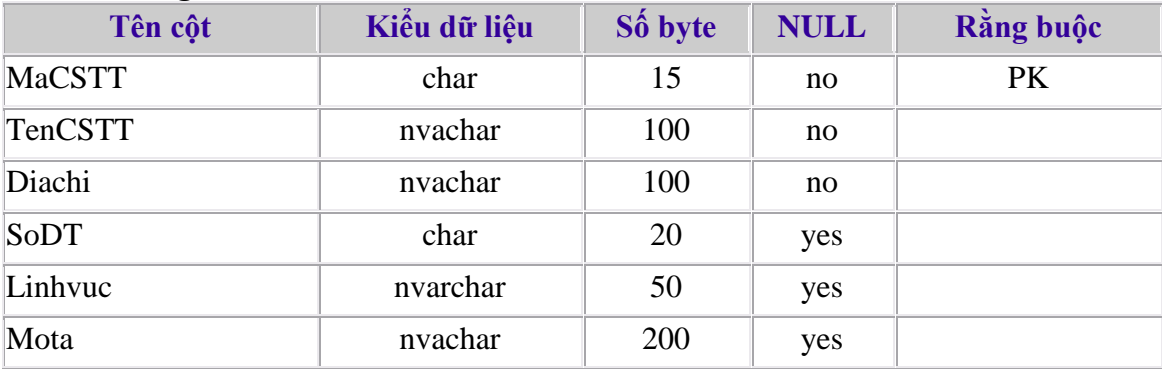

### **3.5.3.4 - Bảng 4: BOMON**

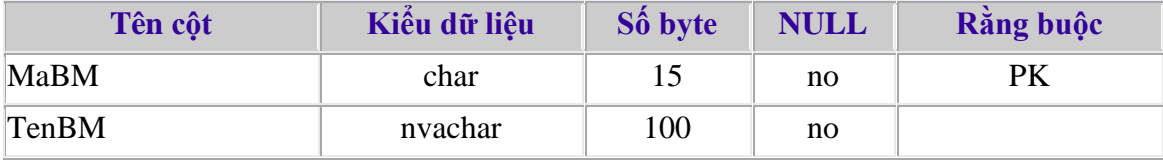

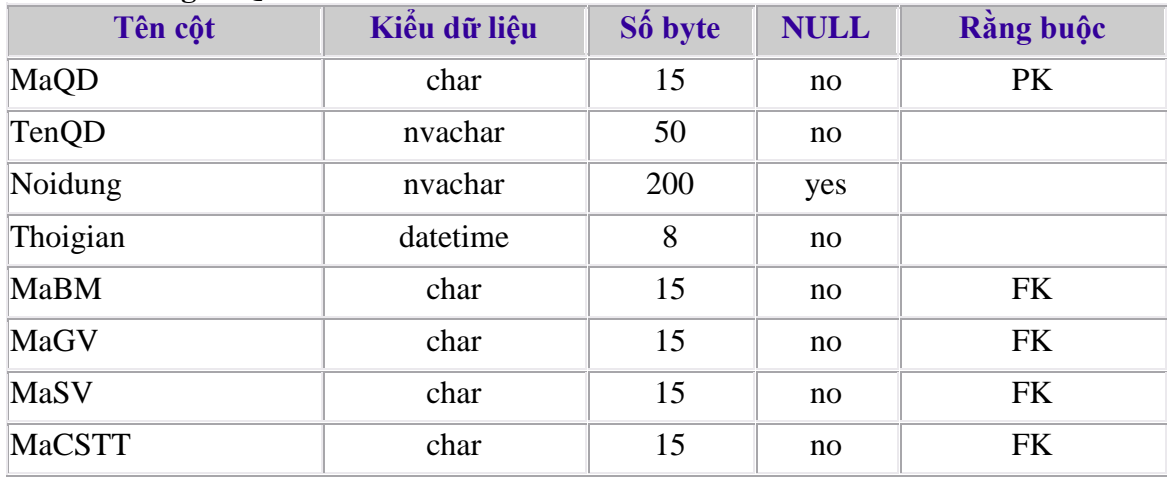

#### **3.5.3.5 - Bảng 1: QUYETDINHTHUCTAP**

#### **3.5.3.6 - Bảng 6: NHATKYTHUCTAP**

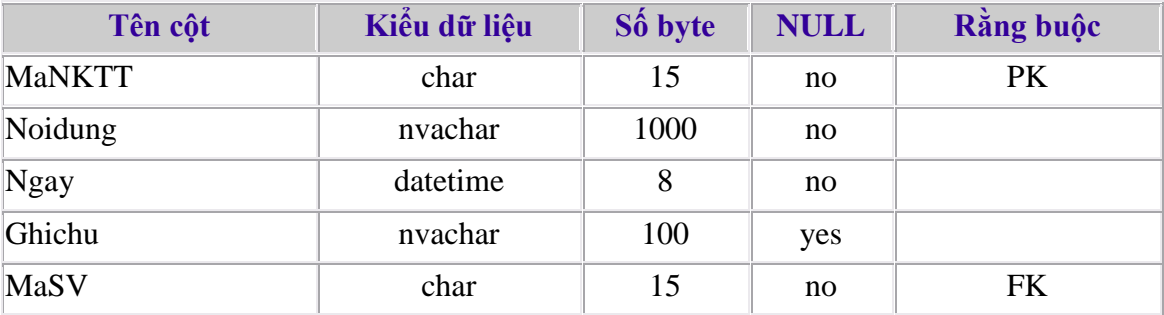

#### **3.5.3.7 - Bảng 7: BAOCAOTHUCTAP**

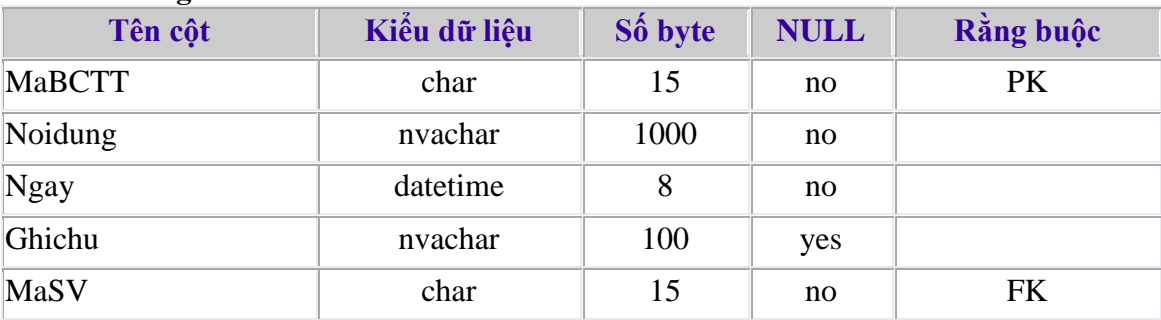

#### **3.5.3.8 - Bảng 8: NHANXETTHUCTAP**

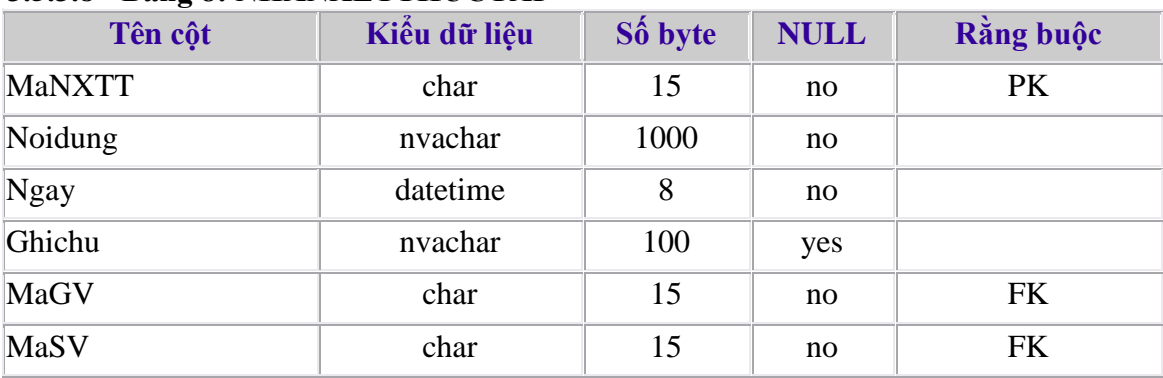

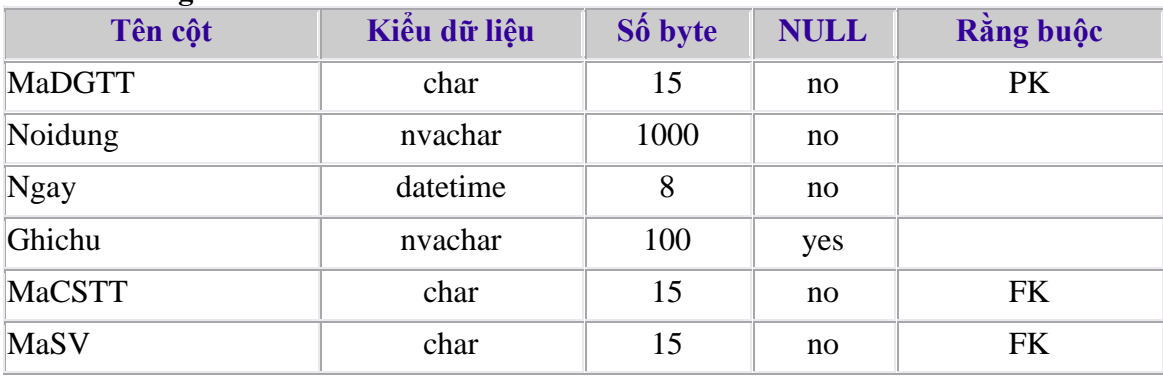

## <span id="page-30-0"></span>**3.5.3.9 - Bảng 9: DANHGIATHUCTAP**

## **3.6 - Thiết kế giao diện 3.6.1 - Giao diện chính của Website**

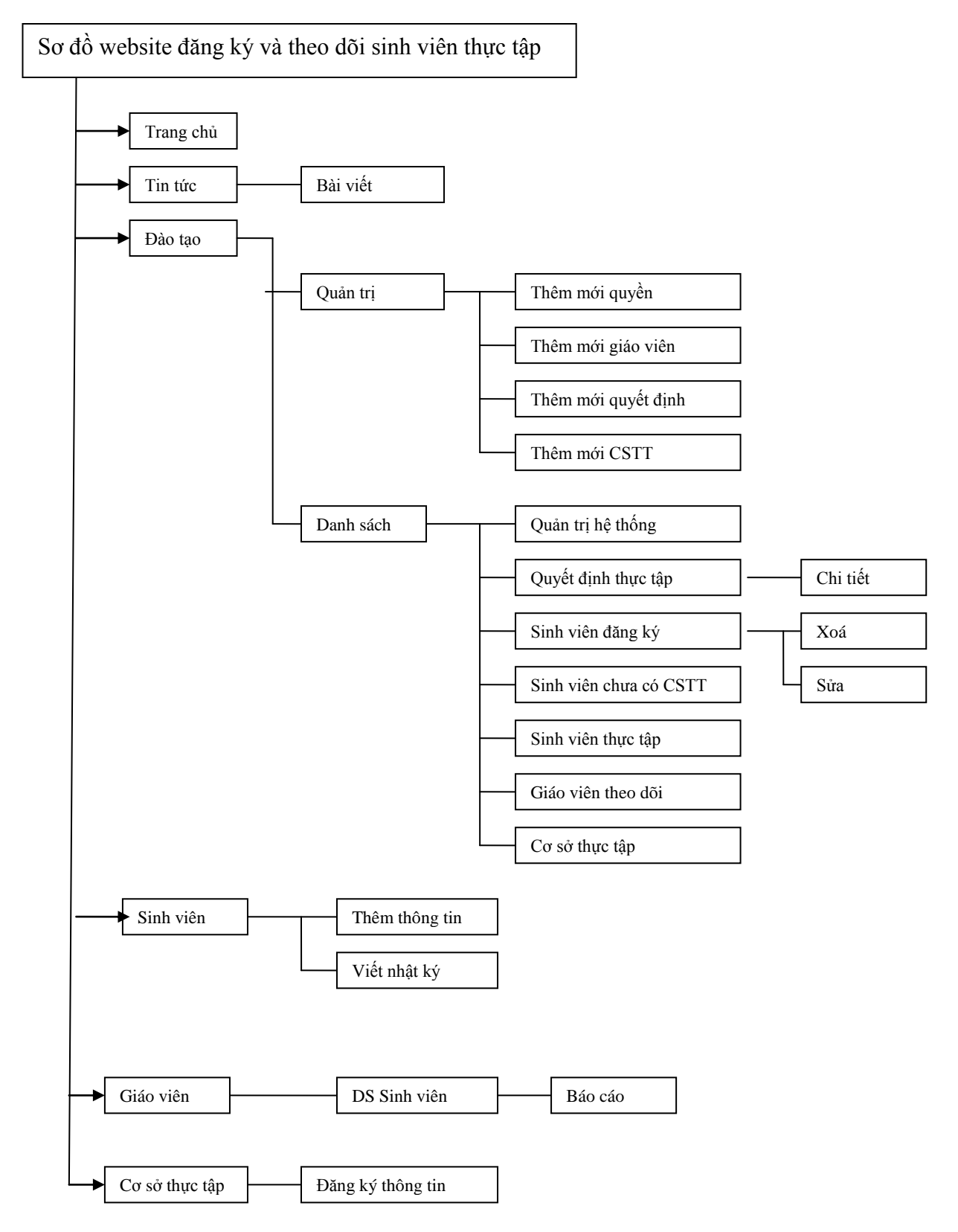

## **3.6.2 - Trang quản lý hệ thống**

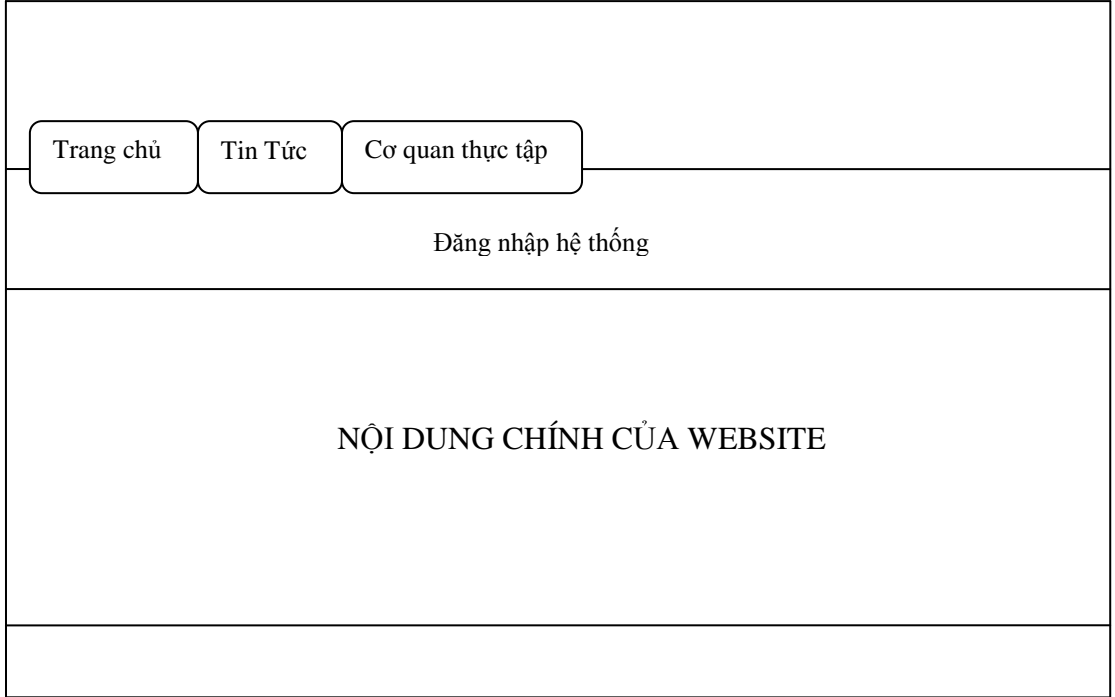

## **3.6.2.1- Trang thêm mới Accounts đăng nhập hệ thống .**

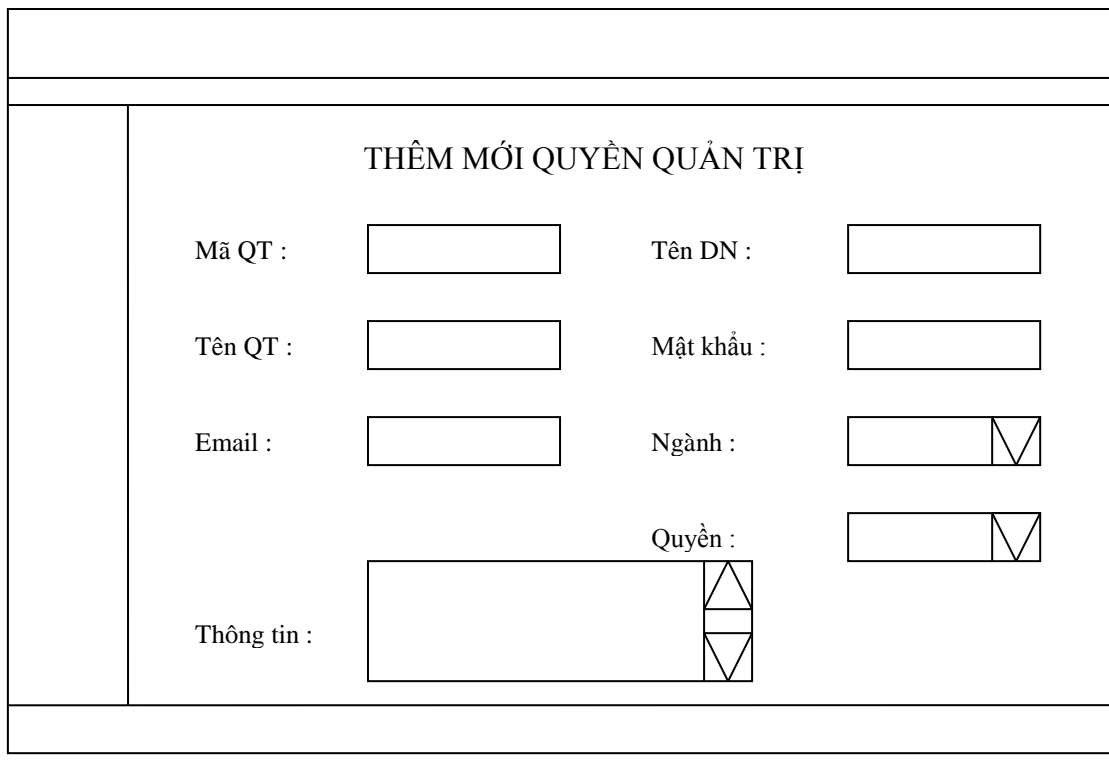

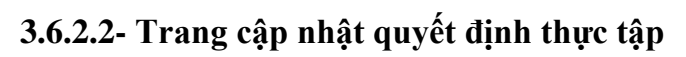

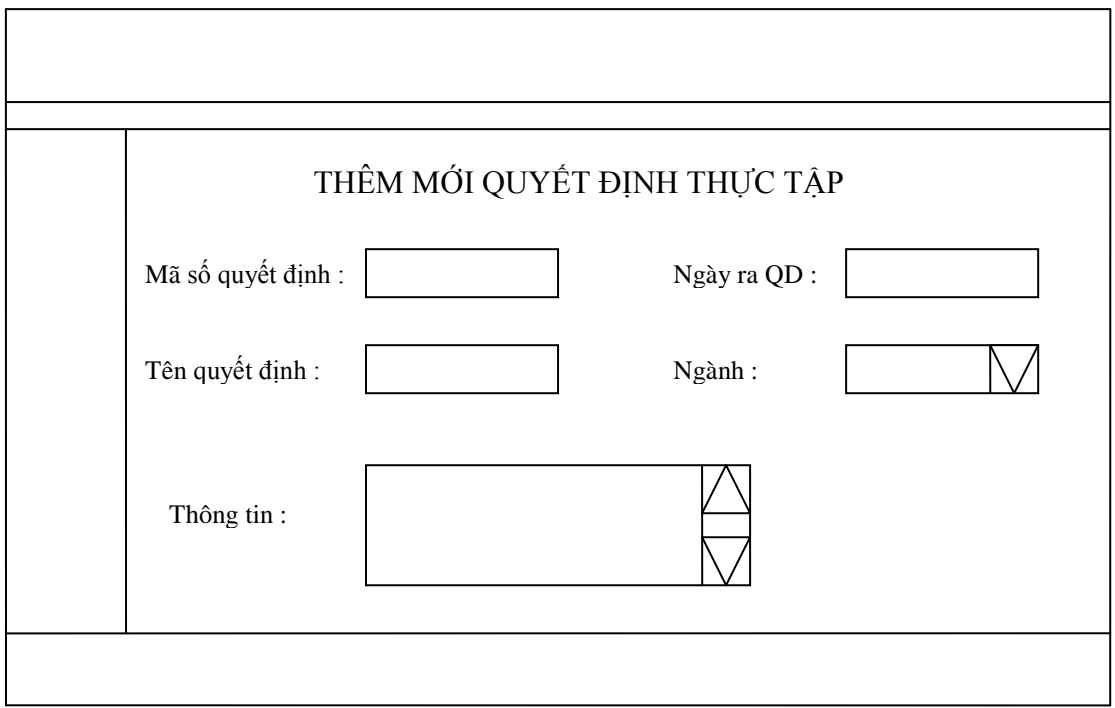

## **3.6.2.3- Trang cập nhật thông tin giáo viên theo dõi.**

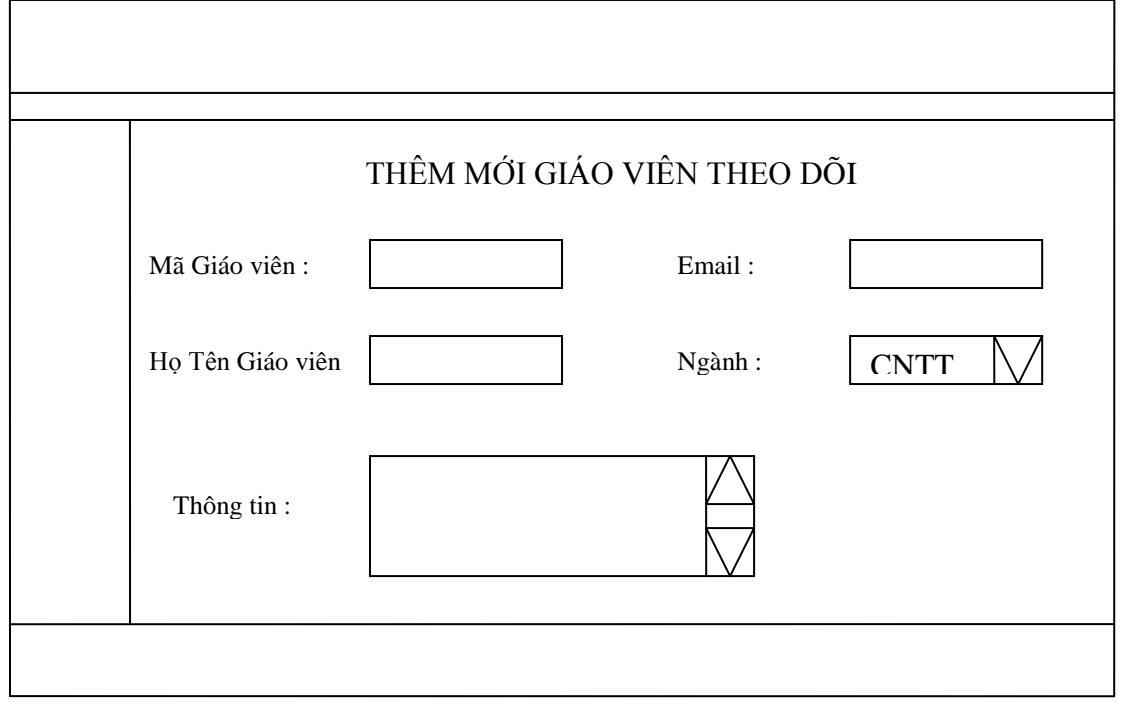

## **3.6.2.4-Trang thống kê danh sách Accounst.**

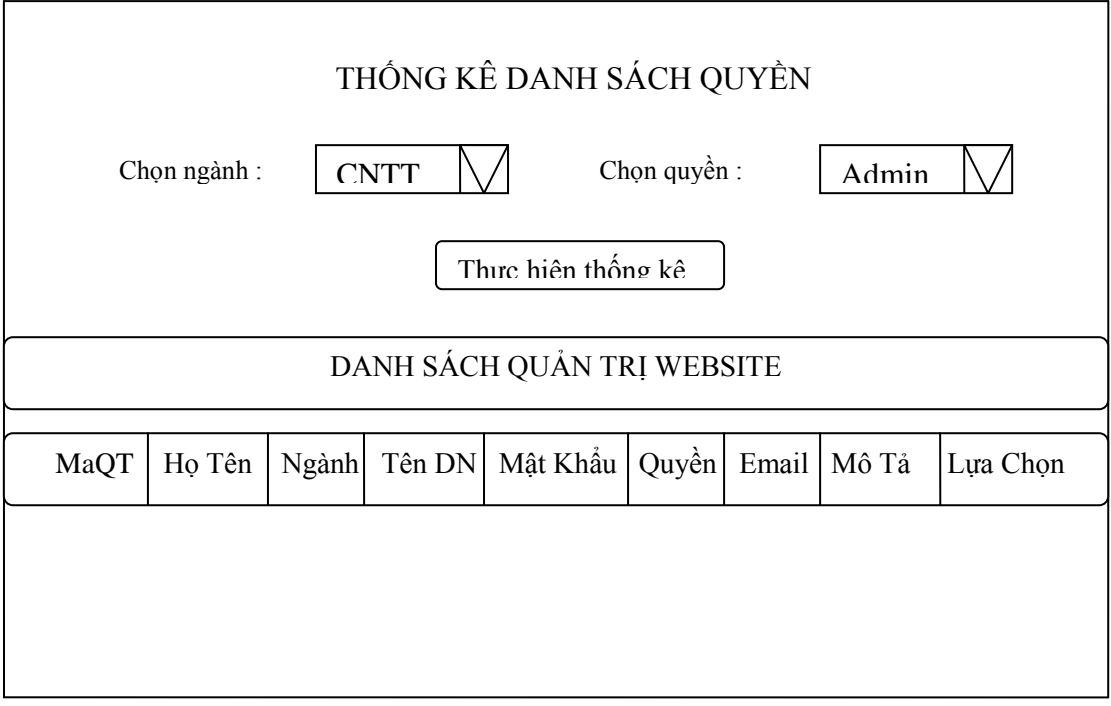

## **3.6.2.5- Trang thống kê danh sách giáo viên theo dõi.**

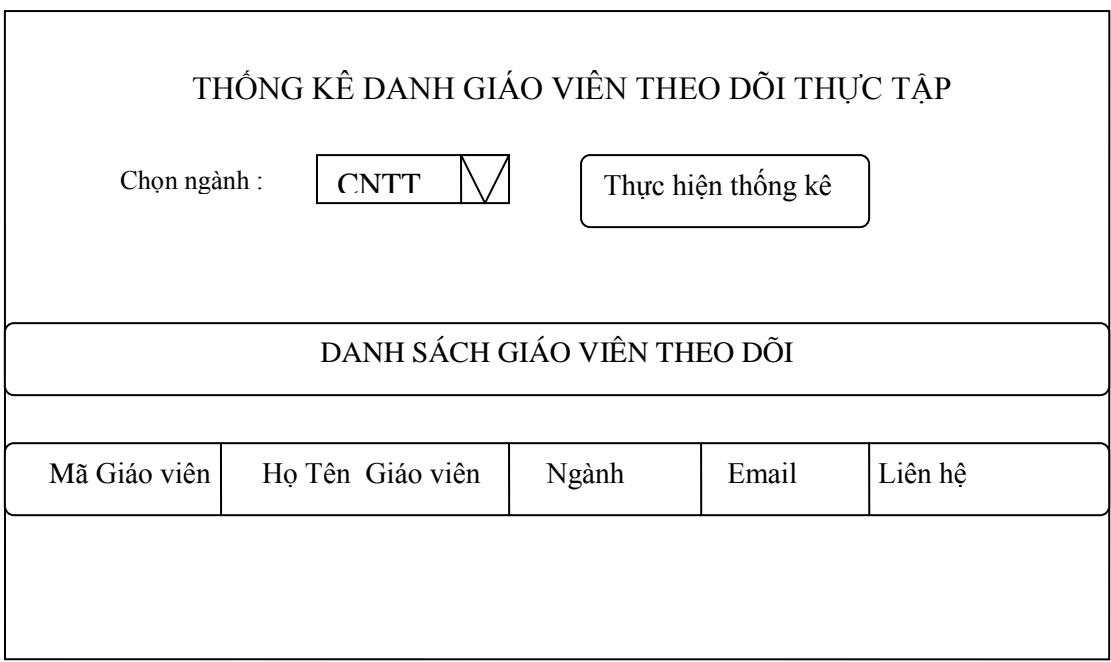

## **3.6.2.6-Trang thống kê danh sách sinh viên đăng ký**

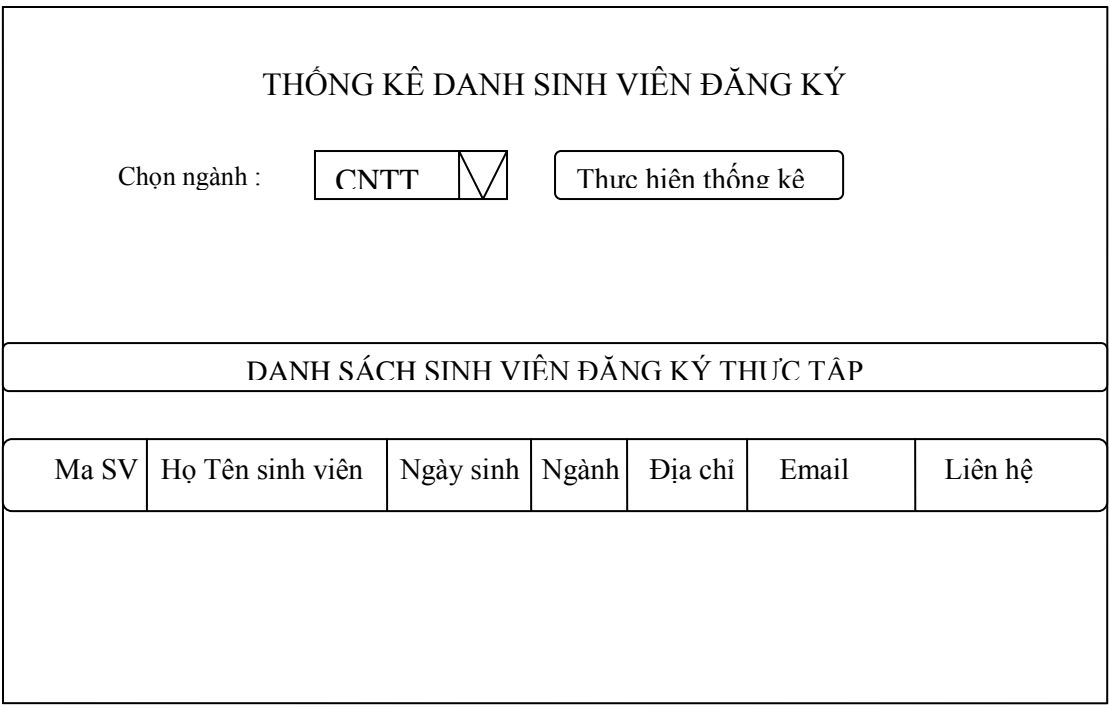

## **3.6.2.7-Trang thống kê danh sách sinh viên thực tập**

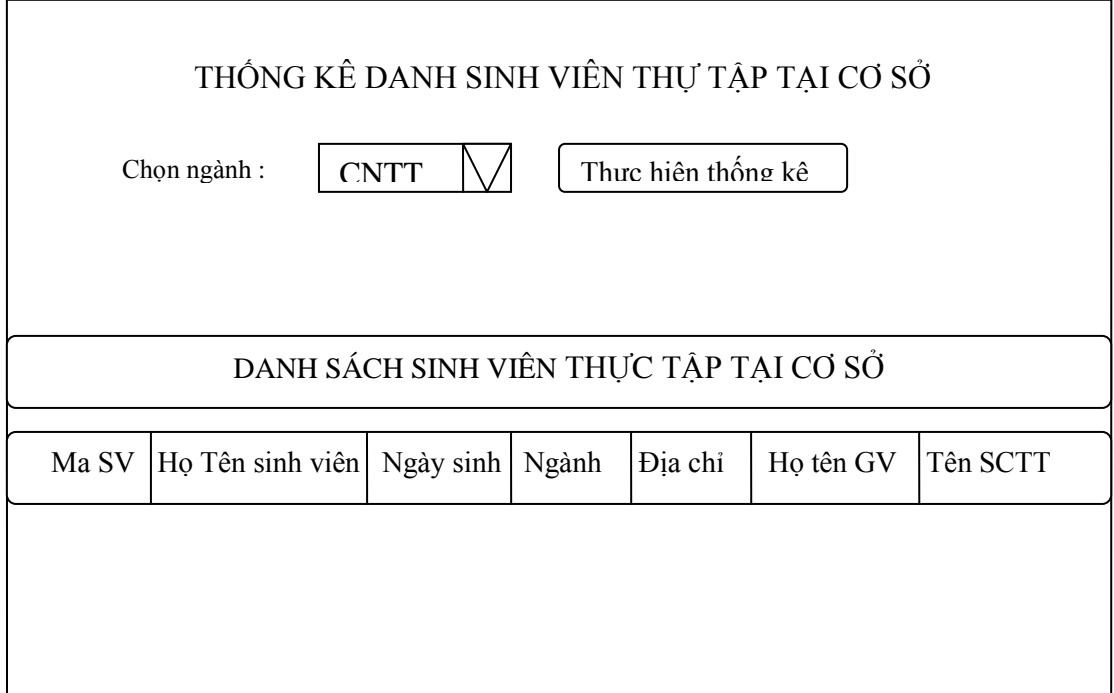
## **3.6.3-Trang quản lý sinh viên. 3.6.3.1-Trang đăng ký thông tin sinh viên**

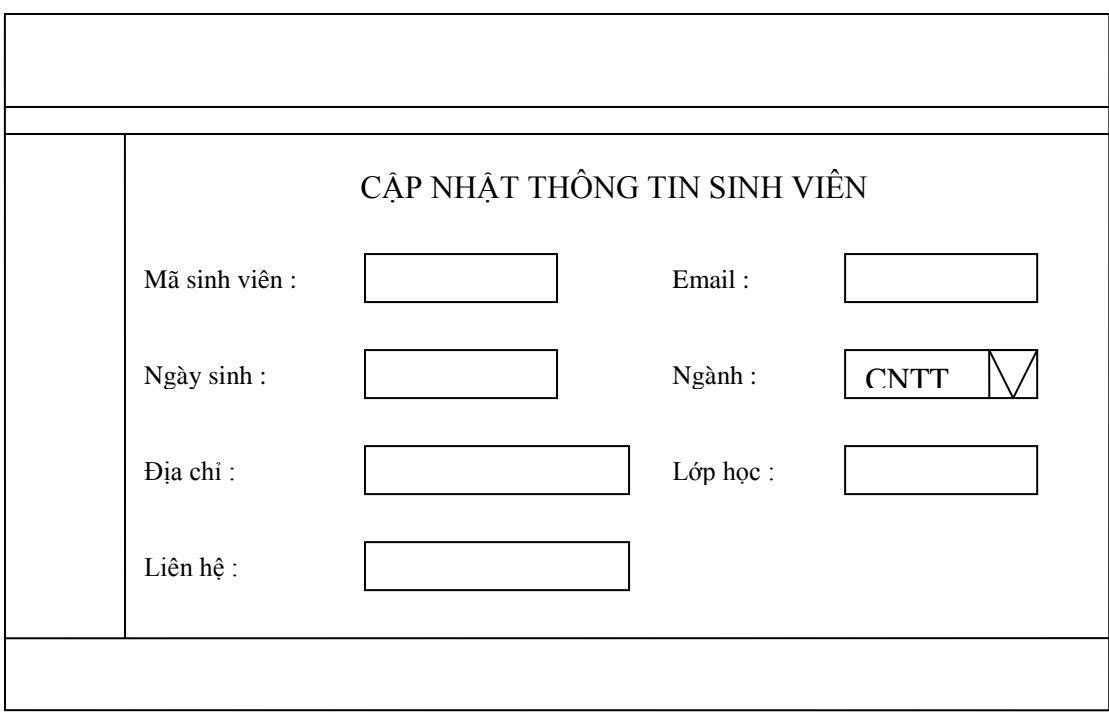

# **3.6.3.2-Trang sinh viên viết nhật ký.**

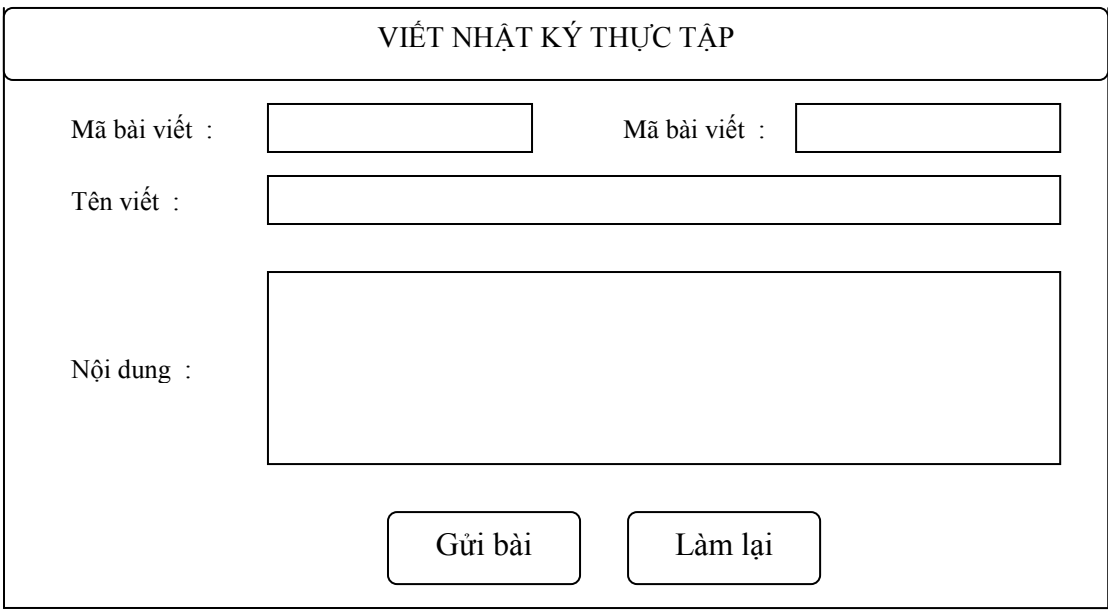

# **3.6.4-Trang quản lý Giáo viên.**

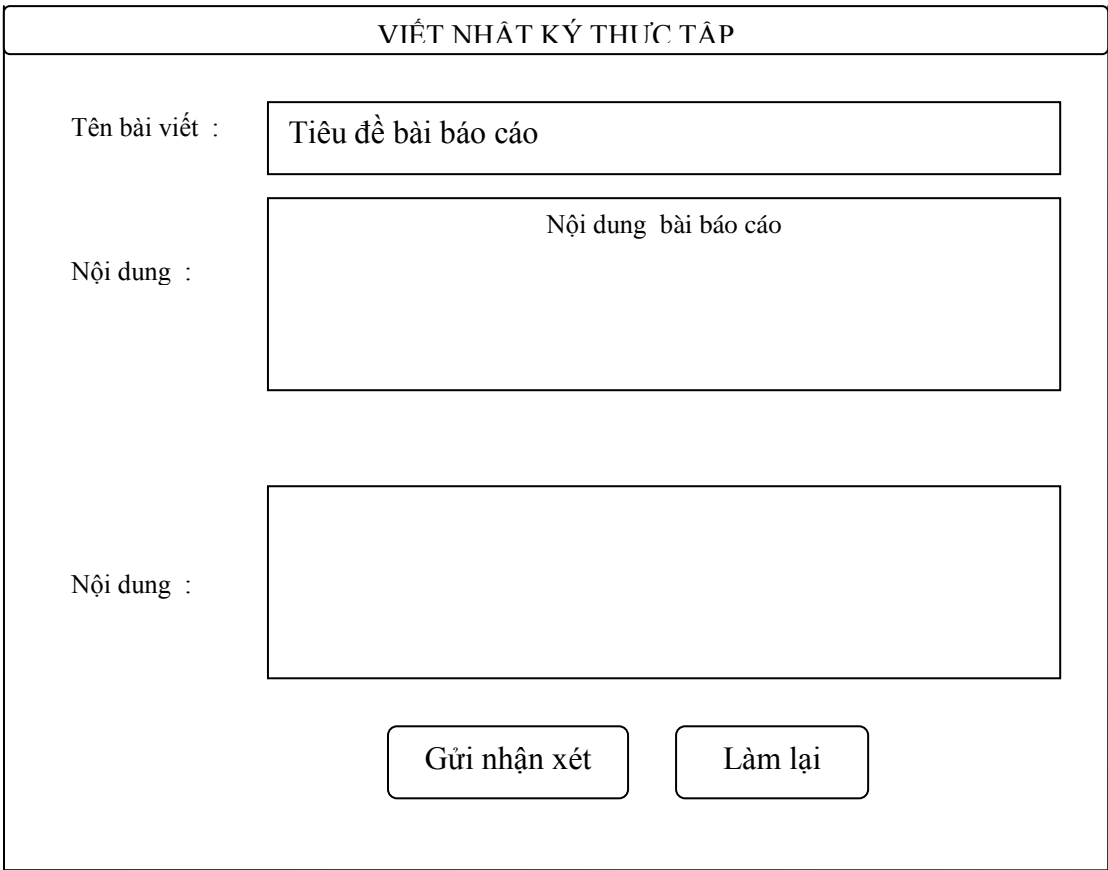

# **CHU'ONG IV CÀI ĐẶT CHƢƠNG TRÌNH**

**4.1 – Tổng quan về ASP** 

## **4.1.1 - Tìm hiểu công nghệ ASP:**

### Giới thiệu:

- ASP (Microsoft Active Server Pages) là một môi trường kịch bản trên máy chủ dùng để tạo ra và chạy các ứng dụng Web động, tương tác và có hiệu quả cao. ASP hoạt động dựa vào các script do ngƣời lập trình tạo ra.

- ASP xây dựng sẵn một thư viện cho phép giao tiếp với cơ sở dữ liệu thông qua ODBC (Open Database Conectivity) gọi là ADO (ActiveX Data Object). Hiện nay thư viện ADO là một trong những công cụ mạnh nhất trong việc phát triển các ứng dụng Web.

## Hoạt động của trang ASP:

- Trang ASP là trang Web trong đó có kết hợp các thành phần HTML, ActiveX Component và Script ASP. Có thể xem trang ASP như một trang HTML có bổ sung các lệnh kịch bản ASP.

- Khi một trang ASP đƣợc trình duyệt Web yêu cầu, đầu tiên Web server sẽ duyệt tuần tự trang ASP này và chỉ thực hiện dịch những câu lệnh kịch bản ASP, kết quả trả về cho trình duyệt dƣới dạng một trang HTML.

## **4.1.2 - Mô hình ứng dụng cơ sở dữ liệu trên Web qua công nghệ ASP**

- Thao tác giữa client và server trong một ứng dụng Web có thể đƣợc thể hiện khái quát như sau:

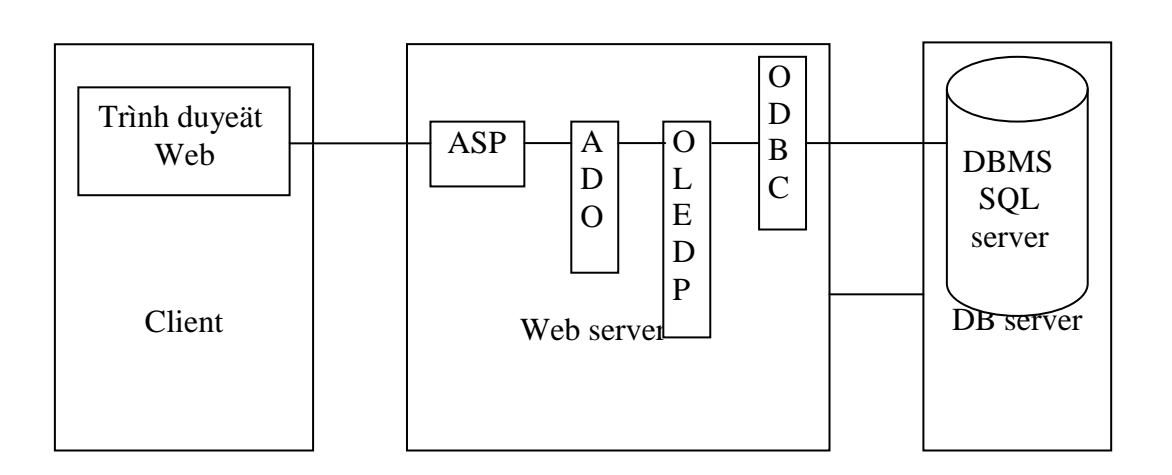

- Web server:

Là nơi tiếp nhận và trả lời các yêu cầu của ngƣời dùng Web (client), đồng thời cũng thực hiện việc kết nối đến hệ quản trị cơ sở dữ liệu (DBMS) trên Database server theo yêu cầu truy cập dữ liệu của trang ASP. ADO cung cấp giao diện lập trình cho người phát triển xây dựng các lệnh truy cập cơ sở dữ liệu. Các lệnh này được chuyển đến cho hệ DBMS để thi hành thông qua các thành phần OLEDB (và ODBC). Kết quả truy vấn dữ liệu sẽ được Web server đưa ra hiển thi trên trình duyệt.

- Database server:

Là nơi diễn ra việc thực thi các thao tác trên cơ sở dữ liệu như truy vấn, cập nhật, cũng nhƣ đảm bảo tính toàn vẹn dữ liệu của hệ DBMS.

- Browser:

Giao diện với người dùng là nơi tiếp nhận yêu cầu của người dùng, cũng như hiển thị kết quả yêu cầu. Ngoài, ra trình duyệt còn là nơi kiểm tra sơ bộ tính hợp lệ của dữ liệu trƣớc khi chuyển đến cho Web server.

#### **4.1.3 - Cấu trúc và cách tạo trang ASP**

- Trang ASP đơn giản là trang văn bản với phần mở rộng .asp, gồm có ba phần:

+ Văn bản (Text)

+ Thẻ HTML

+ Các đoạn kịch bản ASP

- Sử dụng trang HTML có sẵn để tạo trang ASP bằng cách thêm vào các lệnh kịch bản ASP cần thiết và đổi phần mở rộng của tên tập tin thành .asp.

- Khi thêm một đoạn kịch bản vào trang HTML để đánh dấu nơi kịch bản ASP bắt đầu và kết thúc, dùng cặp lệnh  $\langle\% \dots \% \rangle$ .

- Những lệnh nằm giữa  $\langle\% \dots \% \rangle$  phải sử dung ngôn ngữ viết kịch bản chính thức quy định cho trang đó. VBScript là ngôn ngữ mặc định của ASP. Nếu muốn sử dụng một ngôn ngữ khác (như JavaScript chẳng hạn) thì cần phải định nghĩa ngôn ngữ tại đầu mỗi trang ASP như sau:

% $\%$ @LANGUAGE = tên ngôn ngữ %.

- Các biến không cần khai báo mà tự xác định khi gán giá trị cho nó.

- Muốn in ra các biến trong Web, sử dụng mã sau:  $\ll v_0$ =s  $\%$ 

- Để làm việc với hệ thống tập tin, thao tác với cơ sở dữ liệu, cần phải sử dụng các đối tƣợng ActiveX của ASP.

## **4.1.4 - Các đối tƣợng và thành phần xây dựng sẵn của ASP 4.1.4.1 - Các đối tƣợng (object) của ASP**

Đối tƣợng là những đoạn chƣơng trình có khả năng thực hiện một số công việc cơ bản nào dó. Mỗi đối tượng là một kết hợp giữa lập trình và dữ liệu. Các đối tượng ASP cho phép giao tiếp, tương tác với cả máy chủ (Web server) lẫn trình duyệt (Browser).

Có 6 đối tượng cơ bản trong ASP:

• Request: cho phép lấy thông tin thông qua một yêu cầu HTTP. Những thông tin này gồm có các tham số của Form khi được Submit bằng phương thức POST hay GET, hoặc các tham số được chia cùng với trang ASP trong lời gọi đến trang đó. Dùng đối tƣợng Request để chia sẻ thông tin qua lại giữa các trang ASP trong một ứng dụng với nhau.

• Response: gửi thông tin tới người dùng, là đại diện cho phần thông tin do server trả về cho trình duyệt Web.

• Application: giúp điều khiển các đặc tính liên quan đến việc khởi động và khai thác ứng dụng cũng như việc lưu trữ thông tin có thể được truy nhập bởi các ứng dụng nói chung. Nói cách khác đối tương Application dùng để chia sẻ thông tin giữa các ngƣời dùng trong cùng một ứng dụng, chẳng hạn đếm số lần truy cập đến ứng dụng của các ngƣời dùng.

• Server: cung cấp phương tiện truy cập đến những phương thức và thuộc tính trên server. Thường sử dụng phương thức Server.CreateObject để khởi tạo phiên bản của một đối tƣợng ActiveX trên trang ASP.

• Session: dùng lƣu trữ thông tin cần thiết trong phiên làm việc của ngƣời dùng đã truy nhập vào trang Web. Những thông tin lƣu trữ trong phiên làm việc không bị mất đi khi ngƣời dùng di chuyển qua các trang của ứng dụng.

• ObjectContext: dùng để chấp thuận hay huỷ bỏ một giao dịch do một kịch bản ASP khởi tạo.

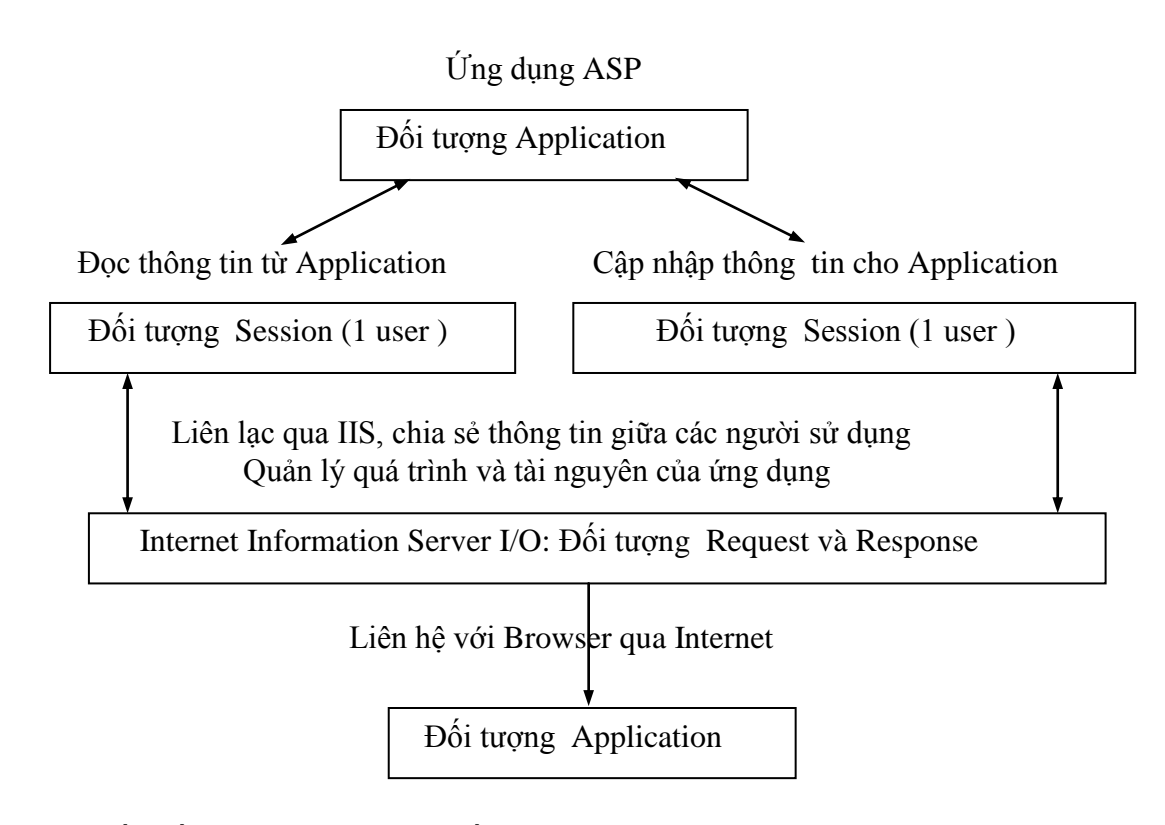

Sơ đồ mối quan hệ giữa các đối tượng ASP trong ứng dụng ASP

Cú pháp của các đối tượng:

Cú pháp của các đối tƣợng không phụ thuộc vào ngôn ngữ kịch bản mà ngƣời lập trình sử dụng.

Để truy xuất thông tin của một đối tượng ta dùng các phương thức (method) và các thuộc tính (property).

Sử dụng các phương thức:

Một phương thức (method) là một procedure hoạt động trên một đối tương nào đó. Cú pháp tổng quát của method là:

Object.Method [parameters]

parameter : là các thông số của method.

Sử dụng các thuộc tính:

Một thuộc tính là một tính chất được đặt tên của một đối tượng. Chúng định nghĩa các tính chất của đối tượng như kích thước, màu, vị trí trên màn hình hay thể hiện các trạng thái của đối tượng như được phép (enable) hay không được phép (disable). Cú pháp tổng quát của property là:

Object.Property [parameters]

Parameter: là các thông số của Property.

Parameter thƣờng là các biến, dữ liệu, chuỗi ký tự, hoặc là một URL.

- Đối tương Request:

- Các tập hợp (Collection) của đối tượng Request: Đối tượng Request cung cấp 5 collection cho phép truy xuất tất cả các loại thông tin về yêu cầu của Browser đối với Server.

۰QueryString: Tập hợp này nhận tất cả giá trị trong chuỗi truy vấn, đó là giá trị đƣợc gởi lên theo sau dấu chấm hỏi (?) trong câu lệnh request.

Cú pháp: Request.QueryString (Tên biến)[(chỉ mục)].Count

•Form: Nhận các giá trị của các thành phần trong Form được gởi bằng phương thức POST thông qua một HTTP request.

Cú pháp: Request.Form (element)[(index) | .Count]

Trong đó:

Element: Tên của một thành phần trong Form.

Index: Tham số tuỳ chọn cho phép chúng ta truy cập một trong những giá trị của một tham số (parameter).

۰Cookie: Là một tập tin lƣu trên máy của client dƣới dạng một tập tin nhỏ. Cookie được trình duyệt của client gởi kèm trong HTTP request.

Cú pháp: Request.Cookies (cookie)[(key)|.attribute]

Trong đó:

Cookie: Chỉ định cookie để nhận giá trị.

Key: Tham số tuỳ chọn dùng để nhận các khoản mục có trong cookie.

Attribute: Chỉ định thông tin về bản thân cookie. Tham số thuộc tính này có thể là Name hay HasKeys.

• Server Variable: Nhân các giá trị của các biến môi trường.

۰ClientCertificate: Nhận certificate fields từ yêu cầu của Trình duyệt Web.

Cú pháp: Request.ClientCertificate (Key [SubField])

- Thuộc tính (property) của đối tượng Request: Đối tượng Request chỉ có 1 thuộc tính cung cấp thông tin về số byte dữ liệu mà ngƣời dùng chuyển lên trình chủ.

۰TotalByte: Trả lại tổng số byte trong đối tƣợng Request đƣợc gửi lên từ trình khách.

- Phương thức (method) của đối tượng Request: Đối tượng Request chỉ có một phƣơng thức cho phép truy xuất toàn bộ nội dung của yêu cầu của ngƣời dùng đƣợc POST lên server qua phân đoạn <FORM> của một trang Web.

۰BinaryRead (count): nhận count byte dữ liệu từ yêu cầu client khi dữ liệu đƣợc gởi đến server là một phần của request POST. Nó trả về một mảng Variant.

Cú pháp tổng quát khi sử dụng đối tương Request:

Request.CollectionName(variable)

Variable: là tên biến trong Collection muốn truy xuất thông tin. Cũng có thể sử dụng cú pháp:

Request (variable)

Khi đó thứ tự tìm kiếm sẽ tuân theo danh sách các Collection trên và khi gặp biến đầu tiên trùng tên thì trả về giá trị của biến đó. Vì thế nếu có nhiều hơn một biến với cùng một tên trong các Collection khác nhau thì nên sử dụng dạng cú pháp tổng quát.

Sau đây là một số ứng dụng của đối tượng Request:

Lấy thông tin từ FORM

HTML Form là cách thức thông thường để trao đổi thông tin giữa Webserver và user. HTML Form cung cấp nhiều cách nhập thông tin của user như: text box, radio button, check box, submit, reset, password, ... và hai phương thức gửi thông tin là POST hoặc GET.

Sử dụng QueryString

QueryString Collection chứa toàn bộ thông tin được gửi tới từ Form bằng phƣơng thức GET. Các giá trị gởi từ Form chứa trong một chuỗi truy vấn (query string) và đƣợc add vào URL (bắt đầu từ dấu chấm hỏi (?) trở về sau là phần query string được thêm vào).

Ví dụ:

<FORM NAME="frmDetails" ACTION="getDetails.asp" METHOD="GET"> Name: <INPUT TYPE=TEXT NAME="txtName"> Age: <INPUT TYPE=TEXT NAME="txtAddress"> <INPUT TYPE=SUBMIT> </FORM>

Khi user nhập giá trị vào 2 hộp Name và Age sau đó nhấn Submit thì hộp Address của trình duyệt sẽ có dạng như sau:

http://company/asptest/GetDetails.asp?txtName=Minh&txTAGe=30

Hạn chế của phương thức GET: Chiều dài tối đa của URL là 1000 ký tư, như vậy nếu gởi một loạt thông tin từ Form, thông tin sẽ bị cắt bớt.

Sử dụng Form collection

Thay vì add thông tin gửi đi từ Form vào URL như một querystring, một phƣơng thức khác là POST, đặt thông tin gửi đi vào bên trong HTTP HEADER. Ví dụ:

<FORM NAME="frmDetails" ACTION="getDetails.asp" METHOD="POST"> Name: <INPUT TYPE=TEXT NAME="txtName"> Age: <INPUT TYPE=TEXT NAME="txtAddress"> <INPUT TYPE=SUBMIT> </FORM>

Khi user nhập giá trị vào 2 hộp Name và Age sau đó nhấn Submit thì hộp Address của trình duyệt sẽ có dang như sau:

http://company/asptest/GetDetails.asp

Tại thời điểm này, các giá trị gửi từ Form không thể truy xuất bằng QueryString Collection. Thay vào đó, Active Server Pages hiện thực một Form Collection chứa toàn bộ thông tin gửi từ Form sử dụng phương thức POST.

- Đối tượng Response:

- Các tập hợp của đối tượng Response: Đối tượng Response cung cấp loại đối tượng tập hợp dùng để xác lập giá trị của bất kỳ cookie nào ta muốn đặt trên hệ thống của trình khách client. Nó tương đương với tập Request.Cookies.

۰ Cookies: Một tập chứa giá trị của tất cả các cookie sẽ đƣợc gửi ngƣợc lại client trong đáp ứng hiện hành. Các thành phần của tập đều là giá trị chỉ ghi.

Cú pháp: Response.Cookies(cookie)[(key)|.attribute] = value

Cookie: Tên của cookie muốn tạo.

Key: Là tham số tuỳ chọn. Nếu giá trị này được thiết lập thì cookie này được xem là cookie từ điển.

Attribute: Bao gồm những thông tin liên quan đến cookie.

- Các thuộc tính của đối tượng Response: Đối tượng Response cung cấp một số thuộc tính mà chúng ta có thể đọc và xác lập theo yêu cầu:

۰ Buffer: Là một biến kiểu boolean. Nếu thuộc tính này là True thì Web server chỉ trả kết quả cho client khi tất cả các kịch bản đƣợc xử lý hoặc phƣơng thức Response. Flush hay Response. End được gọi. Giá trị mặc định là False.

Cú pháp: Response.Buffer = [True, False]

۰ ContentType: Quy định dạng dữ liệu cho Web server trả về cho client. Giá trị mặc định là Text/ HTML.

Cú pháp: Response.ContentType [ = ContentType ]

۰ ExpiresAbsolute #date[time]# : Chỉ định ngày và giờ tuyệt đối một trang sẽ hết hạn và không còn hợp lệ nữa.

۰ Expires minutes: Chỉ định chiều dài thời gian tính bằng phút một trang còn hợp lệ.

۰ IsClientConnected: Trả lại một chỉ định client có còn kết nối và tải trang từ server xuống hay không? Có thể sử dụng để kết thúc quá trình (với phương thức Response. End) nếu client di chuyển đến trang khác trước khi trang hiện hành được xử lý xong.

 $\cdot$  Status = "code message": Chỉ định giá trị trạng thái và thông điệp sẽ được gởi đến client trong các header HTTP của đáp ứng để một lỗi hay xử lý trang thành công.

- Các phương thức của đối tượng Response:

· AddHeader (tên, nội dung): Thêm một HTML header với một giá trị được chỉ định. Phƣơng thức này luôn luôn thêm mới một header vào Response. Nó sẽ không thay thế những header có sẵn cùng tên với header mới.

 ۰ AppendToLog ("string"): Thêm một chuỗi vào cuối file Log của Web server cho Request này.

۰ BinaryWrite (Array): Xuất thông tin ra output HTML dạng binary.

۰Clear (): Huỷ bất cứ nội dung trang nào trong bộ đệm khi Response.Buffer bằng True. Không huỷ các header HTTP. Có thể sử dụng để bỏ một trang chƣa hoàn thành.

۰ End (): Dừng xử lý file .asp và trả về kết quả hiện tại.

 ۰Flush (): Gởi thông tin trong bộ đệm IIS đến client nếu Response.Buffer = True. Có thể sử dụng để gởi từng phần riêng của một trang dài đến client.

•Redirect ("URL"): Gởi một thông báo cho browser định hướng lại đến một URL khác.

۰WriteString ("string"): Ghi một biến ra HTML output nhƣ là một chuỗi.

- Đối tương Session:

- Các thuộc tính của đối tượng Session:

SessionID: trả về số định danh session cho user. Mỗi session sẽ được server cho một số định danh duy nhất khi nó được tạo ra.

Timeout: chỉ thời gian sống của đối tượng session, giá trị này tính bằng phút. Nếu ngƣời dùng không cập nhật hay yêu cầu một trang Web của ứng dụng trong khoảng thời gian lớn hơn thời gian timeout thì phiên làm việc sẽ kết thúc. Giá trị mặc định là 20 phút.

- Các phương thức của đối tượng Session:

Abandon: Dùng để huỷ đối tượng session và giải phóng tài nguyên. Web server sẽ tự thực hiện phương thức này khi phiên làm việc hết hiệu lực (timeout).

Ví dụ: Ta có thể tạo các biến trong đối tượng Session để lưu thông tin cho mỗi kết nối đến Server.

+ Session("Login"): Cho biết ngƣời yêu cầu truy xuất đến trang có login chƣa.

+ Session("Username"): Tên của Account tạo ra sesion hiện tại.

+ Session("SelectedTopic"): Tên chủ đề đang được chọn để thực hiện một thao tác nào đó.

Session OnStart: Biến cố này xảy ra khi server tạo một phiên làm việc . Server xử lý kịch bản này lúc thực thi yêu cầu một trang. Những đối tƣợng xây dựng sẵn tồn tại trong biến cố này là: Application, ObjectContext, Request, Response, Server và Session.

Session OnEnd: Biến cố này xảy ra khi phiên làm việc bị huỷ bởi lệnh Abadon hoặc timeout. Trong biến cố này chỉ có các đối tượng xây dựng sẵn: Application, Server, Session của ASP là tồn tại.

Các thông tin lƣu giữ trong Session đƣợc giữ nguyên trong suốt thời gian session tồn tại và có giá trị trong cả tầm vực của session.

d. Đối tượng Application:

- Các phương thức của đối tượng Application:

 $\cdot$  Contents: Chứa tất cả các item do chúng ta thiết lập trong đối tương Application mà không dùng tag <OBJECT>

Cú pháp: Application.Contents (Key)

Key: Tên thuộc tính (property) cần nhận về.

۰ Lock: Phƣơng thức Lock ngăn chặn các client khác thay đổi giá trị của biến dùng chung trong đối tượng Application, đảm bảo tại một thời điểm chỉ có một client được phép thay đổi và truy xuất các biến của đối tượng này. Nếu phương thức UnLock không đƣợc gọi thì server tự động thực hiện lệnh này khi xử lý xong các script hoặc time out.

Cú pháp: Application.Lock

• UnLock: Phương thức UnLock cho phép client thay đổi giá trị của các biến lưu trong đối tượng Application đã bị khóa trước kia.

Cú pháp: Application.UnLock

• Application OnStart: Biến cố này xảy ra trước khi phiên làm việc (session) đầu tiên được tạo, nghĩa là nó xảy ra trước biến cố Session OnStart. Trong biến cố này chỉ tồn tại đối tƣợng Application và Session.

۰ Application\_OnEnd: Biến cố này xuất hiện khi thoát ứng dụng. Nó xảy ra sau biến cố Session OnEnd. Trong biến cố này chỉ tồn tại đối tương Application và Session.

- Đối tượng Server:

- Thuộc tính của đối tượng Server:

۰ ScriptTimeOut: Thuộc tính quy định khoảng thời gian lớn nhất mà các script còn đƣợc thực hiện. Giá trị mặc định là 90 giây. Giá trị TimeOut sẽ không hiệu lực khi server thực hiện kịch bản.

Cú pháp: Server. ScriptTimeOut = NumSeconds

NumSecond: Thời gian tối đa kịch bản hết hiệu lực.

- Các phương thức của đối tượng Server:

۰ CreateObject: Phƣơng thức này tạo một phiên bản của thành phần ActiveX. Những đối tượng được tạo bởi phương thức này sẽ giải phóng khi server thực hiện xong các kịch bản. Phương thức này không dùng để tạo các đối tượng xây dựng sẵn của ASP.

Cú pháp: Server.CreateObject (ProgID)

ProgID (program identifier): Kiểu đối tương cần tạo.

 $\cdot$  HTMLEncode : Phương thức này dùng để mã hóa một chuỗi.

Cú pháp: Server.HTMLEncode (string)

 $\cdot$  MapPath: Phương thức này cho biết thông tin về đường dẫn vật lý của một thư mục ảo trên Web server.

۰ URLEncode (string): Mã hóa một string thành dạng URL

 $\cdot$  Execute (path): Thực thi trang .asp trong đường dẫn path.

- Đối tượng ObjectContext:

-Các phương thức:

• SetComplete: Nếu tất cả thành phần có trong giao dịch gọi phương thức này thì giao dịch sẽ kết thúc. Phương thức SetComplete bỏ qua bất kỳ lệnh SetAbort đã được gọi trước đó.

-Cú pháp: ObjectContext.SetComplete

• SetAbort: Phương thức này khai báo tất cả thao tác thực hiện trong giao dịch sẽ không hoàn thành và tài nguyên có thể không được cập nhật.

-Cú pháp: ObjectContext.SetAbort

۰ OnTransactionCommit: Biến cố này xảy ra sau khi tất cả kịch bản giao tác kết thúc. Web server sẽ xử lý hàm này nếu nó tồn tại.

• OnTransactionAbort: Tương tự như biến cố OnTransactionCommit.

#### **4.1.4.2- Các thành phần của ASP.**

Thành phần ASP là điều khiển ActiveX ghép nối với ASP để đơn giản hóa các thủ tục thông thƣờng.

- Các thành phần ActiveX thông dụng:

۰ BrowserType (Browser capabilities object): Thành phần này cho phép xác định trình duyệt của ngƣời dùng là gì và những tính năng nào đƣợc hỗ trợ bởi trình duyệt đó nhƣ tên, phiên bản, khả năng hỗ trợ Frame, Table,…

۰ CDO (Collaboration Data Object): Liên kết chặt chẽ với IIS SMTP server. CDO hỗ trợ chúng ta gửi và nhận mail.

۰ Database Access: Một trong những khả năng mạnh mà ASP có đƣợc là khả năng thâm nhập vào các cơ sở dữ liệu. ASP thường làm việc với Access và hệ quản trị cơ sở dữ liệu SQL. Thành phần này rất hữu ích, giúp chúng ta có thể kết nối vào một

cơ sở dữ liệu bằng cách sử dụng ActiveX Data Object để viết nội dung lên màn hình trình duyệt và tạo lập hoặc cập nhật các tập tin cơ sở dữ liệu.

• File Access: Thành phần này chứa đưng các phương thức và thuộc tính có thể sử dụng để truy cập tập tin trên máy tính. Thông qua thành phần này, chúng ta có thể tạo ra một đối tượng là FileSystemObject, giúp thực hiện một số công việc như tạo, đọc tập tin…

Ngoài ra còn có những thành phần cung cấp miễn phí hoặc mua từ các nhà phân phối khác.

 $\cdot$  ADO (ActiveX Data Object): Đối tượng truy cập dữ liệu. ADO cung cấp giao diện lập trình quen thuộc với những thuộc tính và phƣơng thức theo mô hình đối tượng.

۰ AdRotator (AD Rotator Object): Luân phiên hiển thị dãy các hình ảnh cũng như liên kết từ hình ảnh được hiển thị đến một URL. Thông tin về hình ảnh và liên kết tương ứng được lưu trữ trong tập tin văn bản (text).

• Page Counter: Đếm và hiển thị số lần trang Web được yêu cầu.

۰ MyInfo, Status, System, Tools Object: các thông tin về Web site.

#### **4.1.5. File cấu hình khởi động global.asa:**

- Ứng dụng Web là một tập các trang Web, asp và html trong một thư mục Web và các thư mục con.

- Tập tin global.asa xác định khởi đầu và kết thúc của một ứng dụng Web cũng nhƣ của các phiên làm việc (session) thuộc từng ngƣời dùng đối với ứng dụng.

- ASP cung cấp file cấu hình global.asa, nơi có thể đặt các đoạn mã script xử lý sự kiện hay triệu gọi các hàm, thủ tục, biến mang tính toàn cục. File global asa được đặt trong thƣ mục gốc của ứng dụng. Mỗi ứng dụng Web chỉ đƣợc phép có duy nhất một file global.asa. Khi lần đầu tiên trang ASP của ứng dụng đƣợc yêu cầu, trình chủ IIS sẽ đọc và nạp thông tin trong file global.asa, phát sinh và xử lý các sự kiện đƣợc cài đặt trong file global.asa sau đó chuyển giao quyền xử lý lại cho trang ASP.

File global.asa cho phép cài đặt và xử lý các sự kiện sau:

۰ Application\_OnStart: Sự kiện này phát sinh khi ngƣời dùng đầu tiên triệu gọi bất kì trang nào trong ứng dụng Web. Khi trình chủ IIS khởi động lại hoặc khi nội dung file global.asa bị hiệu chỉnh thì sự kiện này sẽ được phát sinh trở lại. Sau khi sự kiện này kết thúc quá trình xử lý, trình chủ IIS sẽ bắt đầu thực thi đến sự kiện Session OnStart chuẩn bị cho phiên kết nối. Các biến Application thường được khởi tạo bên trong sự kiện này.

۰ Session\_OnStart: Sự kiện này phát sinh mỗi khi có một ngƣời dùng mới yêu cầu trang ASP của ứng dụng Web lần đầu tiên.

۰ Session\_OnEnd: Sự kiện này đƣợc gọi khi phiên làm việc Session của ngƣời dùng chấm dứt. Phiên làm việc đuợc xem là chấm dứt khi nó hết hạn mặc định cho thời gian hết hạn của Session là 20 phút.

۰ Application\_OnEnd: Sự kiện này phát sinh khi không còn ngƣời dùng nào tương tác với ứng dụng Web của chúng ta nữa. Thông thường sự kiện này được gọi khi trình chủ IIS ngừng hoạt động. Sự kiện này giúp ứng dụng Web lưu các thông tin trạng thái cần thiết xuống đĩa cứng phục vụ cho quá trình hoạt động trở lại của trình chủ sau đó.

Thủ tục xử lý các sự kiện này trong file global asa được cài đặt theo mẫu sau:  $\le$ script language = "vbscript" runat = "server"> sub Application\_OnStart ........Code end sub sub Application\_OnEnd ........Code end sub sub Session\_OnEnd ......Code end sub </script>

- Khai báo biến trong global.asa: các biến cũng phải ở dạng biến Application hoặc biến Session. Có thể đặt vào một đoạn bất kỳ hoặc trong các thủ tục Application\_OnStart, Session\_OnStart, giải phóng biến ở Application\_OnEnd hoặc Session\_OnEnd.

#### **4.2. VISUALBASIC SCRIPT LANGUAGE (VBSCRIPT)**

#### **4.2.1. Giới thiệu về VBScript:**

- VBScript là một thành phần mới nhất trong họ ngôn ngữ lập trình Visual Basic, cho phép tạo ra những script sử dụng được trên nhiều môi trường khác nhau

như các script chạy trên Trình duyệt của client (Ms Internet Explorer 3.0) hay trên Web server (Ms Internet Information Server 3.0).

- Cách viết VBScript tương tư như cách viết các ứng dụng trên Visual Basic hay Visual Basic for Application. VBScript giao tiếp với các ứng dụng chủ (host application) bằng cách sử dụng các ActiveX Scripting.

## **4.2.2. Các kiểu dữ liệu của VBScript:**

VBScript chỉ có một loại dữ liệu được gọi là Variant. Variant là một kiểu dữ liệu đặc biệt có thể chứa đựng những loại thông tin khác nhau tùy theo cách sử dụng. Dĩ nhiên nó cũng là kiểu dữ liệu đƣợc trả về bởi tất cả các hàm. Ở đây đơn giản nhất một Variant có thể chứa thông tin số hoặc chuỗi tùy theo ngữ cảnh sử dụng. Các loại dữ liệu (subtype) mà Variant có thể biểu diễn đƣợc trình bày trong bảng sau:

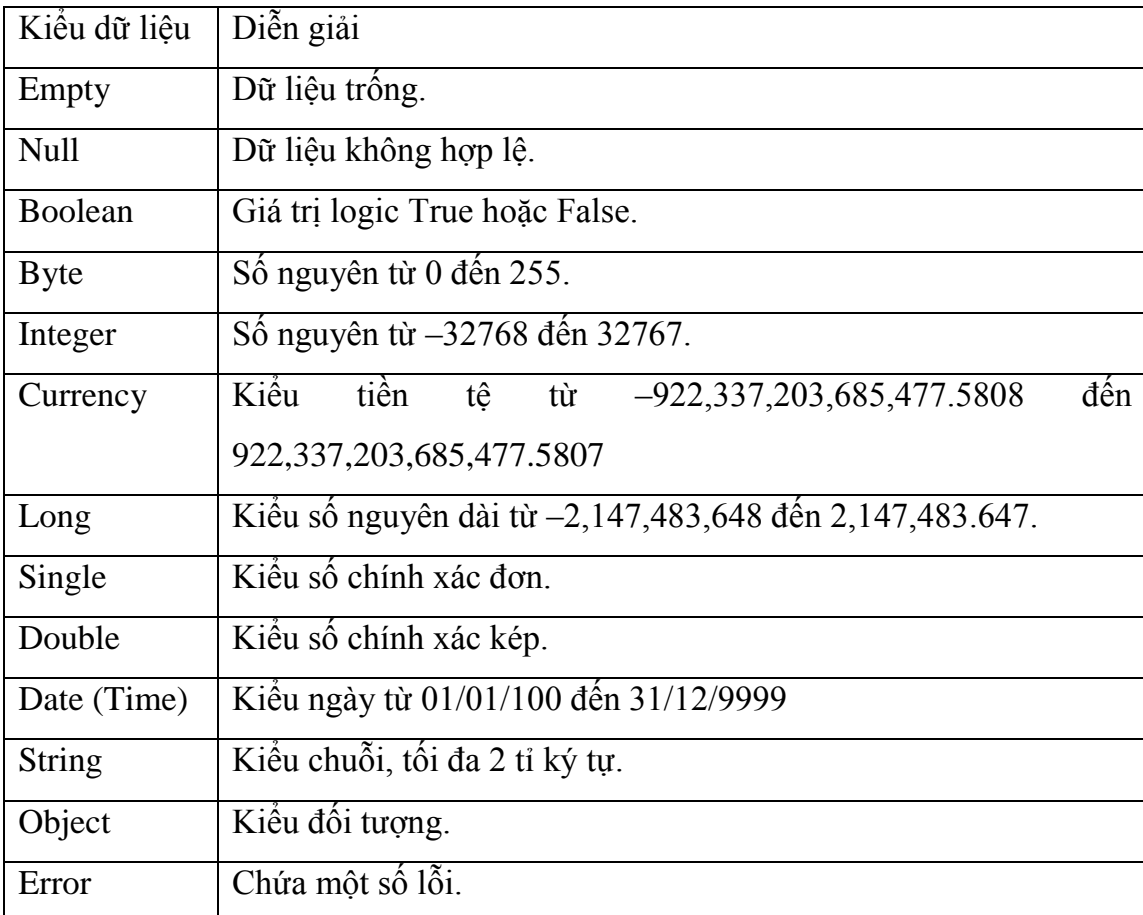

## **4.2.3. Biến trong VBScript:**

- Một biến là một tên tham khảo đến một vùng nhớ, là nơi chứa thông tin của chương trình mà thông tin này có thể đƣợc thay đổi trong thời gian script chạy.

 Ví dụ: có thể đặt một biến tên là ClickCount để đếm số lần ngƣời sử dụng click vào một đối tƣợng trên một trang Web nào đó.

 - Vị trí của biến trong bộ nhớ không quan trọng, ta chỉ truy xuất đến nó thông qua tên mà thôi. Trong VBScript biến luôn có kiểu là Variant.

Khai báo biến: dùng phát biểu Dim, Public (cho biến toàn cục) hay Private (cho biến cục bộ).

Ví dụ: Dim ClickCount

 Tên Biến phải bắt đầu bằng một kí tự chữ, trong tên biến không chứa dấu chấm, chiều dài tối đa là 255 kí tự và 1 biến là duy nhất trong tầm vực mà nó được định nghĩa.

 Tầm vực và thời gian sống của một biến: có 2 loại biến là procedure-level và scriptlevel tương ứng với 2 cấp tầm vực là local và script-level. Thời gian sống của một biến script-level được tính từ khi nó được khai báo đến khi script kết thúc, đối với biến local là từ khi nó đƣợc khai báo đến khi procedure chứa nó kết thúc.

Biến trong VBScript có thể là biến đơn hay là dãy. Khi khai báo Dim A(10) thì VBScript tạo ra một dãy có 11 phần tử (vì phần tử đầu có chỉ số là 0). Một biến dãy có thể mở rộng tối đa đến 60 chiều, nhưng thường dùng từ 2 đến 4 chiều. Có thể thay đổi kích thƣớc một dãy trong thời gian chạy bằng cách dùng phát biểu ReDim.

Ví dụ: Dim MyArray(25)...

ReDim MyArray(30) hay

ReDim Preserve MyArray(30) "giữ lại các giá trị trong dãy cũ.

## **4.2.4. Hằng trong VBScript:**

- Hằng là một tên có nghĩa đại diện cho 1 số hay chuỗi và không thể thay đổi trong quá trình chạy. Tạo một hằng bằng phát biểu Const.

Ví dụ: Const MyString  $=$  "This is my string "

## **4.2.5. Các toán tử trong VBScript:**

- VBScript có các toán tử khác nhau như số học, luận lý, so sánh. Nếu muốn chỉ định thứ tự ƣu tiên của toán tử một cách rõ ràng thì dùng dấu ngoặc ( ), còn không thì thứ tự ƣu tiên nhƣ sau (từ trên xuống dƣới, từ trái sang phải):

 $-S$ o sánh:  $=, \leq, \leq, \geq, \leq, \geq, Is$ .

- Luận lý: Not, And, Or, Xor, Eqv, Imp.

Toán tử \* và /, + và - có cùng độ ưu tiên và được thực hiện từ trái sang phải.

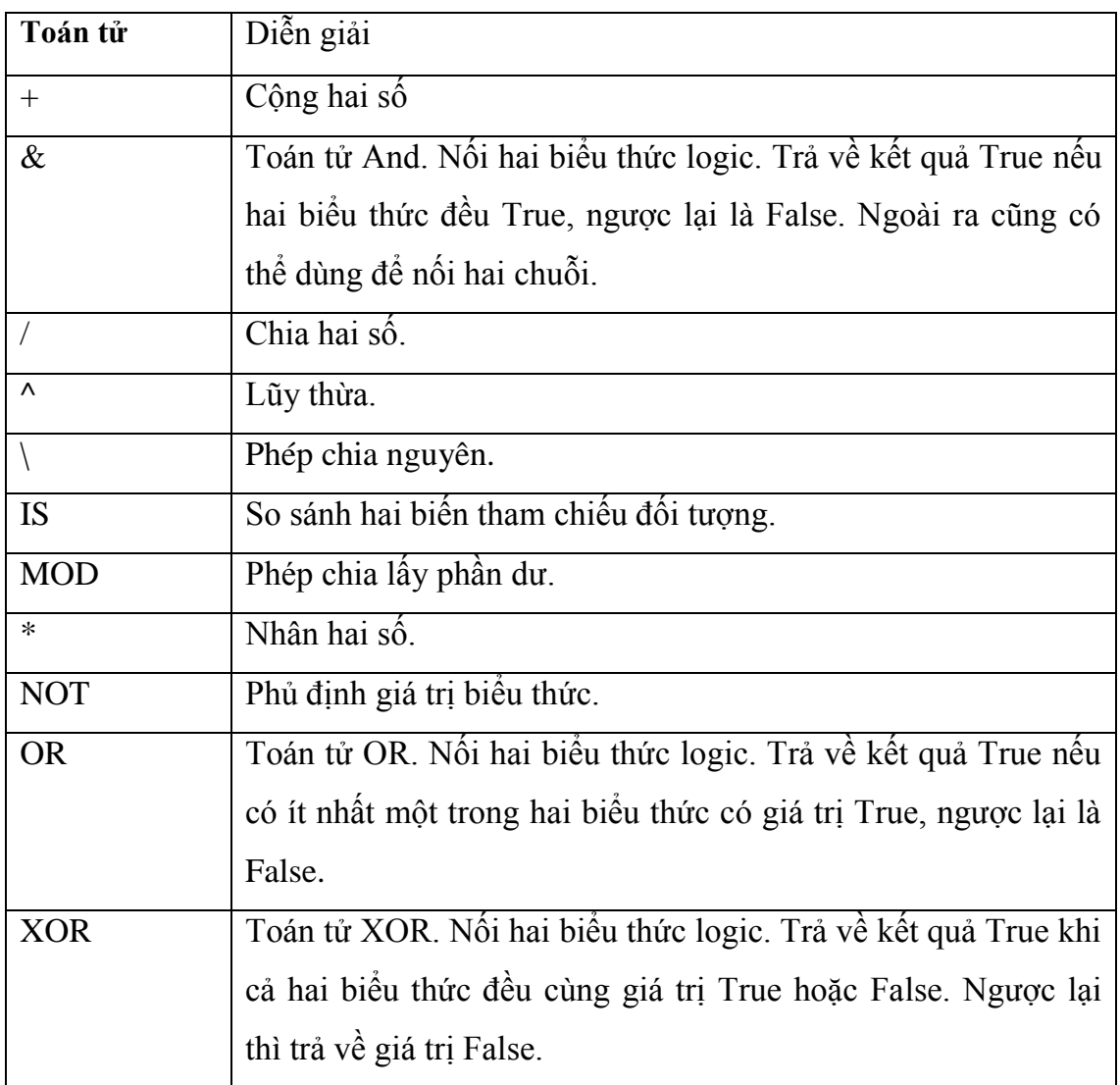

# **4.2.6. Câu lệnh và cấu trúc điều khiển chƣơng trình**

- câu lệnh

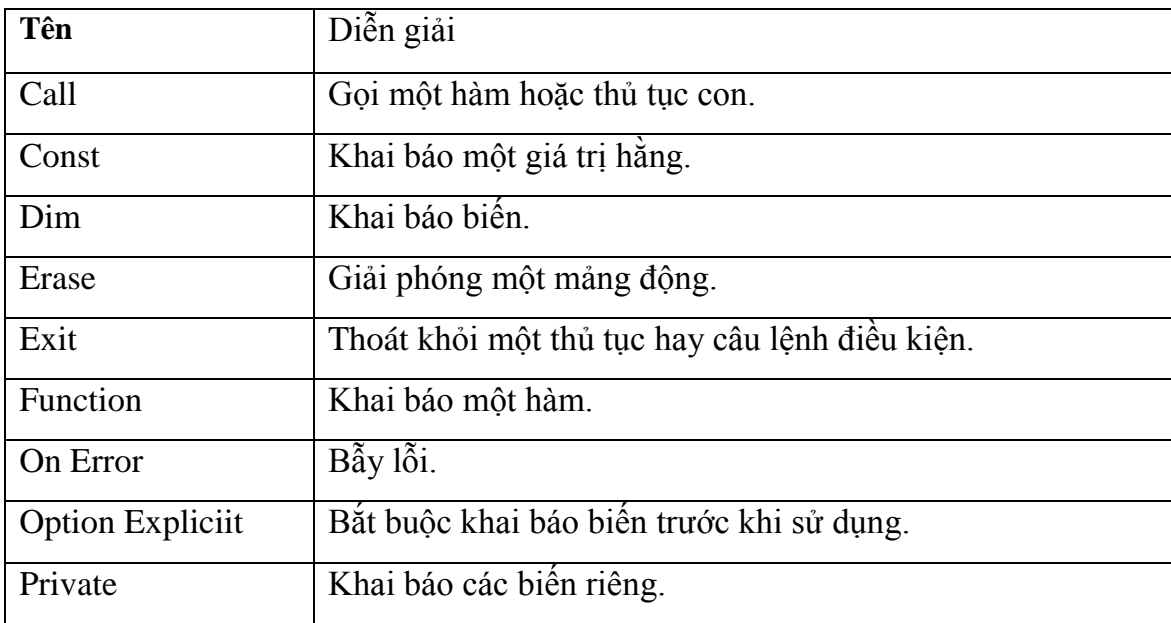

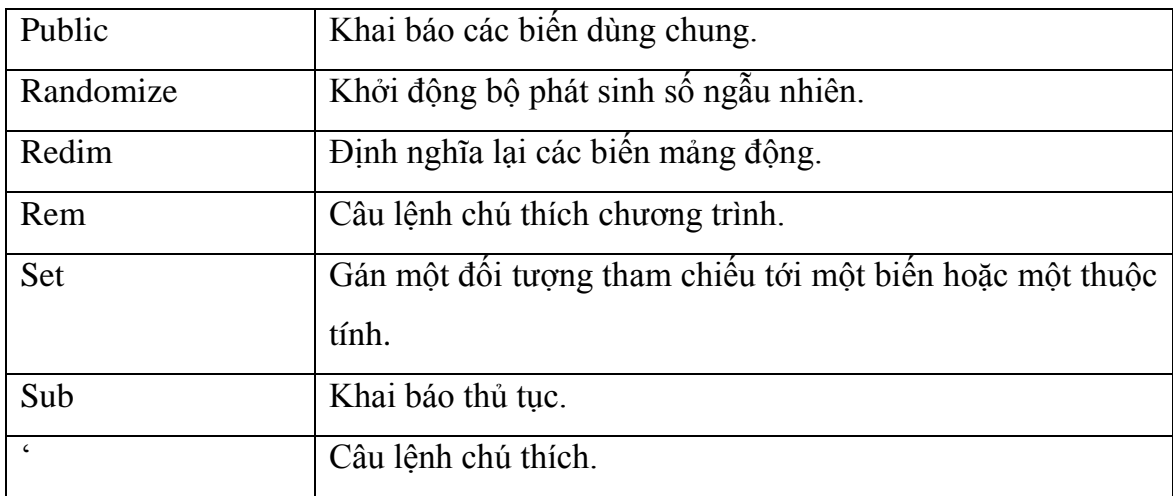

# - Cấu trúc điều khiển chƣơng trình

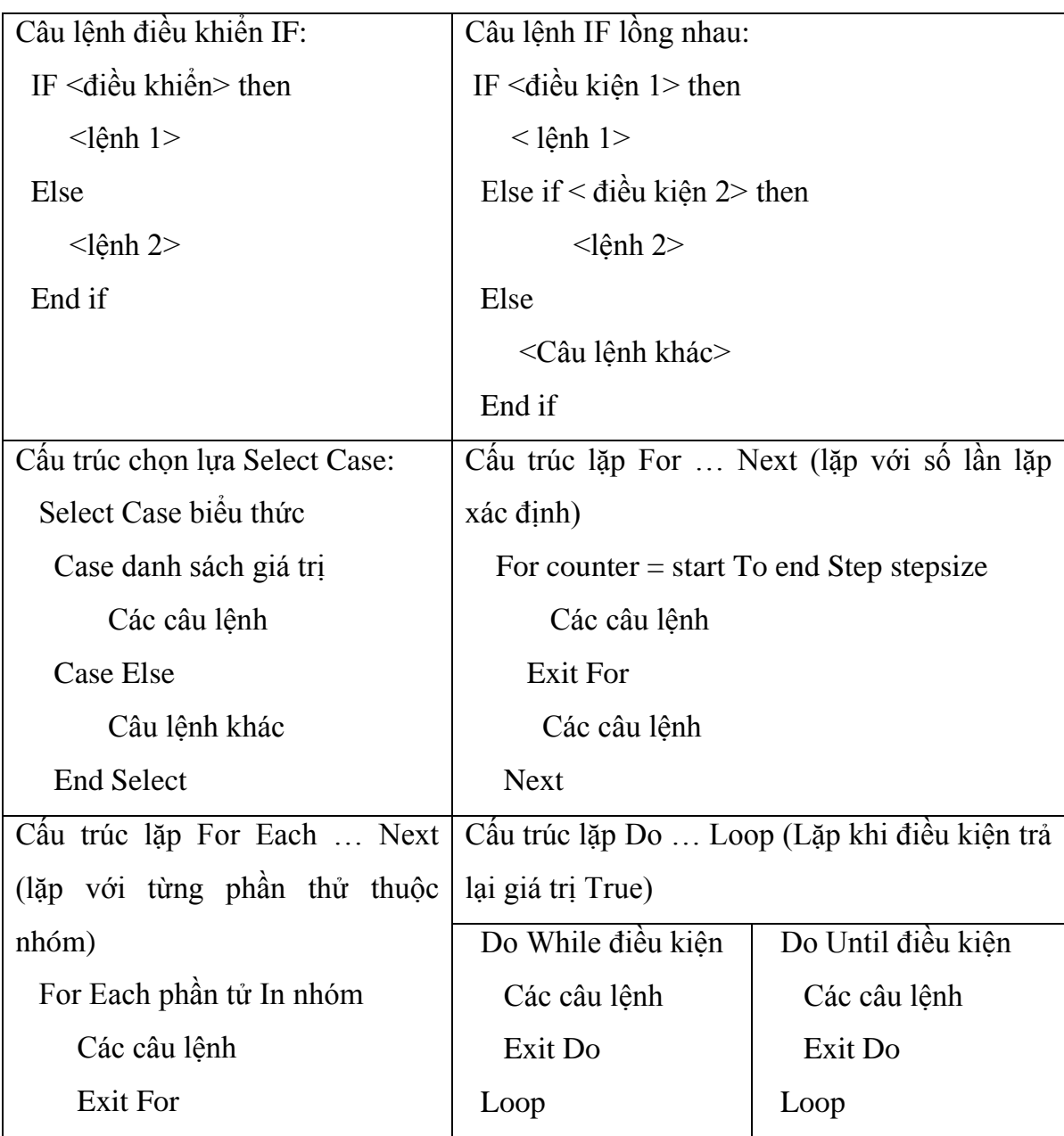

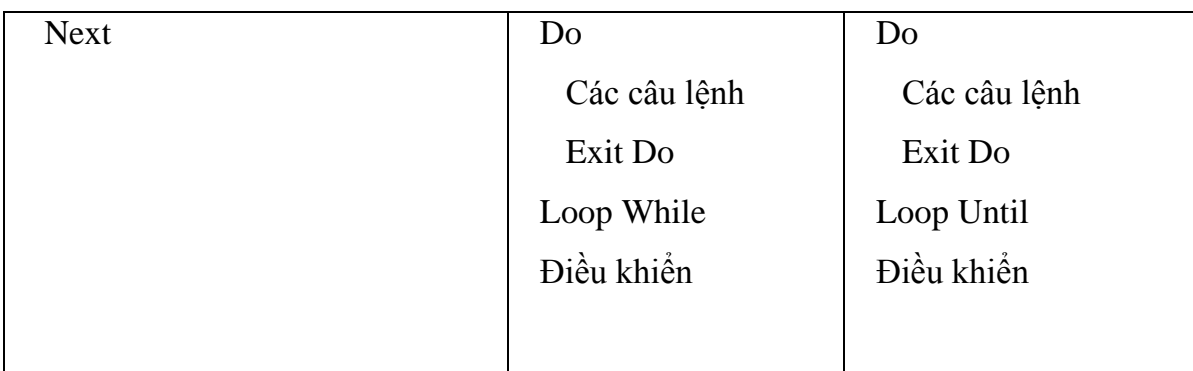

# **4.2.7. Đối tƣợng VBScript:**

VBScript cung cấp bốn đối tượng xây dựng sẵn.

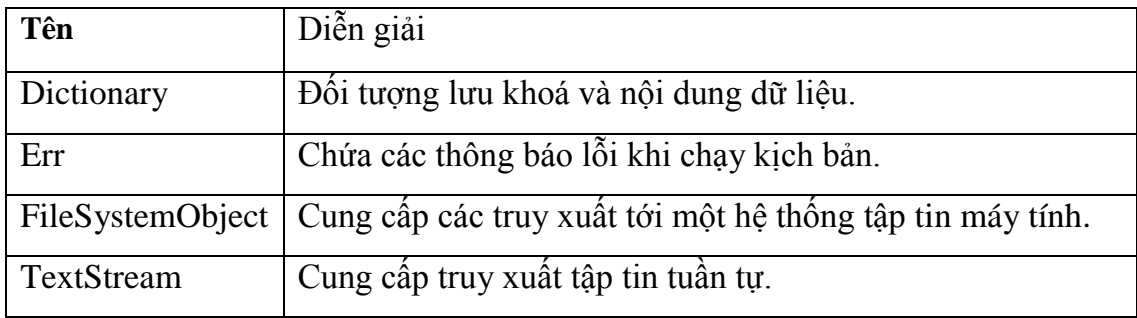

# **4.2.8. Phƣơng thức và thuộc tính VBScript:**

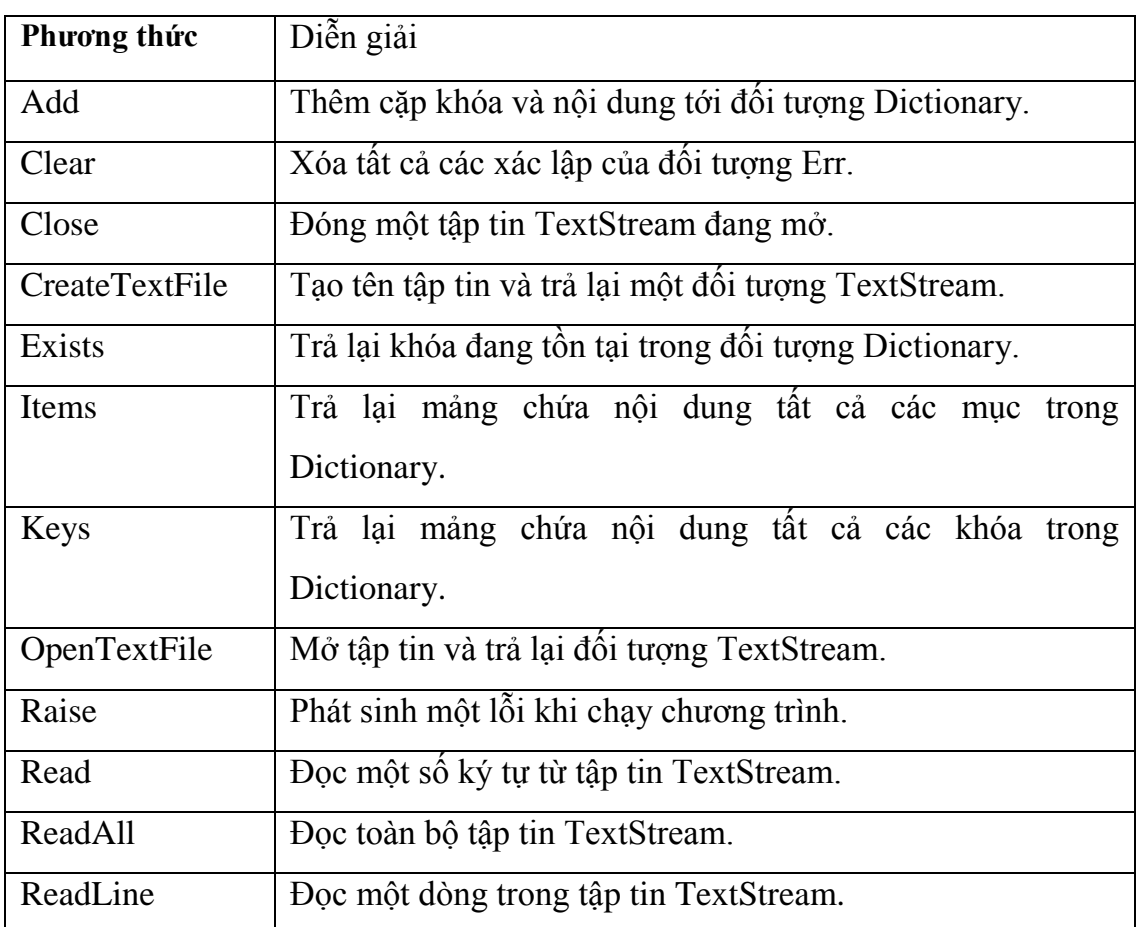

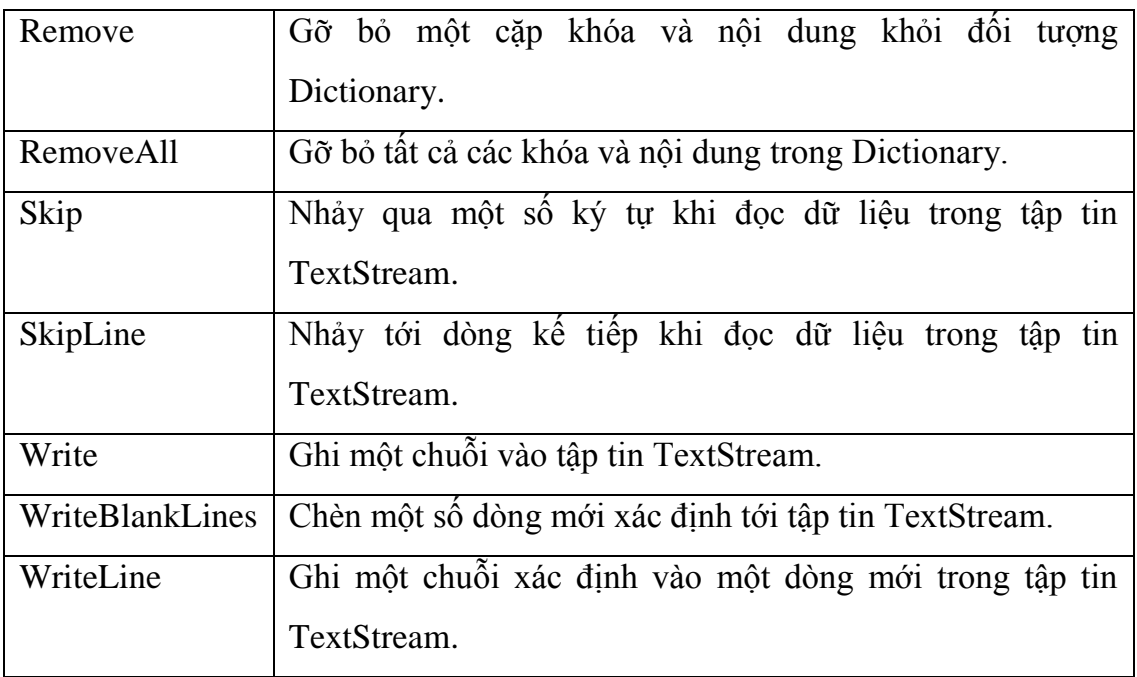

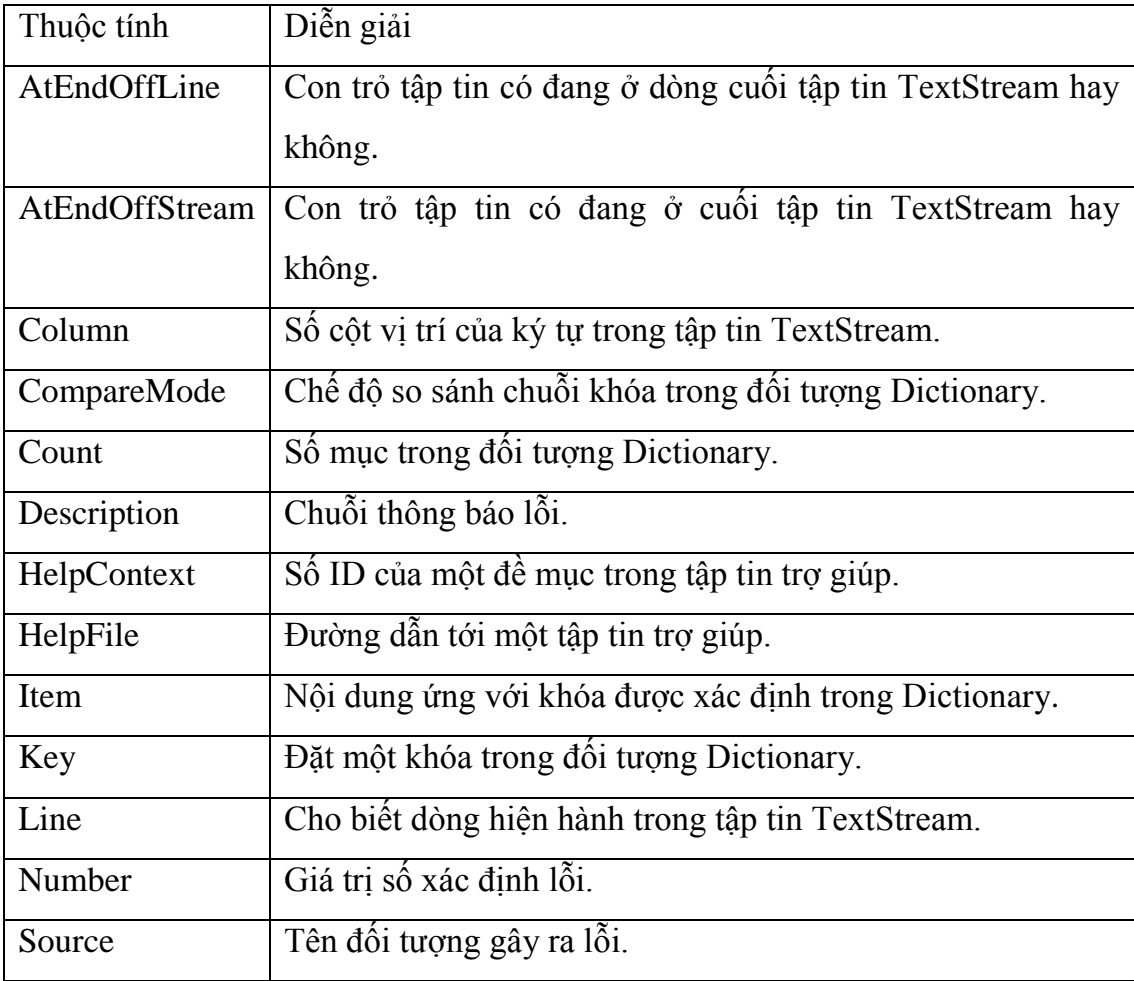

## **4.3: QUẢN LÝ CƠ SỞ DỮ LIỆU VỚI ASP**

#### **4.3.1. Khái niệm về ADO:**

- ADO (ActiveX Data Object) là một tập hợp các đối tượng cho phép nhà lập trình ASP kết nối với cơ sở dữ liệu.

- ADO là sự kết hợp cơ sở dữ liệu dựa trên DAO (Data Access Object) và RDO (Remote Data Object) được sử dụng trong những công cụ xây dựng ứng dụng như Visual Basic.

- ADO là một phần của OLEDB (Object Linking and Embedding for Databases), là một cách mới để truy xuất và tổ hợp dữ liệu. ADO cho phép tạo nhanh một tập mẩu tin để lấy dữ liệu.

#### **4.3.2. Các đối tƣợng trong ADO**

- Đối tượng Connection:

- Cho phép thực hiện việc mở kết nối đến nguồn dữ liệu cần truy xuất. Các thông tin kết nối bổ sung khác như tên đăng nhập cơ sở dữ liệu (username), mật khẩu (password), tên máy chủ (server) ... thường được lưu vào một chuỗi gọi là chuỗi kết nối (connection string).

- Để có thể kết nối và truy xuất vào nguồn dữ liệu, không bắt buộc phải tạo ra đối tƣợng Connection. Các đối tƣợng nhƣ Recordset, Record… cũng cho phép mở trực tiếp kết nối, tuy nhiên sử dụng đối tượng Connection sẽ cho phép tách biệt thao tác kết nối và thao tác truy cập dữ liệu. Đối tượng này còn cung cấp thêm một số chức năng nhƣ cho phép thực thi câu lệnh SQL tác động dữ liệu (INSERT, UPDATE, DELETE… ).

- Các phương thức của đối tượng Connection:

۰ Open: Sử dụng để mở một kết nối với cơ sở dữ liệu. Sau khi tạo một instance cho đối tƣợng Connection, ta có thể mở một kết nối với nguồn dữ liệu để có thể truy xuất dữ liệu.

Cú pháp: dataConn.Open ConnectionString, UserID, Password

Trong đó ConnectionString là chuỗi định nghĩa tên của Data Source (DNS), tên này đƣợc khai báo trong ODBC. UserID và Password sẽ thực hiện việc mở Data Source.

۰ Execute: Phƣơng thức này cho phép thi hành một câu lệnh SQL, tác động lên Data Source.

Theo trình tự sau khi đã có một kết nối tới nguồn dữ liệu, ta có thể sử dụng nó với phương thức Execute với cú pháp trong VBScript như sau:

Set rs = dataConn.Execute (CommandText, RecordAffected, Options)

Thông thường các giá trị trên sẽ được gán cho tên (danh hiệu), hằng và được đặt trong các file include.

• Close: trong các trang ASP, sau khi đã xử lý xong dữ liệu trên Data Source, trước khi kết thúc trang sử dụng phải đóng lại các kết nối đã mở. Việc đóng kết nối thực hiện nhờ phương thức Close.

Cú pháp: dataConn.Close

Nếu chƣơng trình không thực hiện việc này thì ASP sẽ tự động đóng Connection đã mở trong trang, mỗi khi ngƣời sử dụng tham khảo qua trang khác (đi khỏi tầm vực của biến instance). Nếu ta tạo instance và mở kết nối trong các thủ tục Application hoặc Session OnStart thì việc đóng các Connection này sẽ được thể hiện trong thủ tục OnEnd.

۰ BeginTrans: Bắt đầu một giao dịch mới.

Cú pháp: intTransactionLevel = dataConn.BeginTrans

۰ CommitTrans: Lƣu các thay đổi trong giao dịch vào cơ sở dữ liệu.

Cú pháp: dataConn.CommitTrans

۰ RollbackTrans: Bỏ qua các thay đổi trong giao dịch.

Cú pháp: dataConn.RollbackTrans

- Các thuộc tính của đối tượng Connection:

• ConnectionTimeout: Xác định thời gian đợi kết nối trước khi trả lại thông báo lỗi, mặc định là 15 giây.

- Đối tượng Recordset:

- Cung cấp kết quả trả về từ câu lệnh truy vấn một tập các mẩu tin, trang ASP có thể dùng vòng lặp duyệt qua các mẩu tin này và hiển thị dữ liệu kết xuất ra trang Web phía trình duyệt. Ngoài ra Recordset còn cho phép lọc dữ liệu từ tập các mẩu tin, truy xuất đến từng trường cụ thể của mẩu tin thông qua đối tượng Field hoặc danh sách các trường trong mẫu tin thông qua đối tượng Fields.

- Các phương thức của đối tượng Recordset:

• AddNew: Là phương thức dùng để thêm mẩu tin mới với các giá trị xác định.

Cú pháp: rs.AddNew Fields, Values

• Close: Đóng lại đối tượng Recordset và các đối tượng con của nó.

Cú pháp: rs.Close

۰ Delete: Xóa đi mẩu tin hiện hành trong Recordset.

Cú pháp: rs.Delete recordAffected

۰ Move: Di chuyển con trỏ mẩu tin hiện hành tới số mẩu tin xác định.

Cú pháp: rs.Move NumRecs, start

۰ MoveFirst: Di chuyển con trỏ mẩu tin hiện hành về mẩu tin đầu tiên trong tập mẩu tin.

Cú pháp: rs.MoveFirst

۰ MoveNext: Di chuyển con trỏ mẩu tin hiện hành tới mẩu tin kế tiếp trong tập mẩu tin.

Cú pháp: rs.MoveNext

۰ MoveLast: Di chuyển con trỏ mẩu tin hiện hành về mẩu tin cuối cùng trong tập mẩu tin.

Cú pháp: rs.MoveLast

۰ NextRecordset: Di chuyển tới tập mẩu tin kế tiếp.

Cú pháp: set newRs = oldrs.NextRecordset (recordsAffected)

۰ Open: Mở một Record mới, sau khi mở xong thì con trỏ nằm ở Record đầu tiên trong Recordset.

Cú pháp: rs.Open (Source, ActiveConnection, CursorType, LockType, Options)

۰ Requery: Truy xuất lại cơ sở dữ liệu và cập nhật tập mẩu tin.

Cú pháp: rs.Requery

۰ Update: Cập nhật mẩu tin hiện hành.

Cú pháp: rs.Update fields, values

· UpdateBatch: Viết gói mẩu tin được cập nhật lên đĩa.

Cú pháp: rs.UpdateBatch recordsAffected

۰ CancelUpdate: Huỷ mẩu tin đang cập nhật.

Cú pháp: rs.CancelUpdate

۰ Supports: Xác định chức năng tập mẩu tin hỗ trợ.

Cú pháp: set bool = rs.Supports (cursorOption)

- Các thuộc tính của đối tượng Recordset:

۰ AbsolutePage: Xác định trang để di chuyển con trỏ mẩu tin hiện hành tới.

۰ AbsolutePosition: Xác định mẩu tin để di chuyển mẩu tin hiện hành tới.

۰ ActiveConnection: Xác định đối tƣợng Connection của tập mẩu tin.

- ۰ BOF (Begin Of File): Có giá trị True nếu con trỏ hiện hành nằm ở đầu tập mẩu tin.
- ۰ EOF (End Of File): Có giá trị True nếu con trỏ hiện hành nằm ở cuối tập mẩu tin.
- ۰ RecordCount: Trả về tổng số mẩu tin trong tập mẩu tin.
- Source: Xác định nguồn tạo mẩu tin (câu lệnh SQL, table hay thủ tục lưu trữ).
- ۰ Status: Cho biết trạng thái tập mẩu tin.
- ۰ PageSize: Số mẩu tin trong một trang.
- $\cdot$  LockType: Xác định loại khóa áp dụng cho tập mẩu tin khi nó được mở.
	- + adLockReadOnly: Tập mẩu tin chỉ đọc.
	- + adLockPessimistic: Khóa mẩu tin khi nó trở thành mẩu tin hiện hành.
	- + adLockOptimistic: Khóa mẩu tin khi gọi phương thức Update.

+ adLockBatchOptimistic: Khóa gói các mẩu tin khi gọi phương thức BatchUpdate.

- Đối tượng Command:

- Cho phép chuyển tham số vào các lệnh thực thi SQL. Các tham số có thể nhận giá trị trả về sau khi thực thi. Command có thể dùng cho cả hai mục đích: thực thi các câu lệnh SQL không cần nhận kết quả trả về (nhƣ INSERT, DELETE, UPDATE, các Store Procedure) hoặc thực thi các lệnh trả về tập mẩu tin như lệnh SELECT.

- Các thuộc tính của đối tương Command:

- ActiveConnection: Xác định đối tượng Connection dùng cho đối tượng Command.
- CommandText: Tên bảng, tên thủ tục lưu trữ hay câu lệnh SQL cần mở, thi hành.

• CommandTimeout: Số giây đợi lệnh thi hành trước khi dừng và đưa ra lỗi. Mặc định là 30 giây.

۰ CommandType: Xác định kiểu lệnh chứa trong CommandText.

+ adCmdText: Câu lệnh SQL.

+ adCmdTable: Tên bảng.

- + adStoreProc: Thủ tục lưu trữ.
- + adCmdUnknown: Kiểu lệnh chưa biết.
- Các phương thức của đối tượng Command:

• CreateParameter: Dùng để tạo một đối tượng tham số mới cho tập hợp Parameter.

Cú pháp: Set paramObj = dataCmd.CreateParameter (Name, [Type,

Direction, Size, Value])

Type: Xác định loại dữ liệu của tham số.

Direction: Xác định tham số input, output hoặc cả hai. Size: Kích thước tối đa của tham số (tính bằng byte). Value: Giá trị tham số.

۰ Execute: Thi hành lệnh trong thuộc tính CommandText.

Cú pháp: Set dataRS = dataCmd.Execute ([ RecordsAffected,

Parameters, Options ])

RecordsAffected: Số mẩu tin chịu tác động bởi lệnh.

Parameters: Mảng các tham số được gửi cùng với lệnh.

Options: Xác định loại lệnh tìm thấy trong CommandText.

- Đối tượng và tập hợp Fields:
	- Trình bày một cột dữ liệu với kiểu dữ liệu chung.
	- Các thuộc tính của Fields:
- ۰ ActualSize: Chiều dài thực sự của giá trị trong Field.
- ۰ Attributes: Xác định các thuộc tính của Field.
- ۰ DefinedSize: Kích thƣớc đã định nghĩa cho Field.
- ۰ Name: Trả lại tên Field.
- · OriginalValue: Giá trị của Field trước khi nó được cập nhật.
- ۰ Type: Kiểu dữ liệu của Field.
- ۰ UnderlyingValue: Trả lại giá trị Field trong cơ sở dữ liệu.
- ۰ Value: Xác định giá trị của Field.
- Đối tượng và tập hợp Errors:

- Chứa các chi tiết về lỗi truy xuất dữ liệu liên quan với một toán tử đơn liên quan ADO.

- Các thuộc tính của Errors:

- ۰ Description: Mô tả ngắn về lỗi phát sinh bởi trình cung cấp hay ADO.
- ۰ Number: Trả lại một số nhận dạng duy nhất về lỗi đó.
- ۰ Source: Xác định đối tƣợng hay ứng dụng đã phát sinh lỗi.
- ۰ SQLState: Trả lại mã lỗi ANSI SQL.
- Đối tượng và tập hợp Parameters:

- Trình bày tham số hay đối số được kết hợp với một đối tượng Command dựa trên vấn tin hay thủ tục lƣu trữ.

- Các thuộc tính của Parameters:

- Attributes: Xác định kiểu dữ liệu tham số chấp nhân được.
	- + adParamSigned: Tham số có nhận giá trị dấu hay không.
	- + adParamNullable: Tham số có nhận giá trị Null hay không.
	- + adParamLong: Tham số có nhận giá trị Long.
- Direction: Xác định hướng truy xuất tham số.
	- + adParamInput: Chỉ nhận vào.
	- + adParamOutput: Chỉ xuất ra.
	- + adParamInputOutput: Cả nhận lẫn xuất.
	- + adParamReturnValue: Trả lại giá trị.
- ۰ Name: Xác định tên tham số.
- ۰ Size: Số byte tối đa tham số có thể nhận.
- ۰ Type: Xác định kiểu dữ liệu của tham số.
- ۰ Value: Giá trị tham số.
	- Các phương thức của Parameters:

• Append: Thêm đối tương Parameter mới vào tập hợp Parameters của đối tương Command.

Cú pháp: dataCmd.Append ParamObj

۰ Delete: Xóa tham số khỏi tập hợp Parameters.

Cú pháp: dataCmd.Delete Index

- Đối tượng Property:

- Giới thiệu đặc tính động của đối tượng ADO do nhà cung cấp định nghĩa

#### **4.4 SQL SERVER**

#### **4.4.1. Giới thiệu**

SQL Server sử dụng cơ sở dữ liệu quan hệ có dữ liệu bên trong được tổ chức thành các bảng, các bảng được tổ chức bằng cách nhóm dữ liệu theo cùng chủ đề và có chứa các cột và các hàng thông tin. Sau đó các bảng này lại liên hệ với nhau bởi bộ Database Engine khi có yêu cầu.

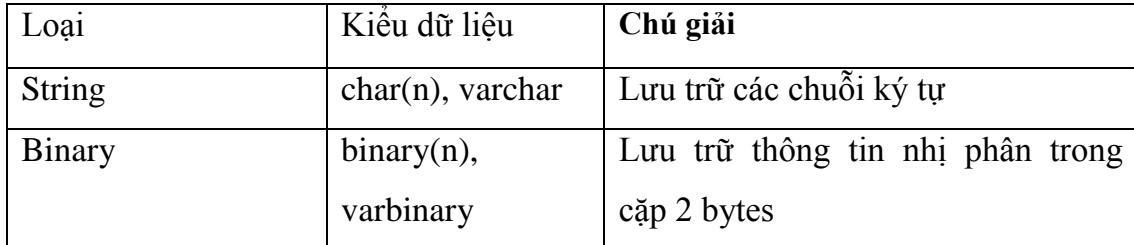

#### **4.4.2. Các kiểu dữ liệu**

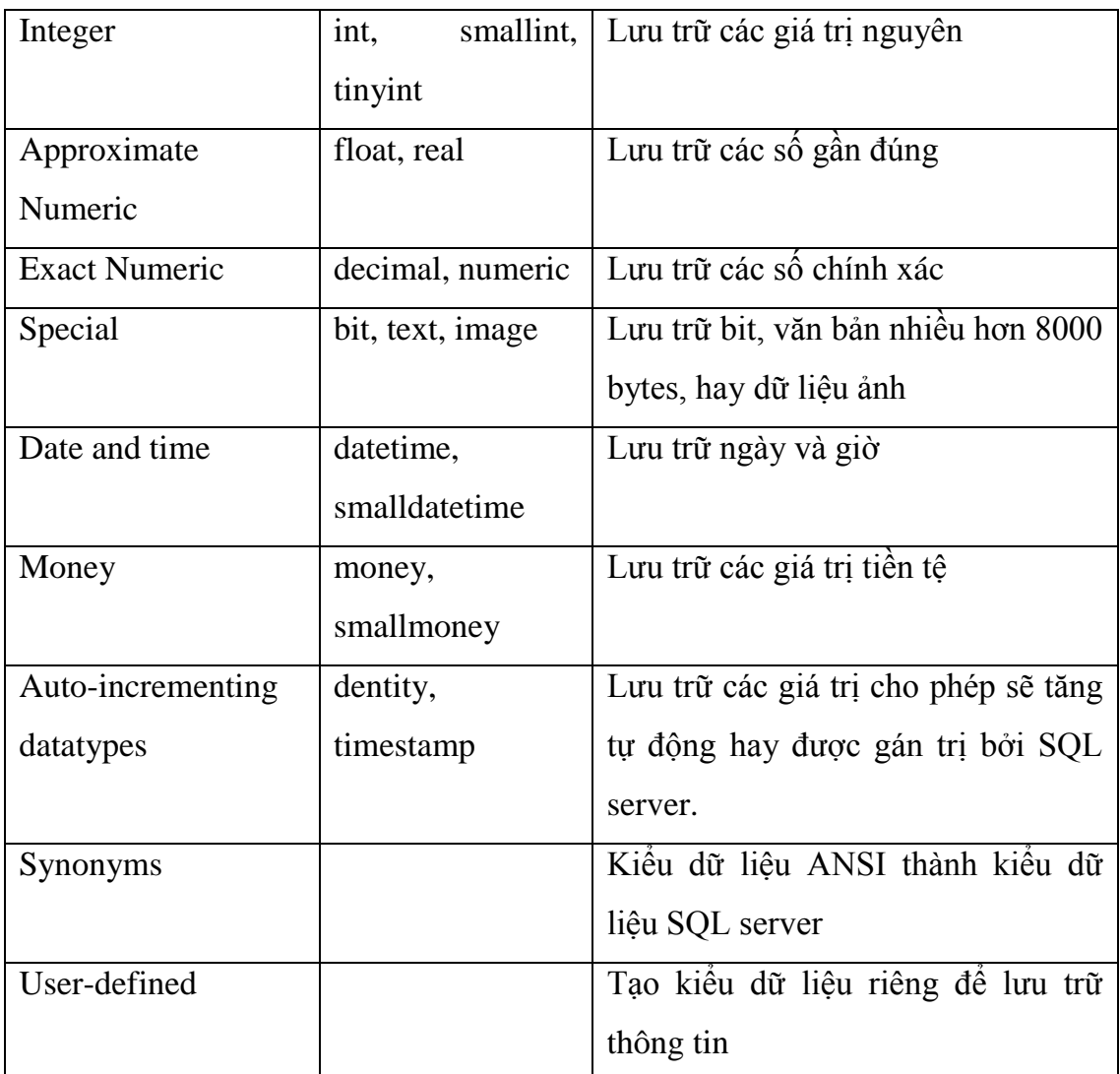

## **4.4.3. Truy xuất dữ liệu bằng truy vấn:**

- Câu lệnh SELECT:

- Dùng để truy vấn các hàng và cột của bảng trong cơ sở dữ liệu.

- Có 3 thành phần trong câu lệnh SELECT: SELECT, FORM và WHERE.

- Cú pháp câu lệnh SELECT đơn giản:

SELECT <column\_list>

FROM <table\_list>

WHERE <search\_criteria>

-Phần SELECT xác định cột muốn khôi phục, phần FORM xác định bảng có cột đƣợc khôi phục và phần WHERE giới hạn hàng đƣợc khôi phục.

- Cú pháp đầy đủ của câu lệnh SELECT là:

SELECT {ALL | DISTINCT}{TOP n {PERCENT}{WITH TIES}}

{ INTO new\_table }

{ FROM <table\_sources> } { WHERE <search\_condition>} [ GROUP BY [ALL] group by expression  $[...n]$ [ WITH {CUBE | ROLLUP}] [HAVING <search\_condition>] [ORDER BY {column\_name  $[ASC | DESC ]$ }  $[...n]$ ] [COMPUTE (expression)]

Mệnh đề GROUP BY sẽ nhóm dữ liệu tổng gặp trong mệnh đề WHERE để trả ra những dòng đơn. Mệnh đề GROUP BY ALL trả về tất cả các nhóm, bao gồm cả những nhóm không đáp ứng tiêu chuẩn ở mệnh đề WHERE.

Mệnh đề HAVING đặt tiêu chuẩn xác định những dòng nào được trả ra bởi mệnh đề GROUP BY.

Các mệnh đề GROUP BY và HAVING cần thoả mãn những yêu cầu nhất định để phù hợp với tiêu chuẩn ANSI. Một trong những yêu cầu này là mệnh đề GROUP BY phải chứa tất cả các cột không kết hợp trong SELECT column list. Yêu cầu khác là những cột tiêu chuẩn trong mệnh đề HAVING chỉ trả về một giá trị.

Mệnh đề ORDER BY dùng để sắp xếp dữ liệu, mệnh đề này không dùng ở cột có kiểu dữ liệu text (văn bản) hoặc image (hình ảnh).

Mệnh đề COMPUTE trả về những dòng chi tiết và dòng tổng số.

- Câu lệnh INSERT:

- Dùng để thêm một hàng vào một bảng tại một thời điểm.

- Cú pháp:

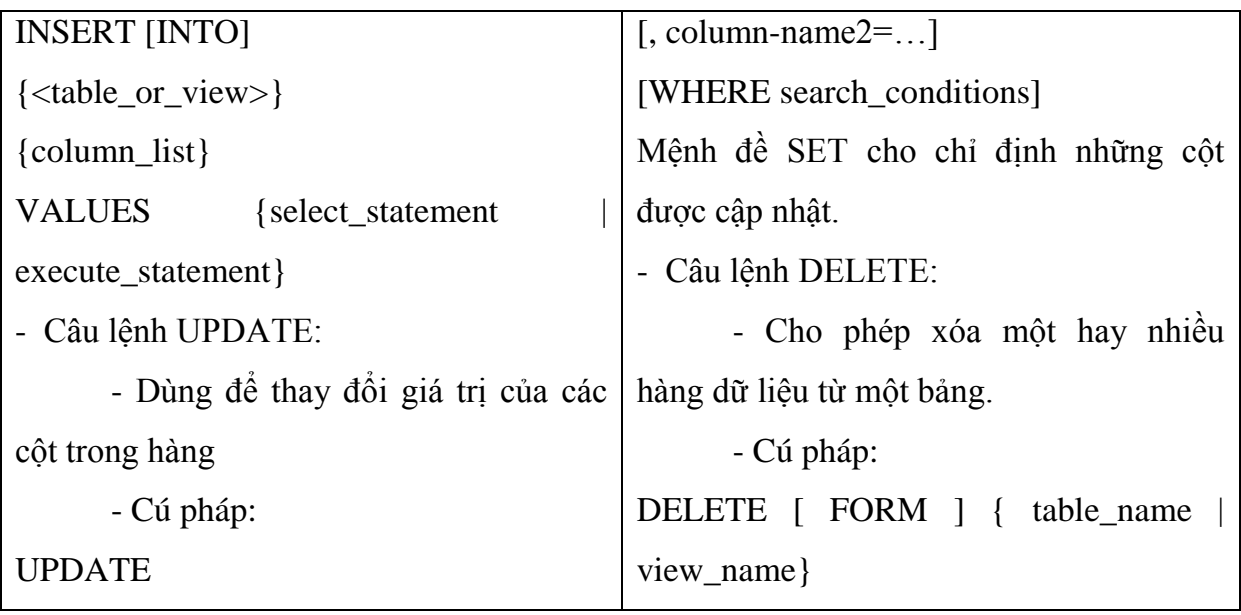

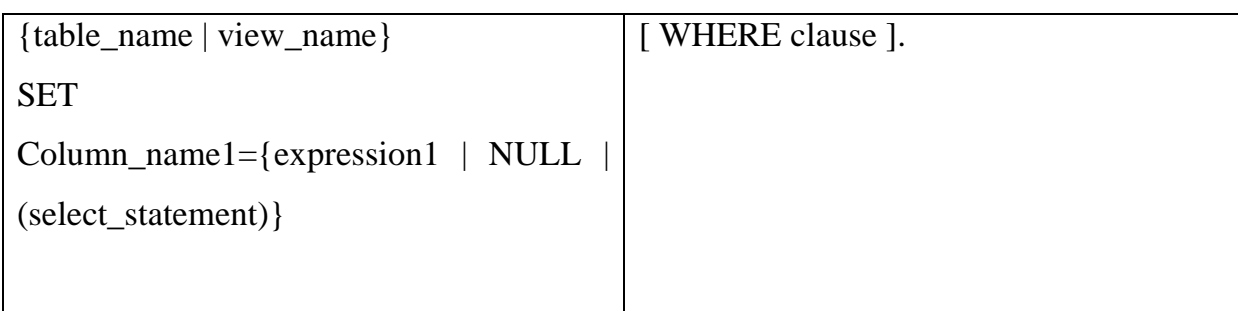

# **4.5 - XÂY DỰNG CHƢƠNG TRÌNH**

# 4.5.1- MỘT SỐ GIAO DIỆN CHƯƠNG TRÌNH

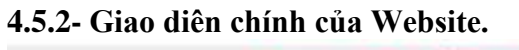

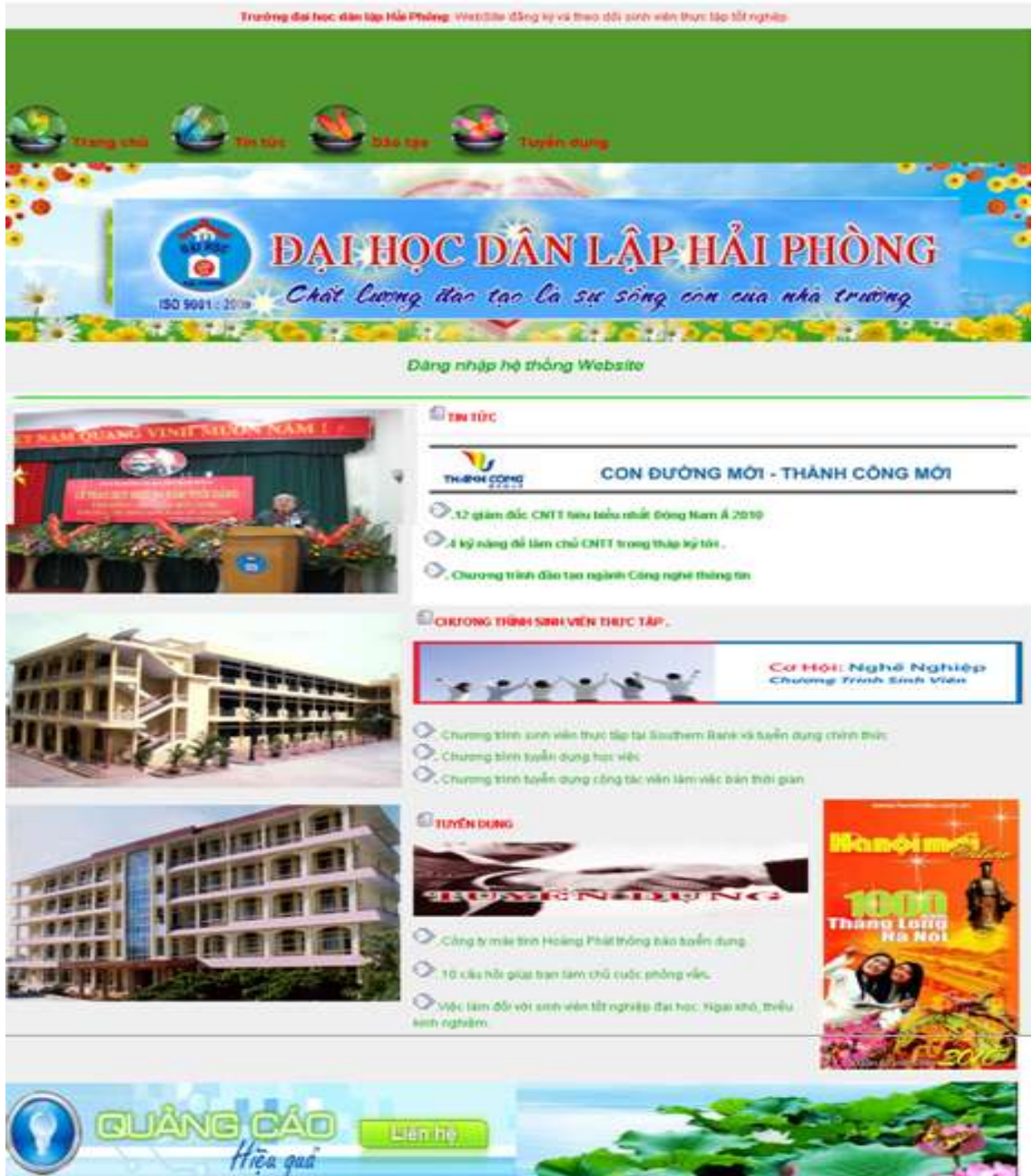

**4.5.3- Trang đăng nhập hệ thống Website.**

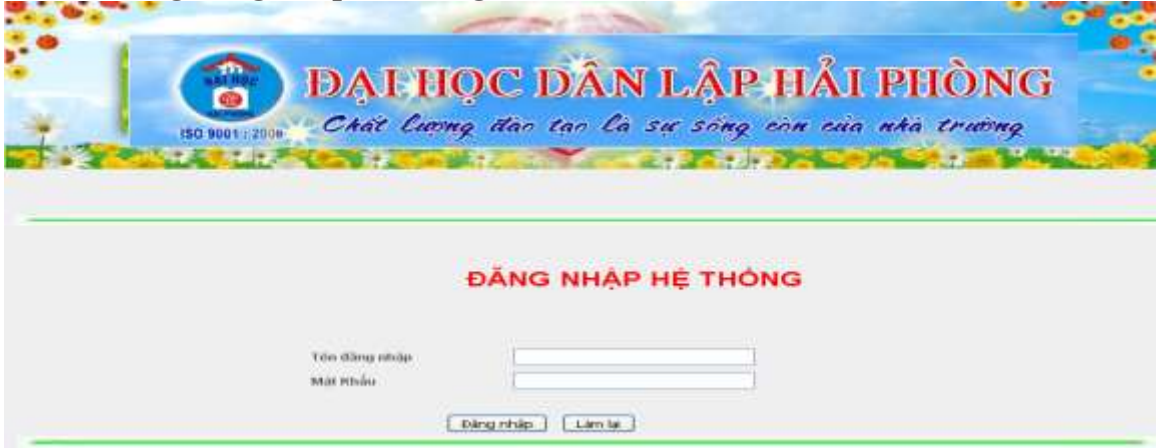

 - Bộ môn sẽ cấp cho mỗi sinh viên, giáo viên một Accounts để đăng nhập vào hệ thống.Sau khi đăng nhập vào hệ thống Website tự động điều hướng đến trang người dùng.

**4.5.4- Trang quản lý của hệ thống Website.**

- Trang bổ xung các quyền và cấp Accounts.

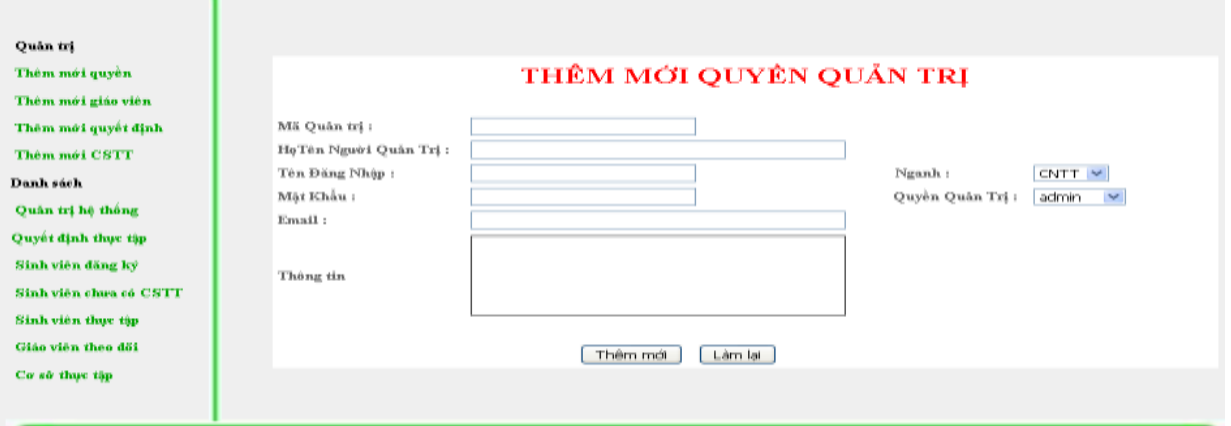

**4.5.5- Trang bổ xung giáo viên theo dõi.**

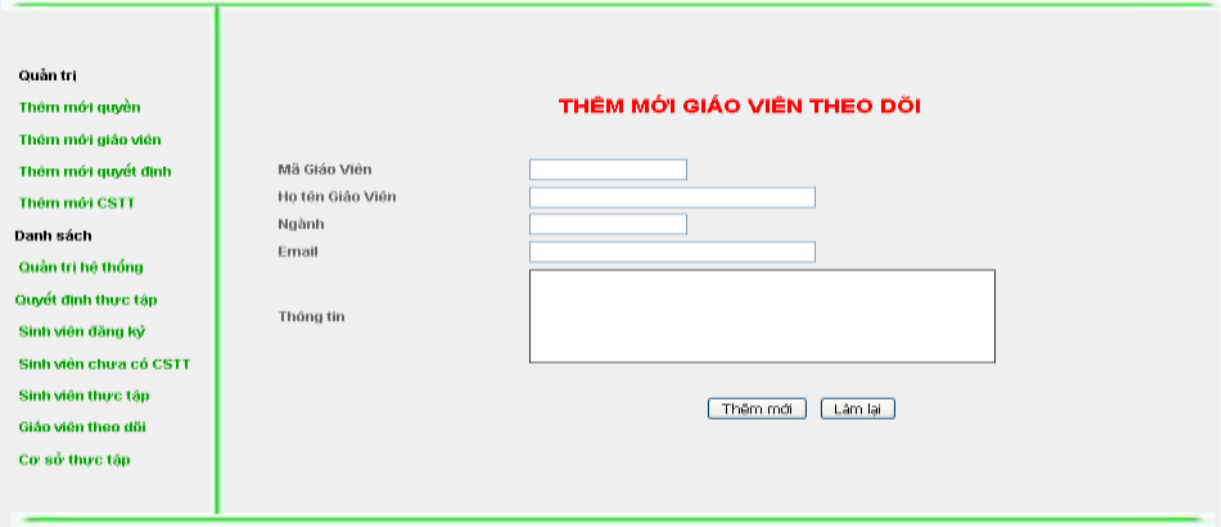

# **4.5.6- Trang bổ xung quyết định thực tập.**

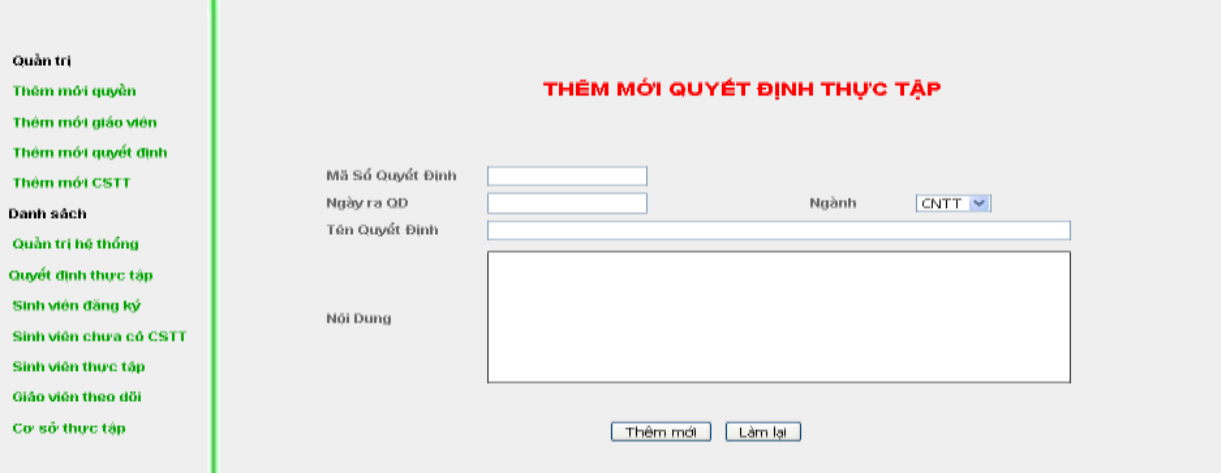

# **4.5.7- Thống kê danh sách các quyền(Thống kê theo từng ngành).**

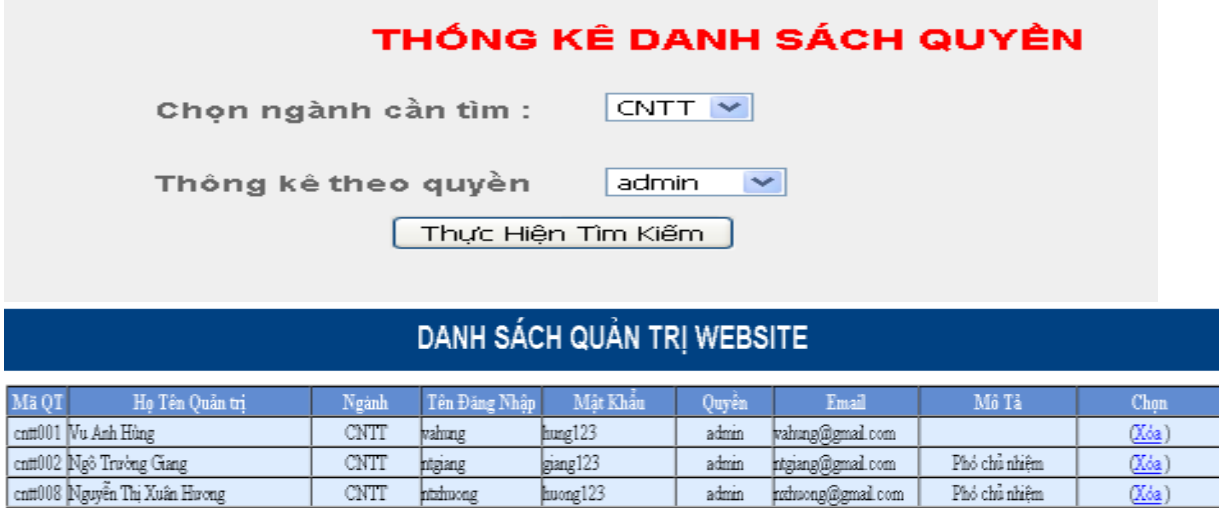

huong123

admin rathuong@gmail.com

#### Quay về trước

 $(Xda)$ 

Phó chủ nhiệm

# **4.5.8-Thống kê danh sách quyết định thực tập.**

CNTT https://

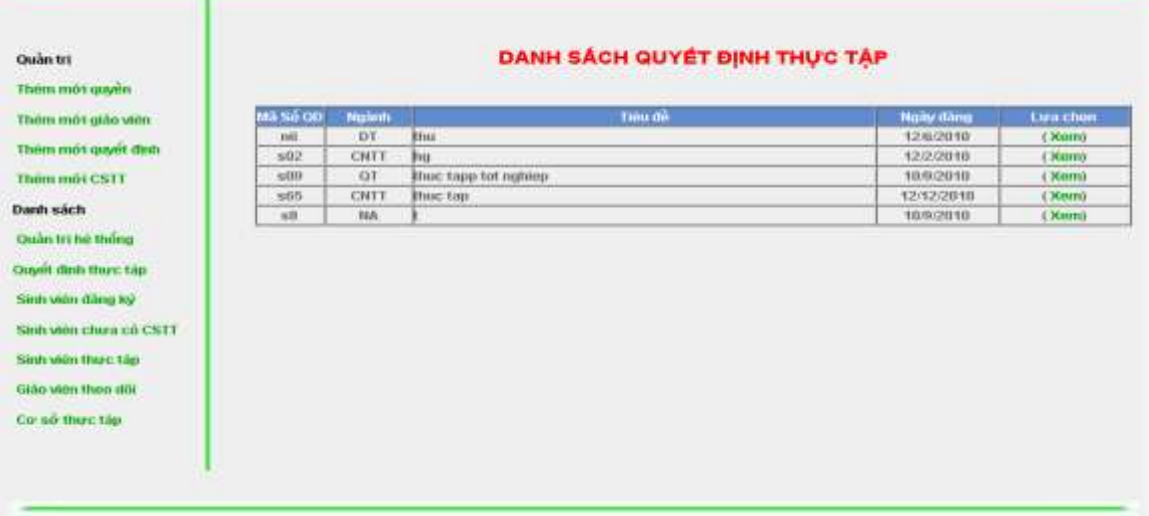

**4.5.9-Thống kê danh sách sinh viên đăng ký thực tập.(Thống kê theo từng ngành).**

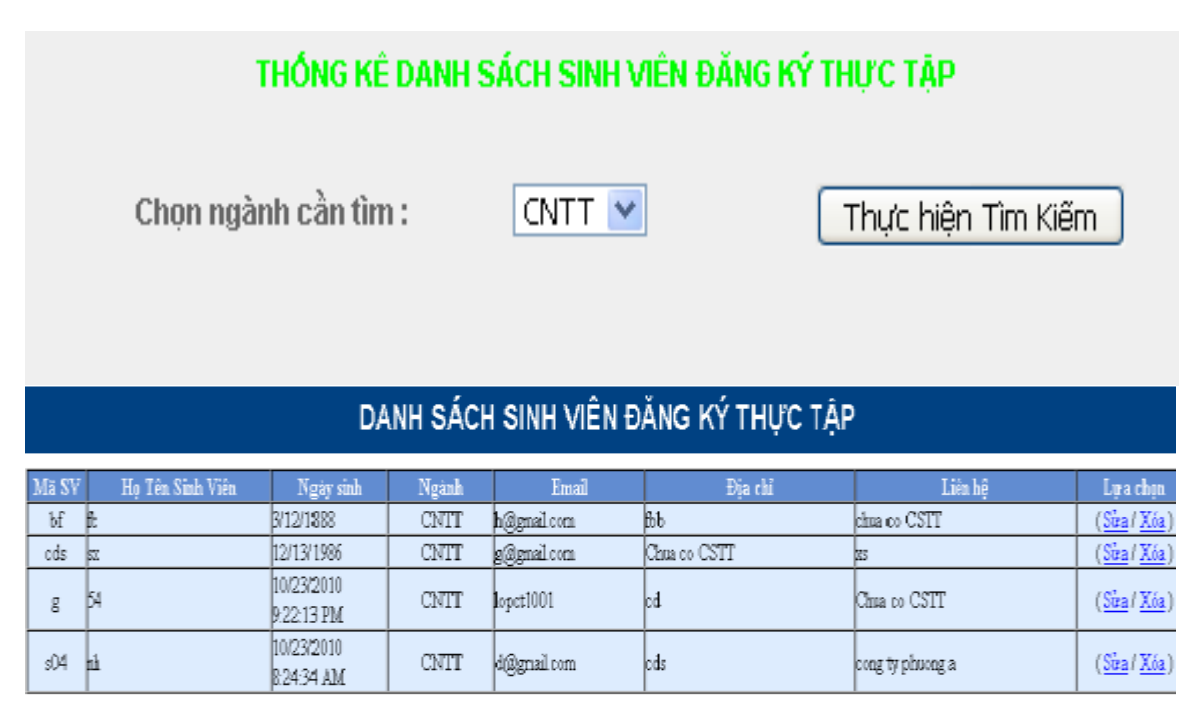

Quay về trước

**4.5.10-Thống kê danh sách giáo viên theo dõi.(Thống kê theo từng ngành).**

# THỐNG KẾ DANH SÁCH GIÁO VIÊN THEO DÕI

Chọn ngành cần tìm:

 $CNTT$   $\vee$ 

Thực hiện tìm kiếm

# DANH SÁCH GIÁO VIÊN THEO DÕI THỰC TẬP

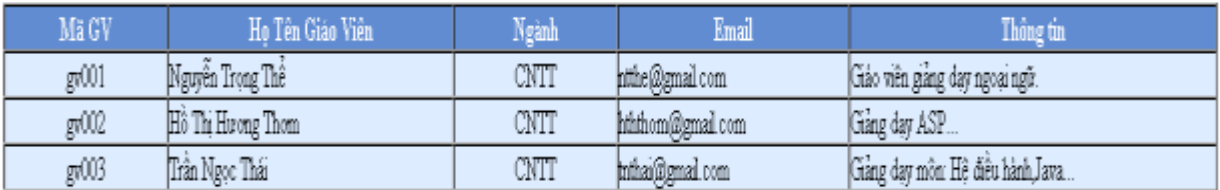

Quay về trước

**4.5.11-Thống kê danh sách sinh viên chƣa có đi thực tập.(Thống kê theo từng ngành).**

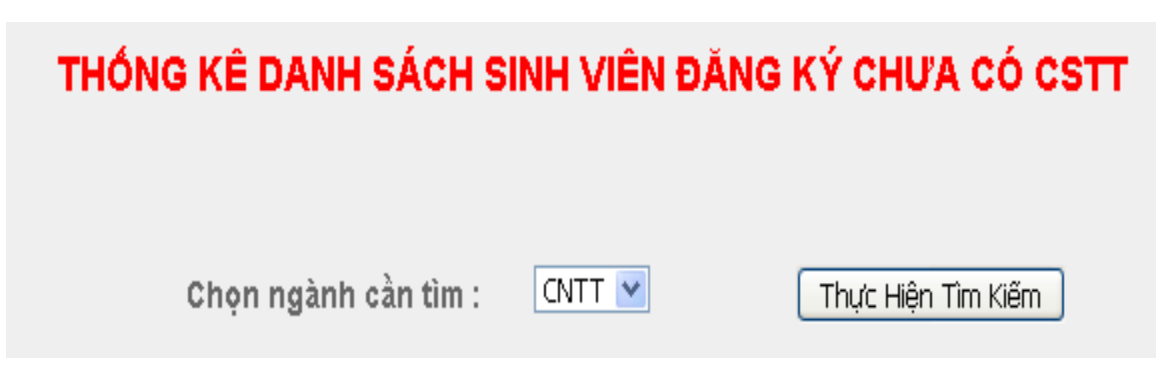

**4.5.12-Thống kê danh sách sinh viên đƣợc đi thực tập.(Thống kê theo từng ngành).**

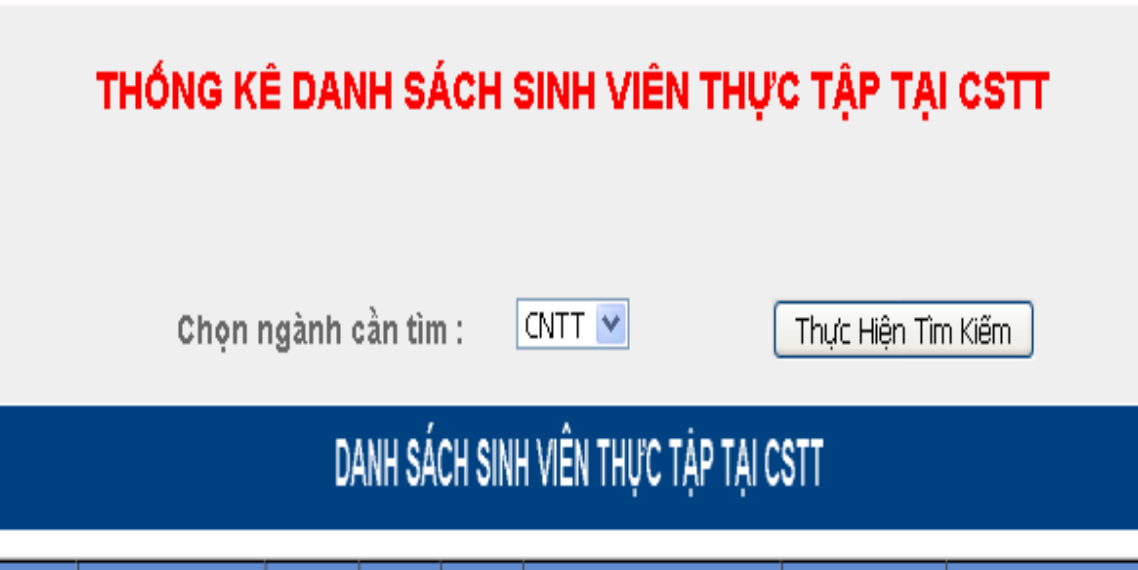

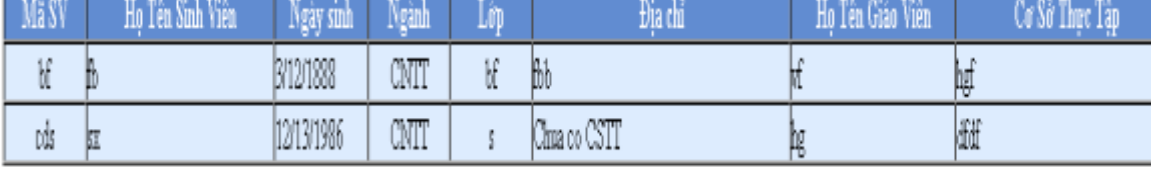

Quay về trước

#### **4.5.12-Trang thông tin sinh viên.**

 - Sau khi sinh viên có Accounts đăng nhập vào hệ thống Website. Sinh viên đăng ký thông tin sinh viên trên Website.

- Trang đăng ký thông tin trên Website.

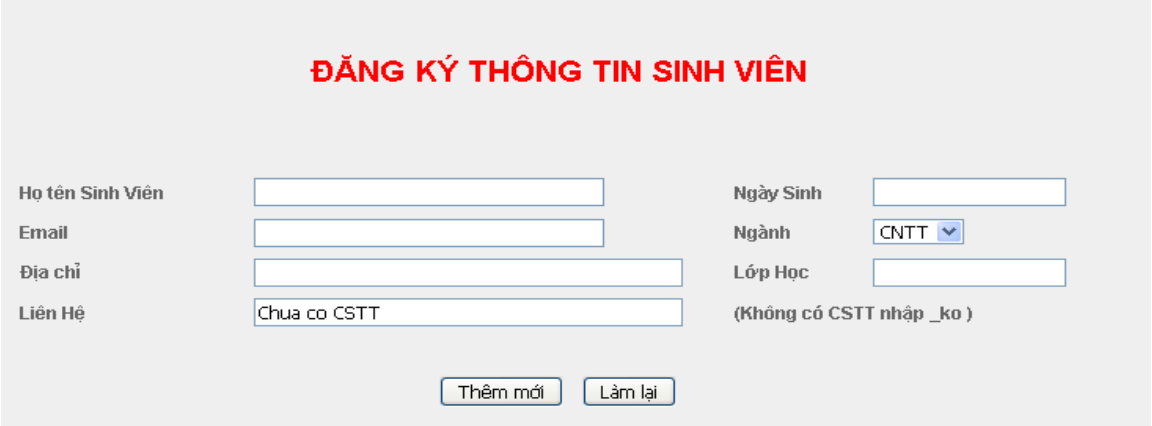

## **4.5.13- Trang viết nhật ký sinh viên.**

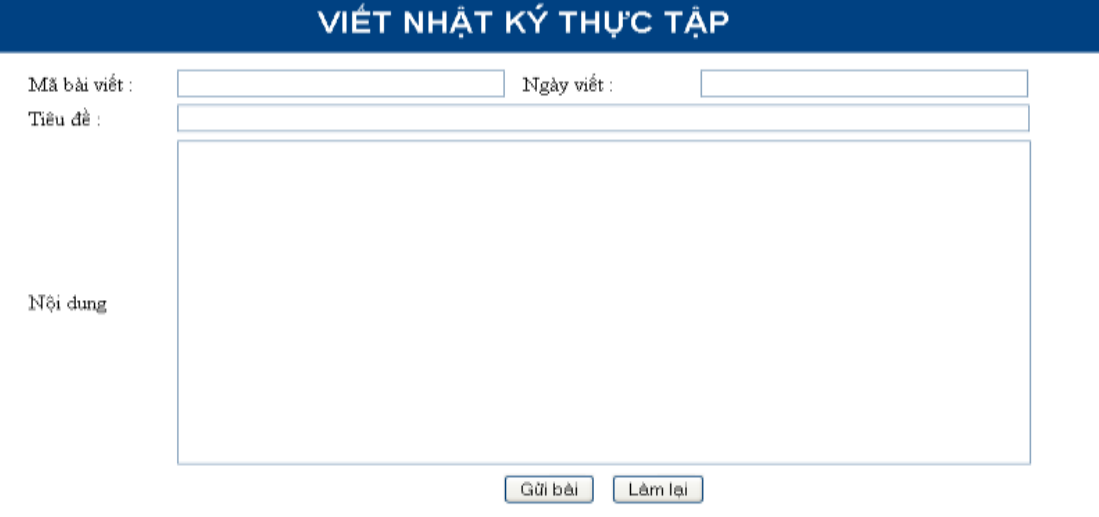

**4.5.**

#### **14-Trang thông tin giáo viên nhận xét.**

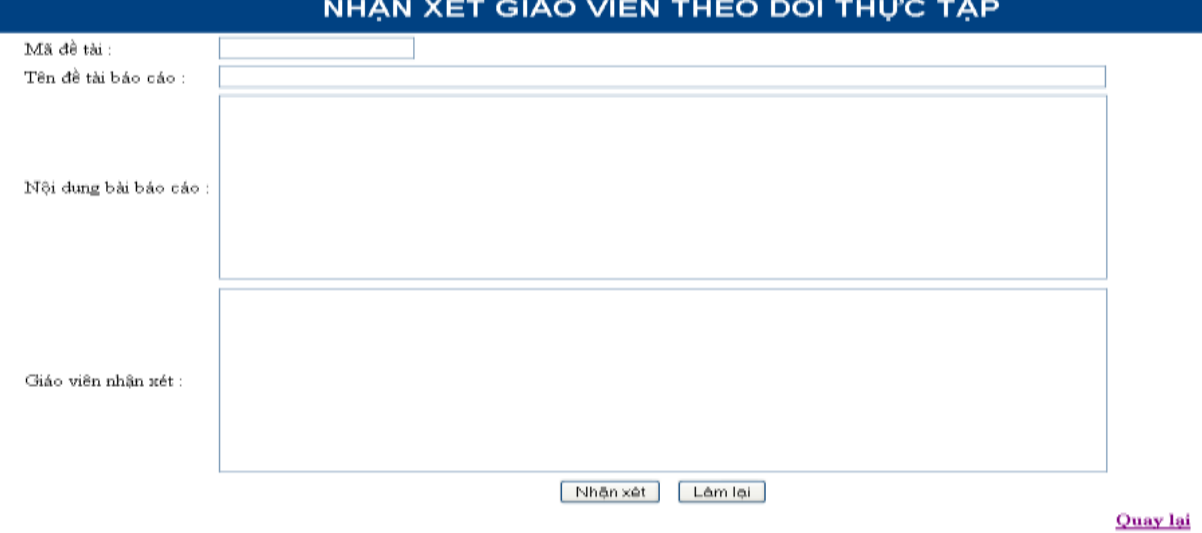

70

# **KẾT LUẬN**

Qua quá trình thực hiện đồ án tốt nghiệp với đề tài "Ứng dụng phương pháp phân tích thiết kế hƣớng cấu trúc vào bài toán xây dựng Website đăng ký và theo dõi sinh viên thực tập tốt nghiệp tại trượng đại học Dân Lập Hải Phòng bản thân em tự thấy mình đã thu đƣợc các kết quả sau:

- 1. Hiểu biết thêm nhiều về phương pháp phân tích thiết kế hệ thống hướng cấu trúc. Từ đó đã áp dụng để phân tích thiết kế bài toán xây dựng Website đăng ký và theo dõi sinh viên thực tập tốt nghiệp
- 2. Có được kinh nghiệm thực tế khi được tham gia vào một dự án cụ thể, có thể áp dụng kiến thức đã đƣợc học vào thực tiễn, đồng thời thu thập đƣợc rất nhiều những kiến thức khác từ quá trình làm đồ án .
- 3. Tiến hành phân tích thiết kế hoàn thiện hệ thống bằng phướng pháp hướng cấu trúc một cách đầy đủ.

 Đồ án chỉ thực hiện ở mức độ đơn giản để mô tả các phân tích của bài toán. Để đƣa hệ thống Website vào thực hiện, cần phải có các nghiên cứu công nghệ sử dụng và các tích hợp về cơ sở dữ liệu vào trong hệ thống..

 Do thời gian thực hiện đề tài có hạn nên không thể tránh đƣợc sai sót, em rất mong nhận đƣợc các ý kiến đóng góp của thầy cô và các bạn để chƣơng trình hoàn thiện hơn.

*Một lần nữa em xin chân thành cảm ơn!*

*Hải Phòng, ngày…tháng…năm 2010* Sinh viên thực hiện

Đào Bá Bản
## Tài liệu tham khảo

[1] Nguyễn Văn Vỵ (2002), *Phân tích thiết kế các hệ thống thông tin hiện đại, hướng cấu trúc và hướng đối tượng*, NXB Thống kê , Hà Nội.

[2] Đoàn Văn Ban (2003), *Phân tích thiết kế hướng đối tượng bằng UML*, NXB Thống kê.

[3] [http://www.ebook.edu.vn](http://www.ebook.edu.vn/)

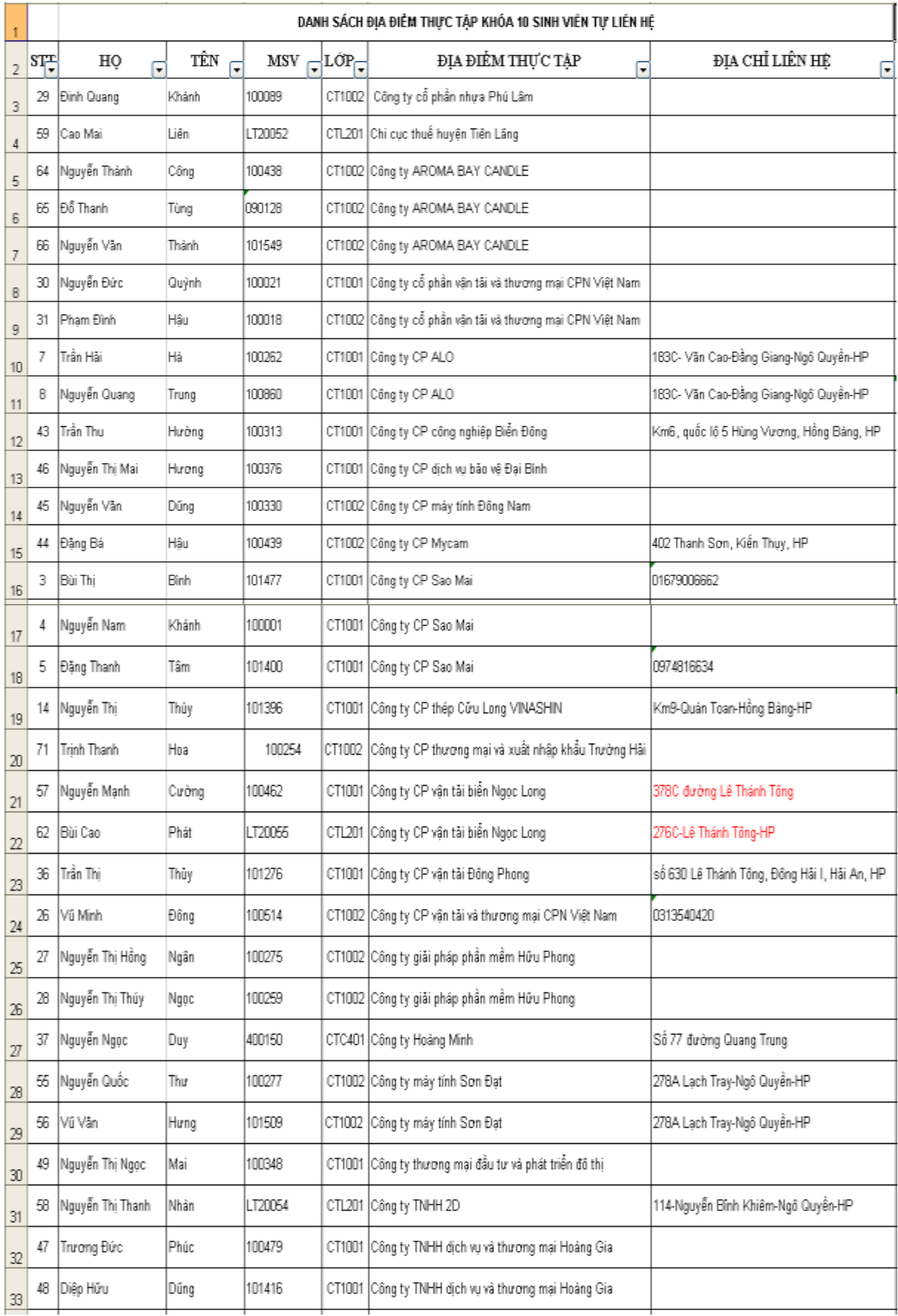